# 61A Lecture 3

Friday, September 5

------------------------------

• There's plenty of room in live lecture if you want to come (but videos are still better)

• There's plenty of room in live lecture if you want to come (but videos are still better) • *Please* don't make noise outside of the previous lecture!

• There's plenty of room in live lecture if you want to come (but videos are still better)

• *Please* don't make noise outside of the previous lecture!

• Homework 1 is due next Wednesday 9/10 at 2pm (*Changed from original time!*)

• There's plenty of room in live lecture if you want to come (but videos are still better) • *Please* don't make noise outside of the previous lecture!

• Homework 1 is due next Wednesday 9/10 at 2pm (*Changed from original time!*)

.Homework is graded on effort, but the bar is high - you must make substantial progress

• There's plenty of room in live lecture if you want to come (but videos are still better) • *Please* don't make noise outside of the previous lecture! • Homework 1 is due next Wednesday 9/10 at 2pm (*Changed from original time!*) .Homework is graded on effort, but the bar is high - you must make substantial progress !Monday homework parties 3pm-4pm in Wozniak Lounge and 6pm-8pm in 2050 VLSB

• There's plenty of room in live lecture if you want to come (but videos are still better) • *Please* don't make noise outside of the previous lecture! • Homework 1 is due next Wednesday 9/10 at 2pm (*Changed from original time!*) .Homework is graded on effort, but the bar is high - you must make substantial progress !Monday homework parties 3pm-4pm in Wozniak Lounge and 6pm-8pm in 2050 VLSB

• Take-home quiz released next Wednesday 9/10 at 3pm, due Thursday 9/12 at 11:59pm

• There's plenty of room in live lecture if you want to come (but videos are still better) • *Please* don't make noise outside of the previous lecture!

• Homework 1 is due next Wednesday 9/10 at 2pm (*Changed from original time!*)

 $\blacksquare$ Homework is graded on effort, but the bar is high  $-$  you must make substantial progress

!Monday homework parties 3pm-4pm in Wozniak Lounge and 6pm-8pm in 2050 VLSB

• Take-home quiz released next Wednesday 9/10 at 3pm, due Thursday 9/12 at 11:59pm

.3 points, similar in format to homework, but graded for correctness

• There's plenty of room in live lecture if you want to come (but videos are still better) • *Please* don't make noise outside of the previous lecture!

• Homework 1 is due next Wednesday 9/10 at 2pm (*Changed from original time!*)

 $\blacksquare$ Homework is graded on effort, but the bar is high  $-$  you must make substantial progress

!Monday homework parties 3pm-4pm in Wozniak Lounge and 6pm-8pm in 2050 VLSB

• Take-home quiz released next Wednesday 9/10 at 3pm, due Thursday 9/12 at 11:59pm

.3 points, similar in format to homework, but graded for correctness

If you score 0/3, you will need to talk to the course staff or be dropped

• There's plenty of room in live lecture if you want to come (but videos are still better) • *Please* don't make noise outside of the previous lecture!

• Homework 1 is due next Wednesday 9/10 at 2pm (*Changed from original time!*)

 $\blacksquare$ Homework is graded on effort, but the bar is high  $-$  you must make substantial progress

!Monday homework parties 3pm-4pm in Wozniak Lounge and 6pm-8pm in 2050 VLSB

• Take-home quiz released next Wednesday 9/10 at 3pm, due Thursday 9/12 at 11:59pm

.3 points, similar in format to homework, but graded for correctness

If you score 0/3, you will need to talk to the course staff or be dropped

!Open-computer: You can use the Python interpreter, watch course videos, etc.

• There's plenty of room in live lecture if you want to come (but videos are still better) • *Please* don't make noise outside of the previous lecture! • Homework 1 is due next Wednesday 9/10 at 2pm (*Changed from original time!*)  $\blacksquare$ Homework is graded on effort, but the bar is high  $-$  you must make substantial progress !Monday homework parties 3pm-4pm in Wozniak Lounge and 6pm-8pm in 2050 VLSB • Take-home quiz released next Wednesday 9/10 at 3pm, due Thursday 9/12 at 11:59pm .3 points, similar in format to homework, but graded for correctness If you score 0/3, you will need to talk to the course staff or be dropped !Open-computer: You can use the Python interpreter, watch course videos, etc. !Closed-help: Please don't **talk to your classmates,** search for answers, etc.

• There's plenty of room in live lecture if you want to come (but videos are still better) • *Please* don't make noise outside of the previous lecture! • Homework 1 is due next Wednesday 9/10 at 2pm (*Changed from original time!*)  $\blacksquare$ Homework is graded on effort, but the bar is high  $-$  you must make substantial progress !Monday homework parties 3pm-4pm in Wozniak Lounge and 6pm-8pm in 2050 VLSB • Take-home quiz released next Wednesday 9/10 at 3pm, due Thursday 9/12 at 11:59pm .3 points, similar in format to homework, but graded for correctness If you score 0/3, you will need to talk to the course staff or be dropped !Open-computer: You can use the Python interpreter, watch course videos, etc. !Closed-help: Please don't **talk to your classmates,** search for answers, etc. • Project 1 due Wednesday 9/17 at 11:59pm.

Multiple Environments

**What happens?**

**Def statement:**

**Call expression:**

**What happens?**

**Def statement:** >>> def square( x ):

return mul(x, x)

**Call expression:**

**What happens?**

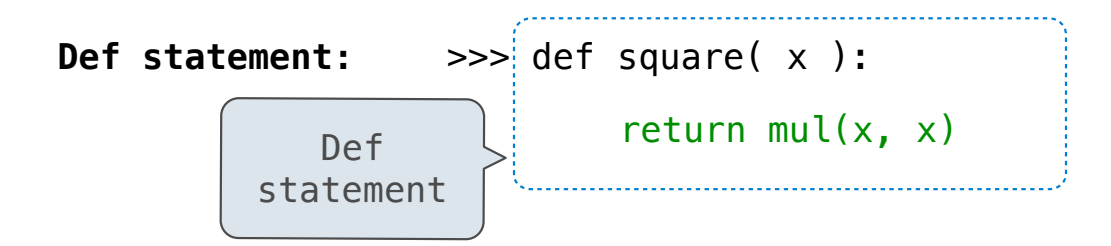

#### **Call expression:**

**Def statement:**  $\approx$ square $\chi$  x ): return mul(x, x) Name Def statement

**Call expression:**

**Calling/Applying:**

**What happens?**

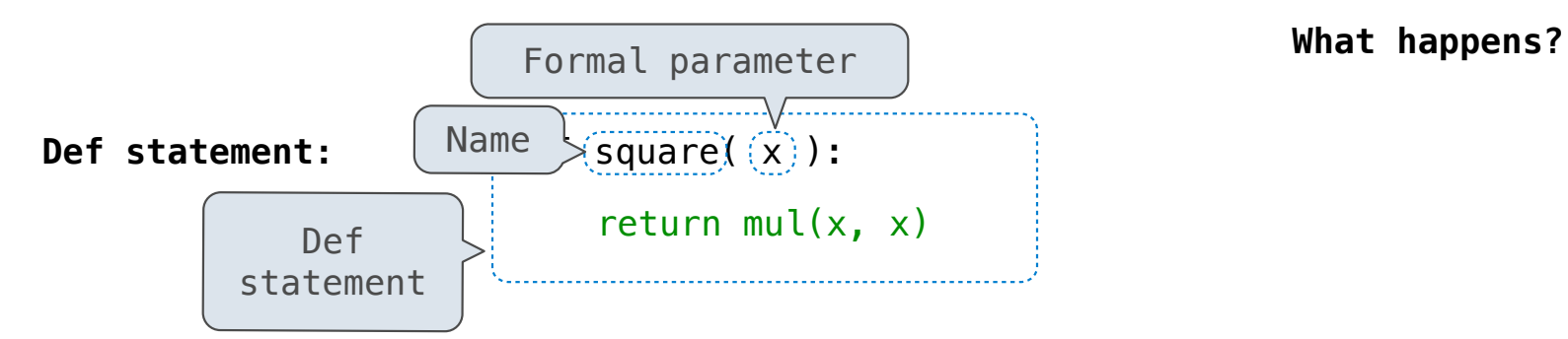

#### **Call expression:**

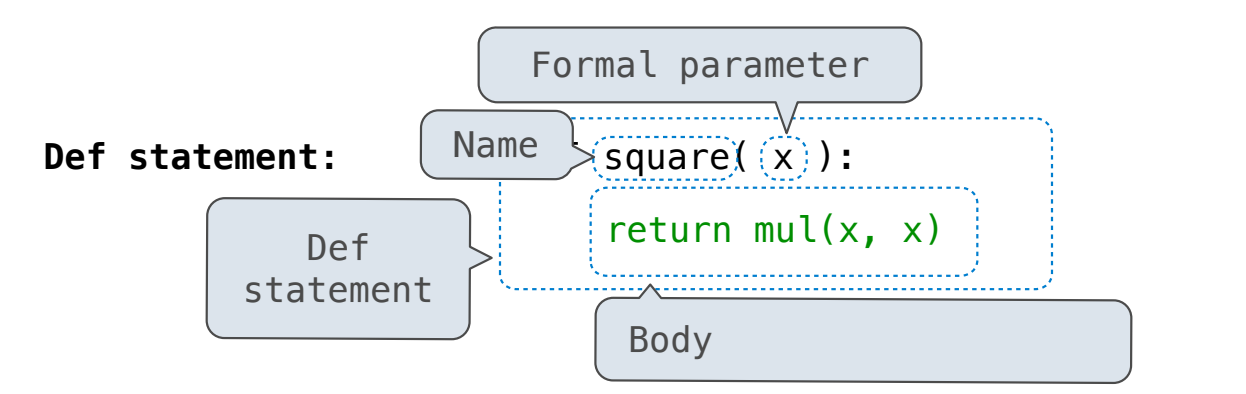

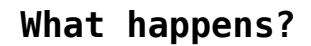

**Call expression:**

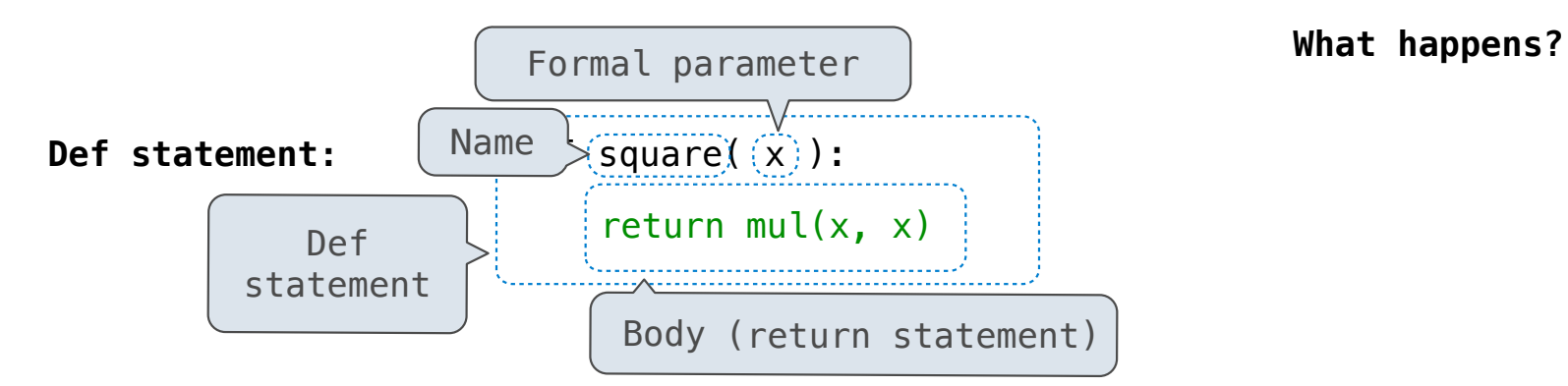

4

**Call expression:**

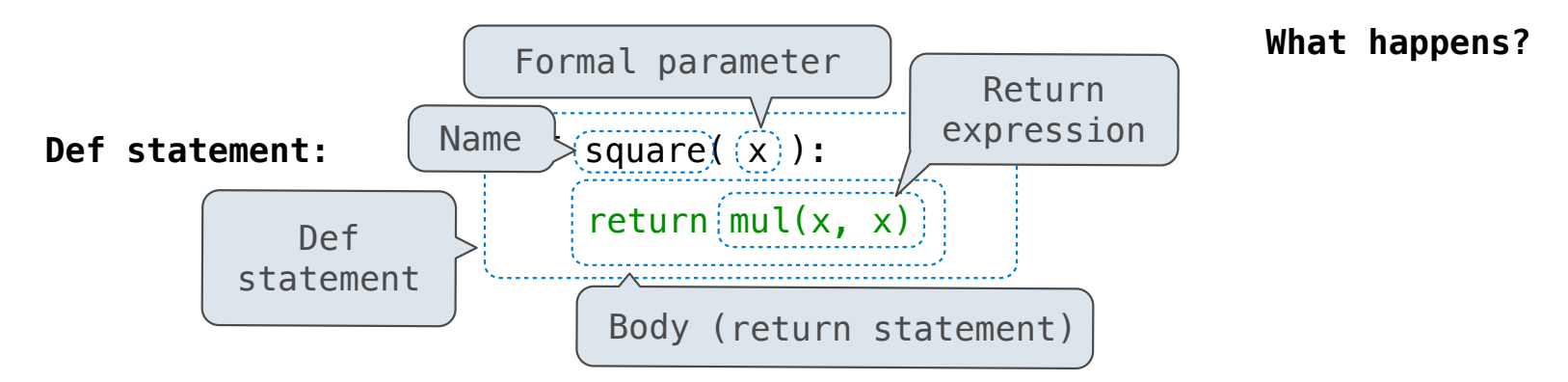

**Call expression:**

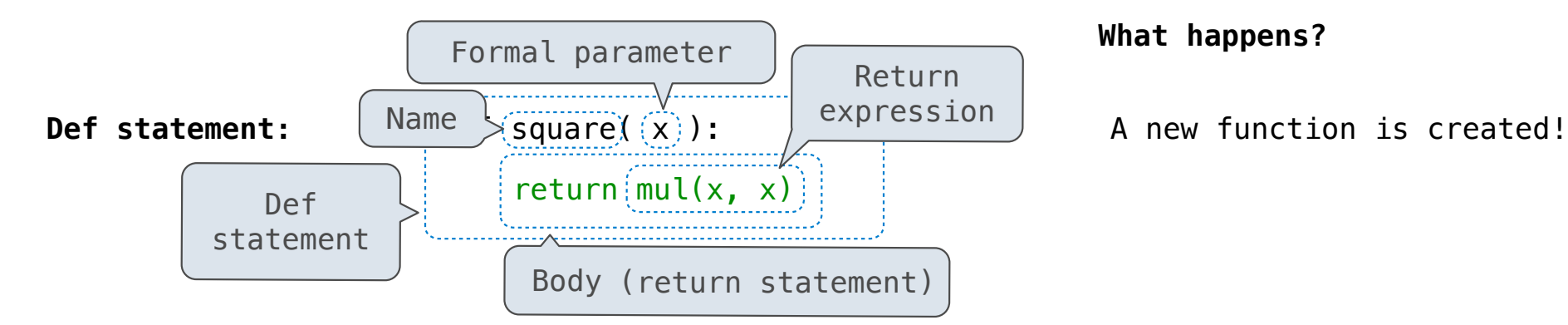

**Call expression:**

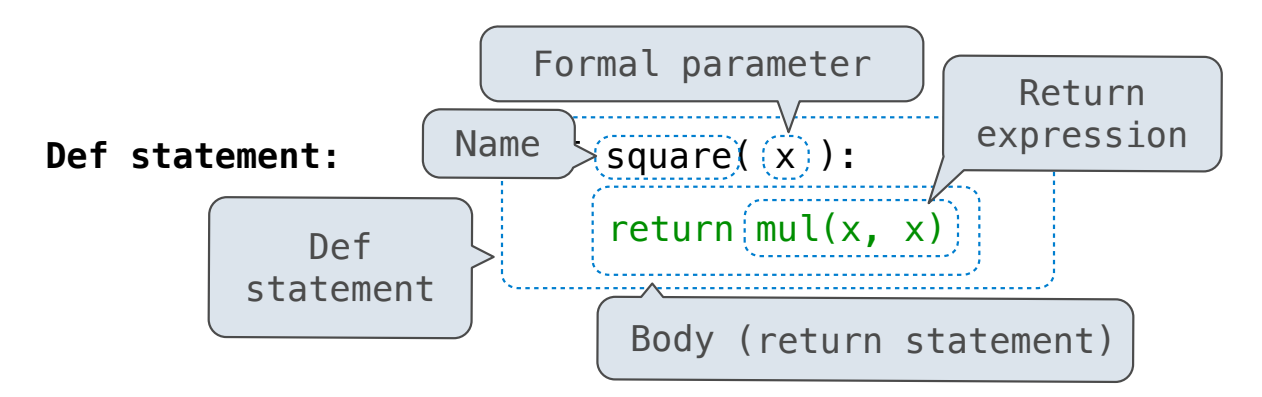

#### **What happens?**

A new function is created!

Name bound to that function in the current frame

**Call expression:**

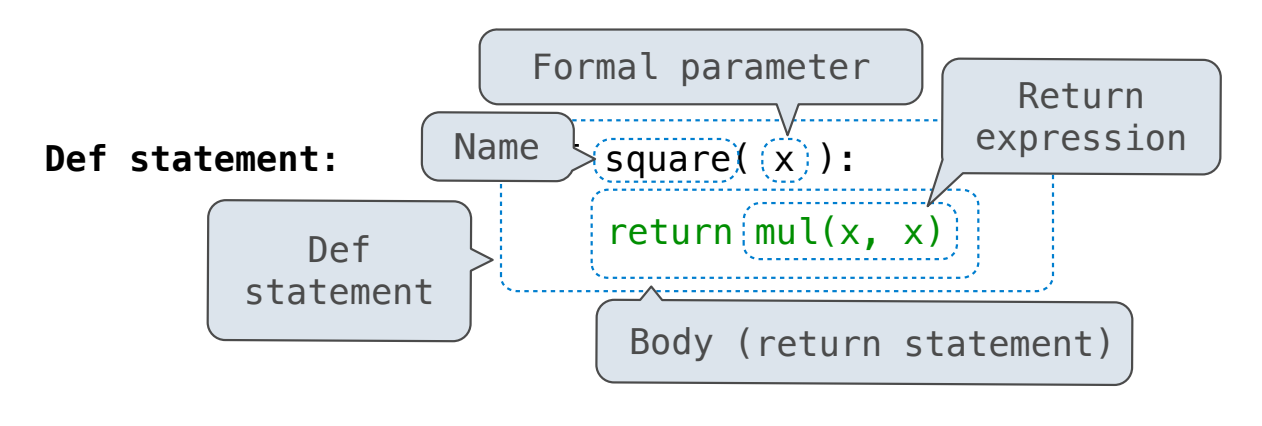

square(2+2)

#### **What happens?**

A new function is created!

Name bound to that function in the current frame

**Calling/Applying:**

**Call expression:**

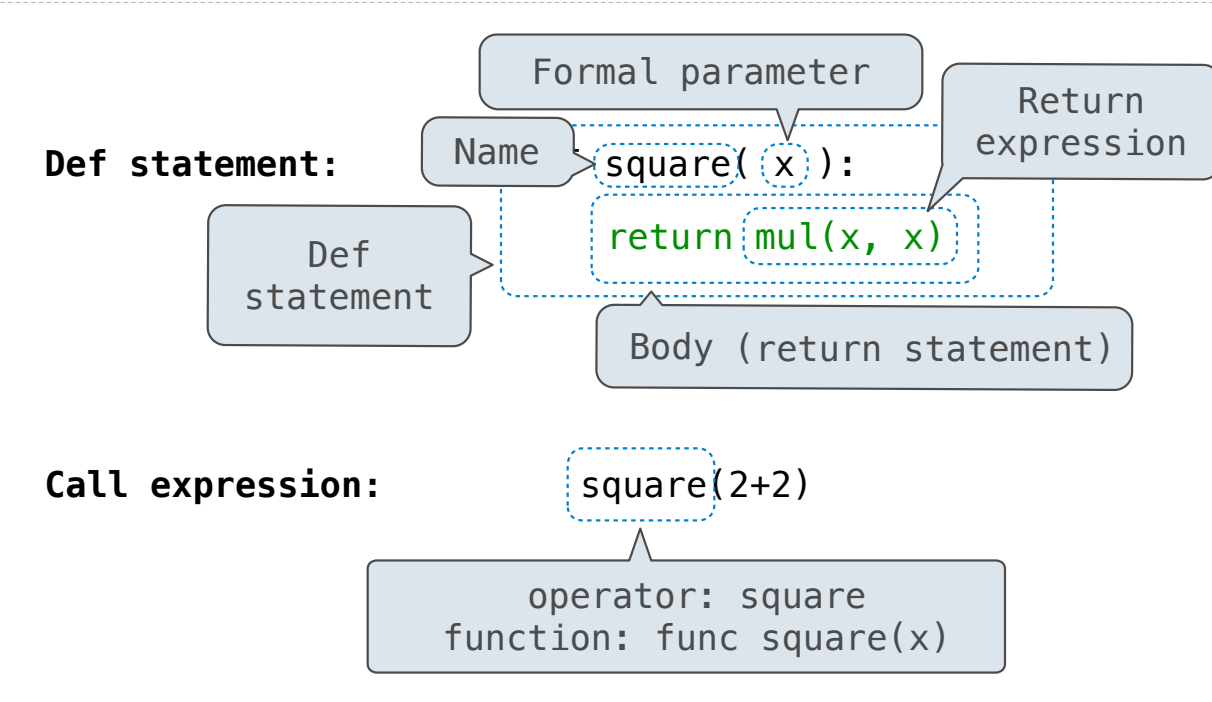

#### **What happens?**

A new function is created!

Name bound to that function in the current frame

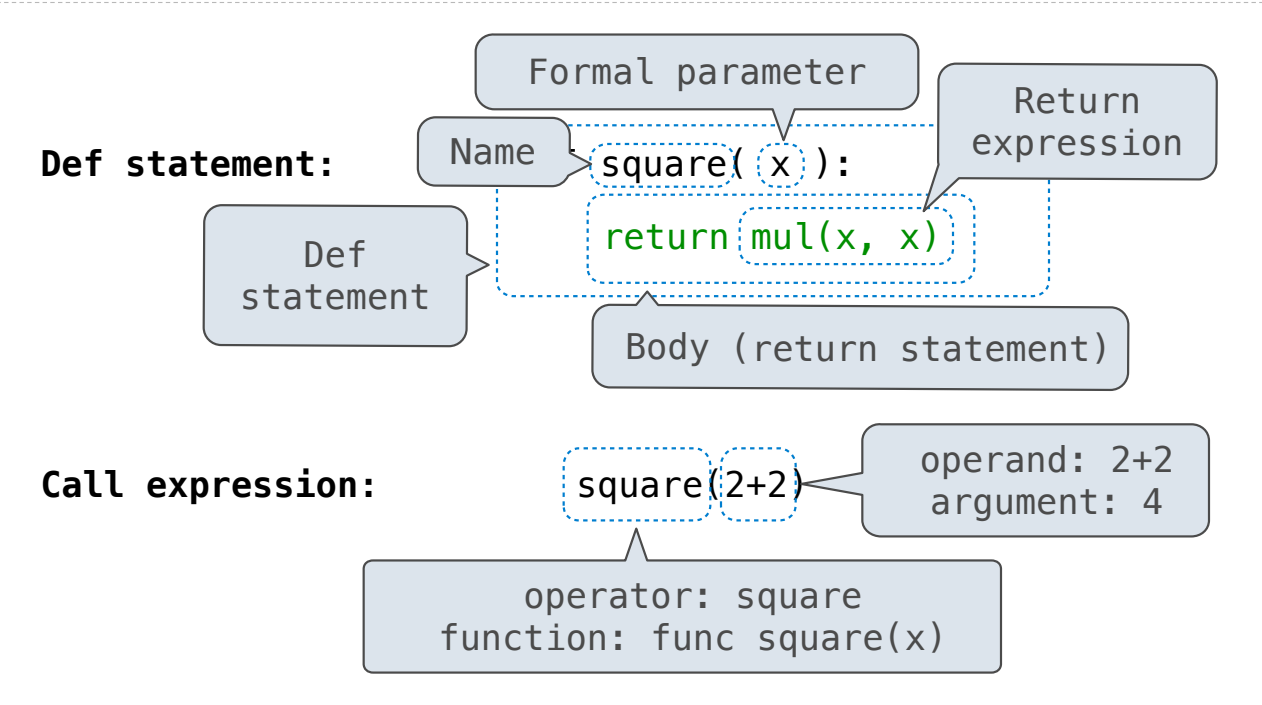

#### **What happens?**

A new function is created!

Name bound to that function in the current frame

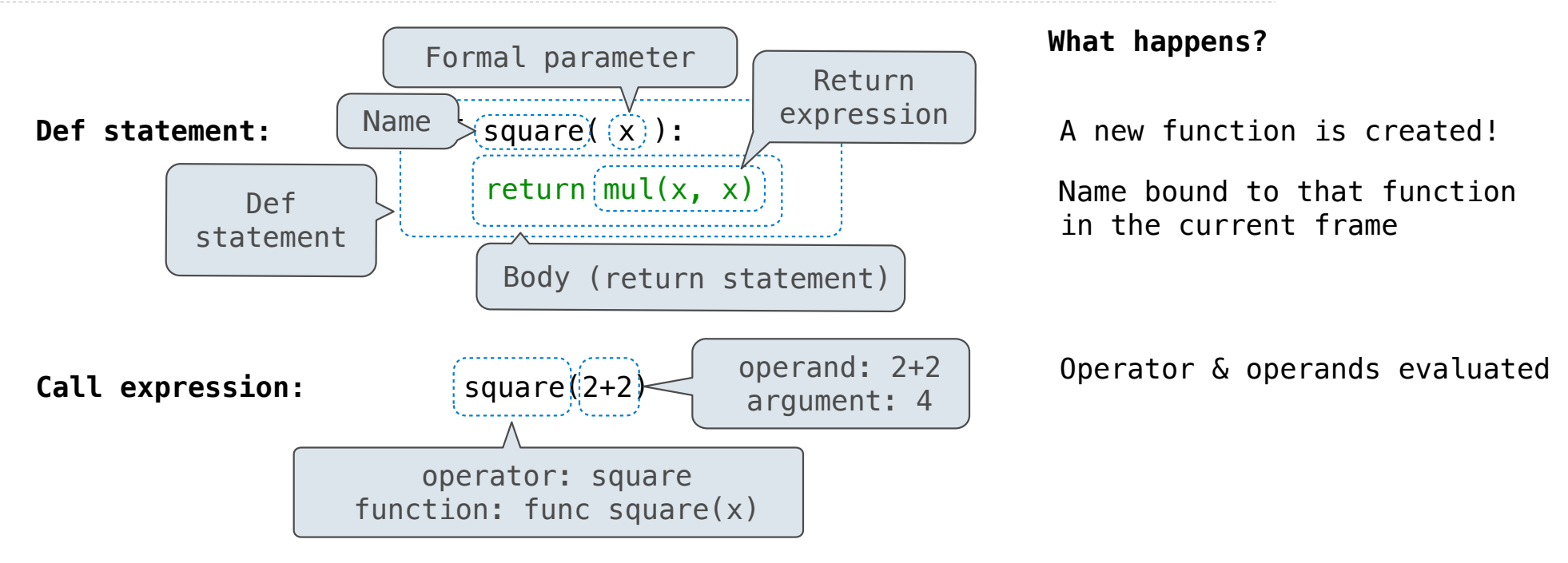

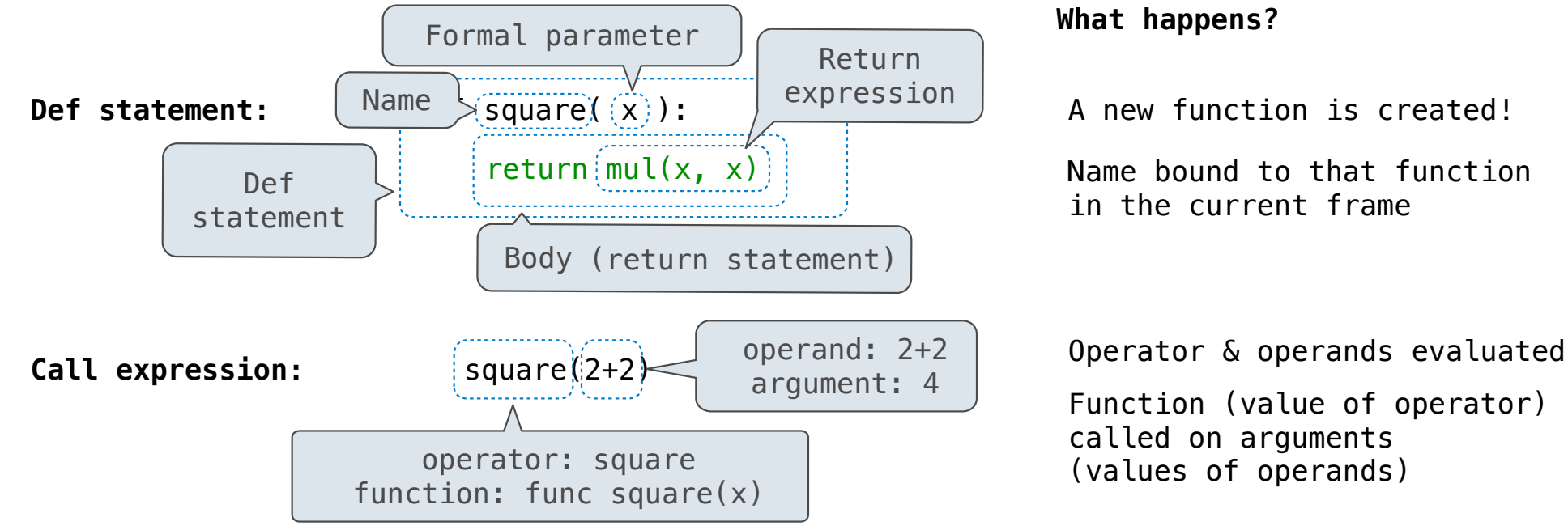

**Calling/Applying:**

4

Function (value of operator) called on arguments (values of operands)

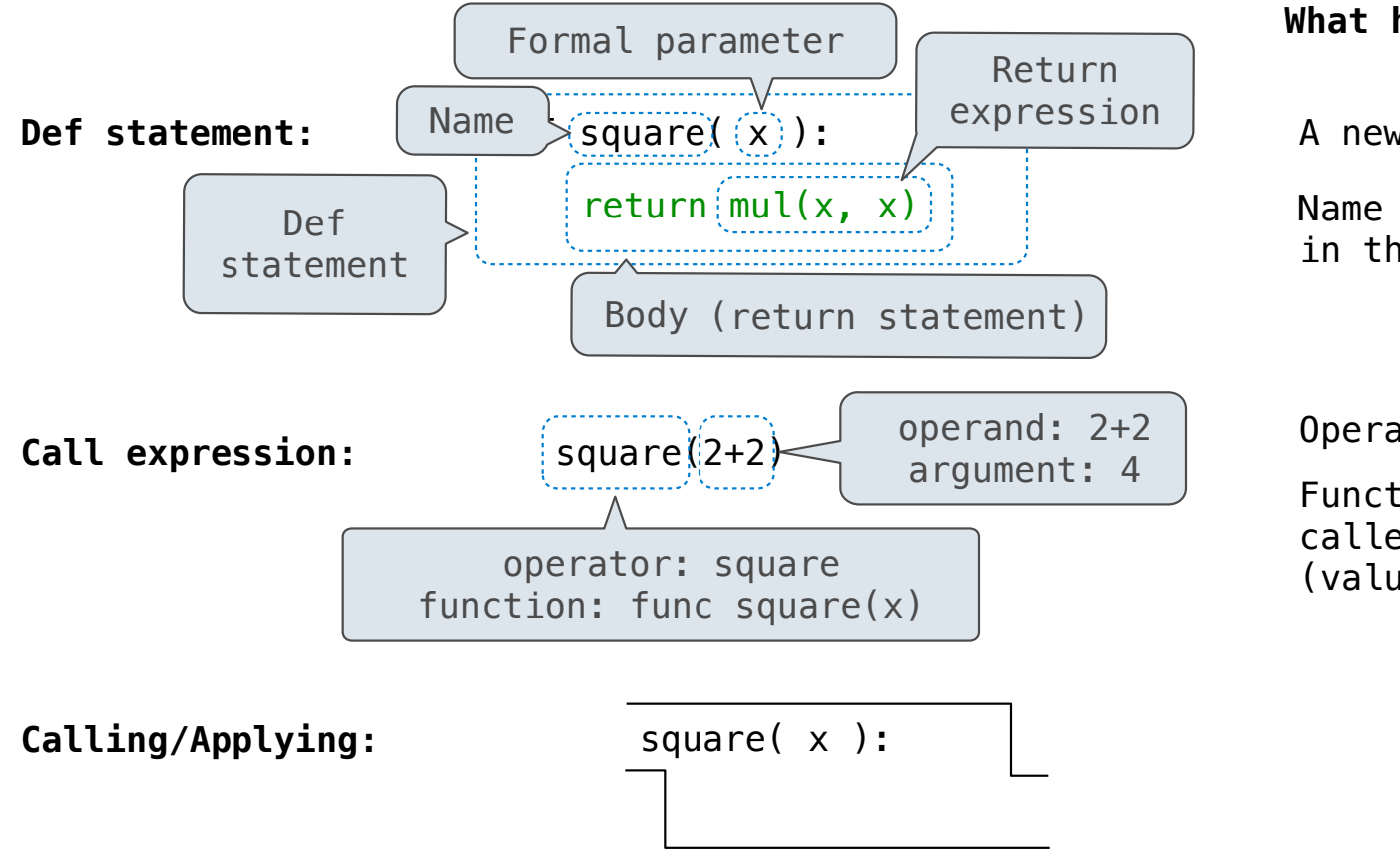

#### **What happens?**

A new function is created!

Name bound to that function in the current frame

Operator & operands evaluated

Function (value of operator) called on arguments (values of operands)

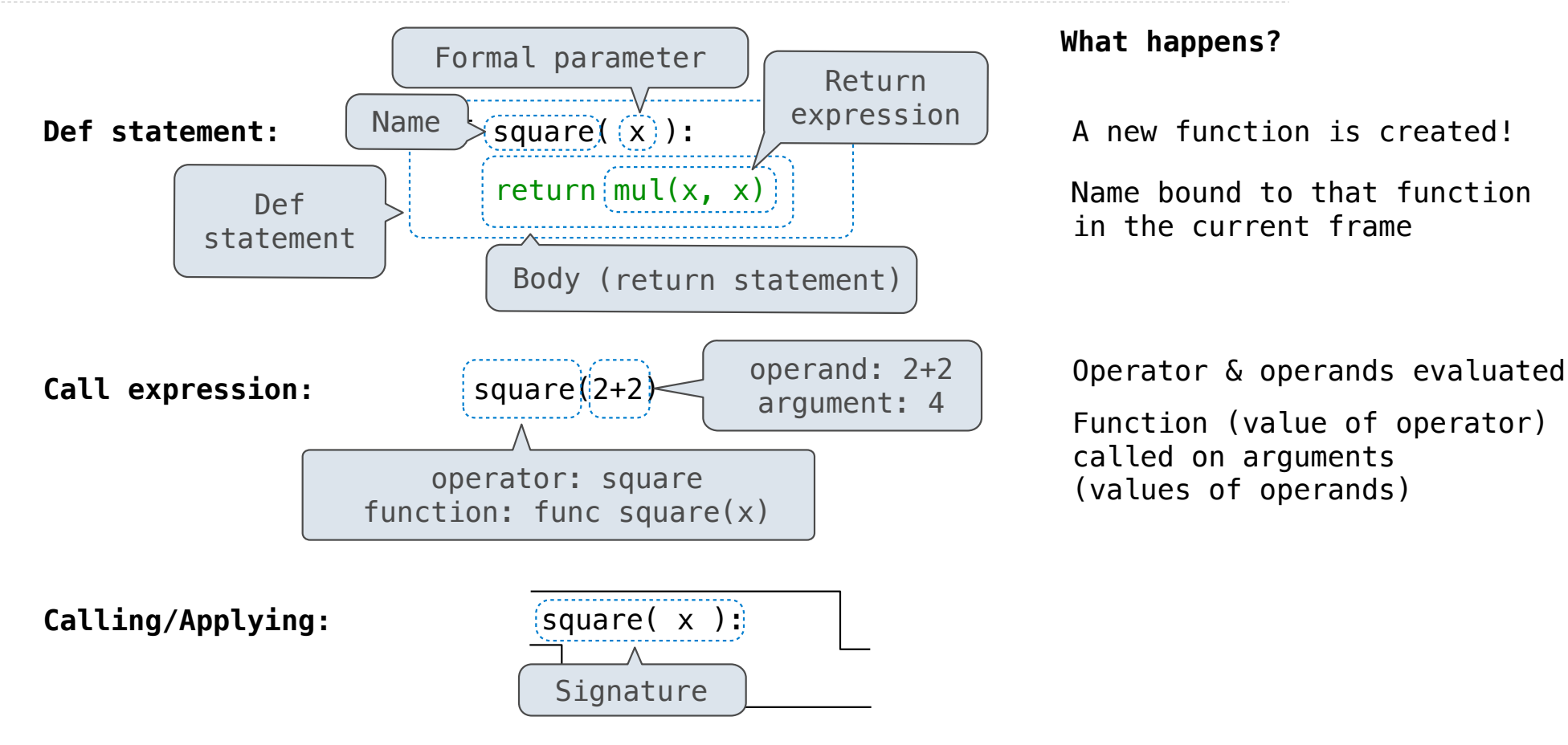

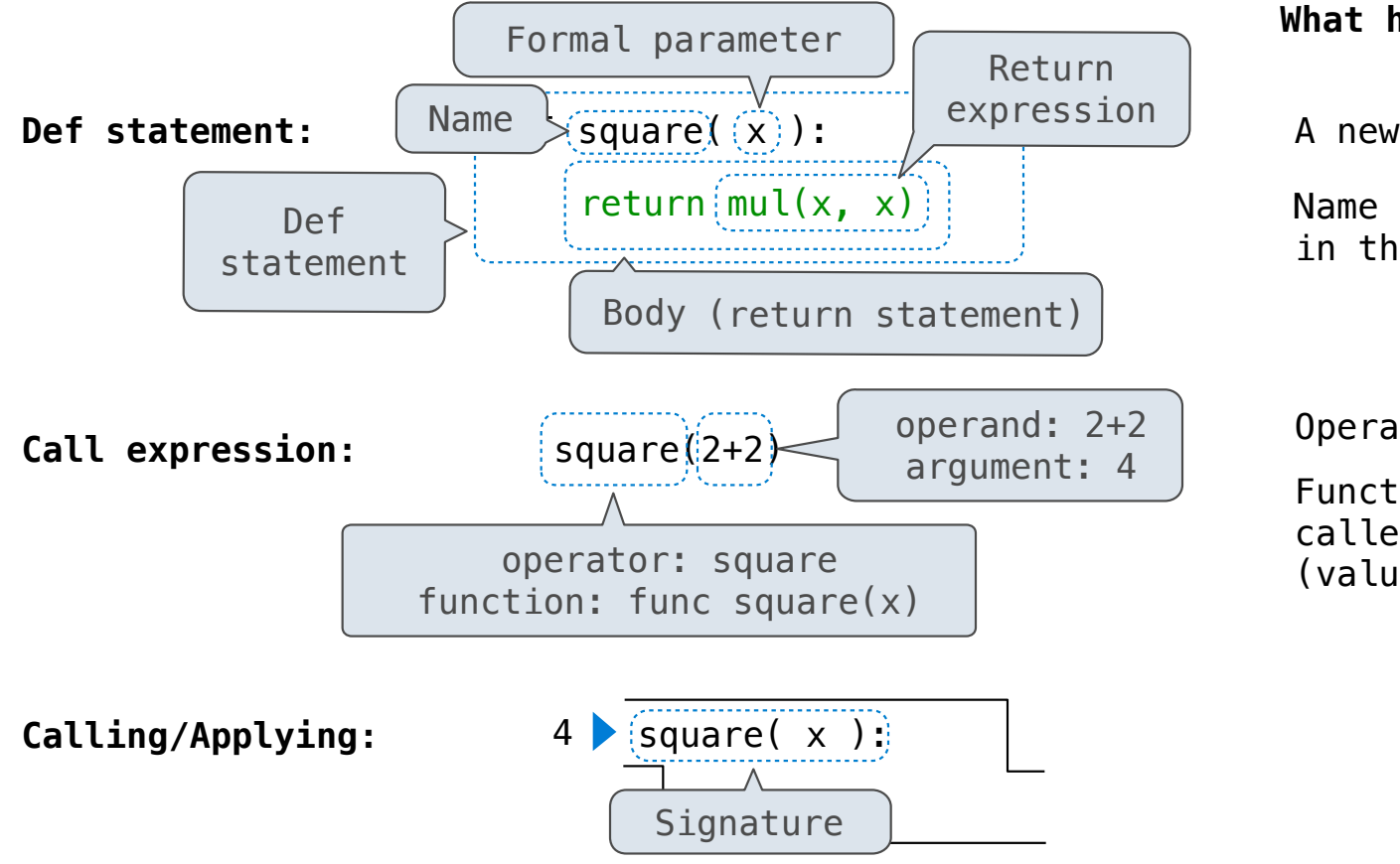

#### **What happens?**

A new function is created!

Name bound to that function in the current frame

Operator & operands evaluated

Function (value of operator) called on arguments (values of operands)

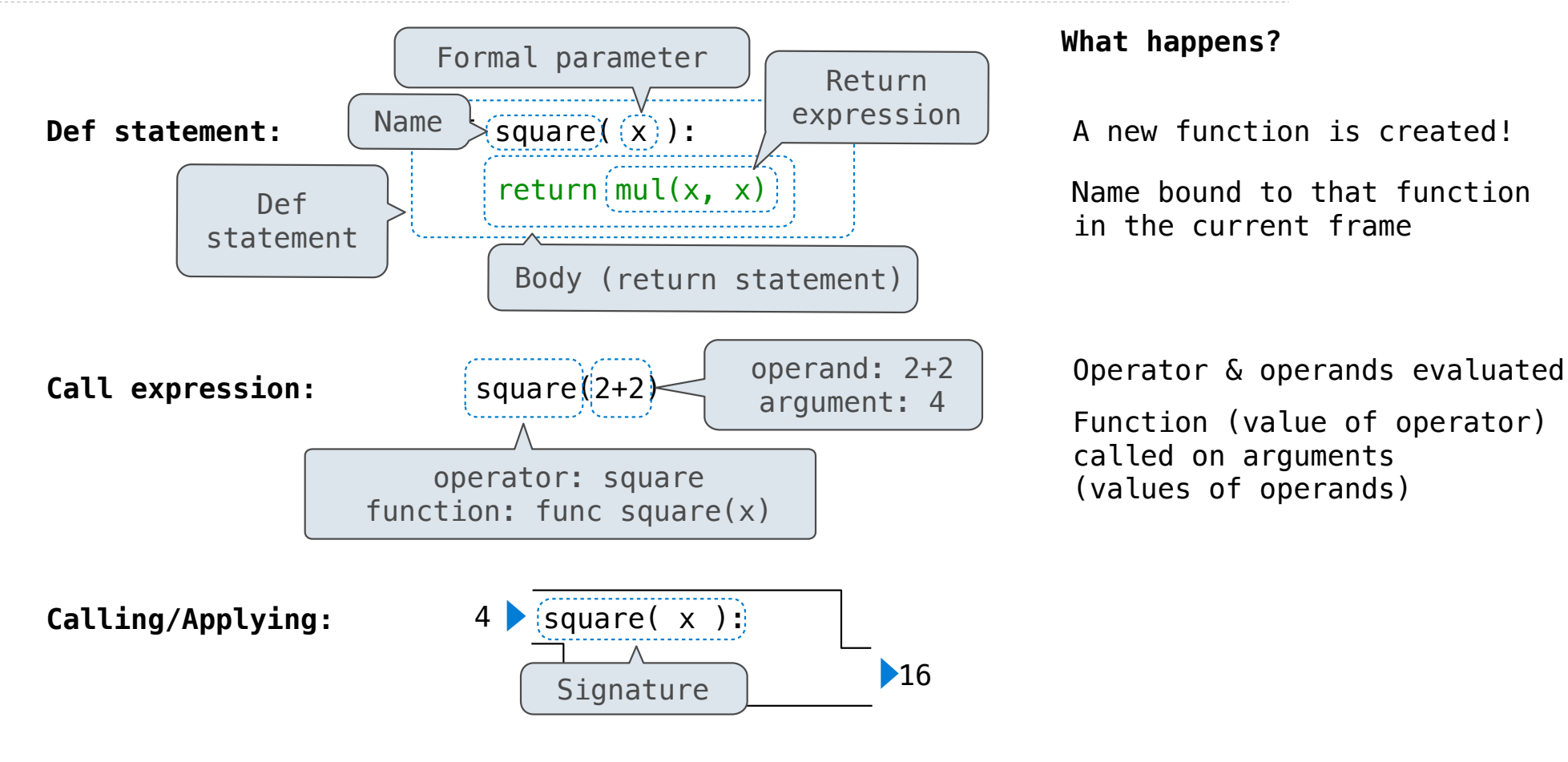

4

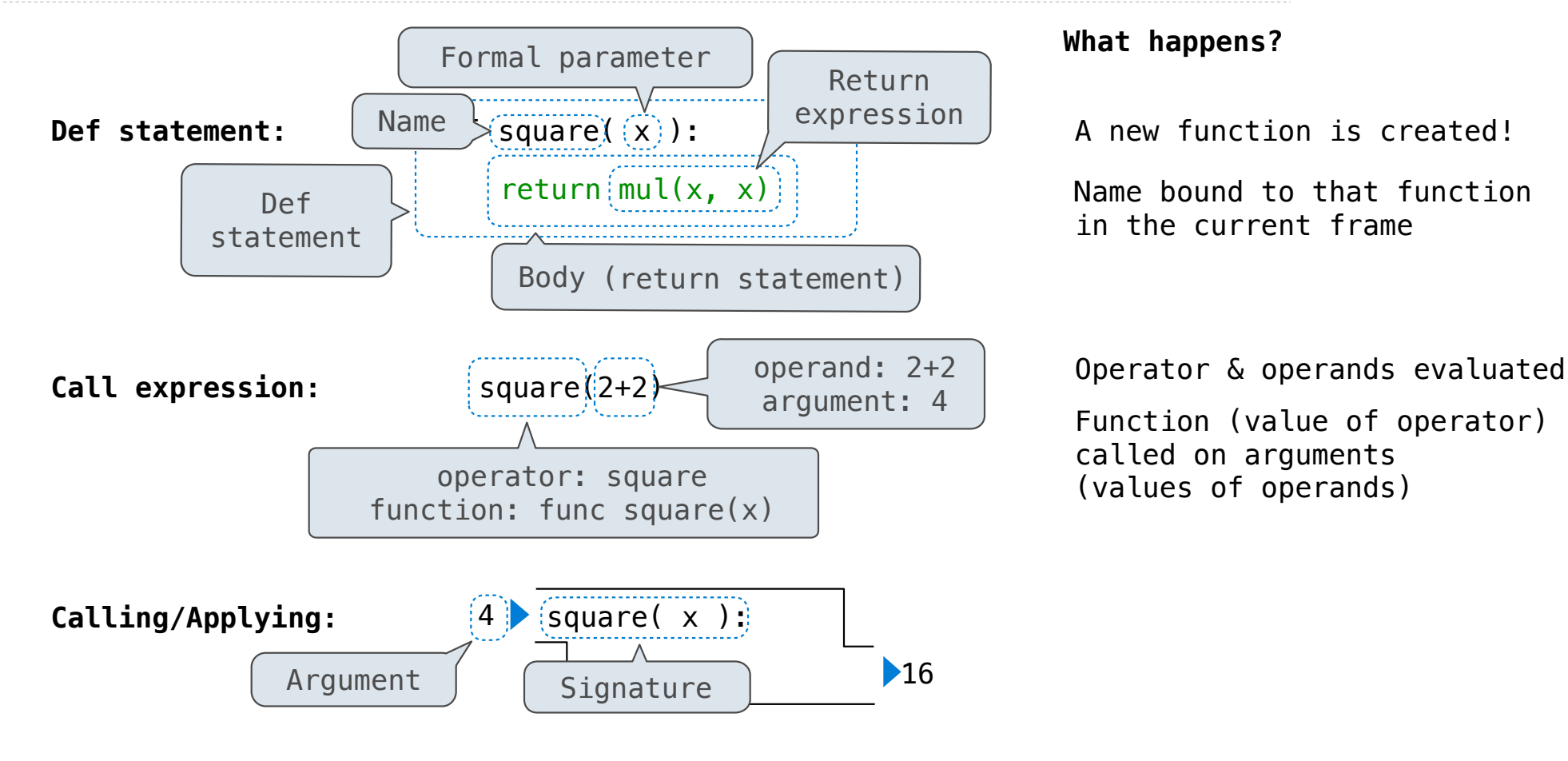

4

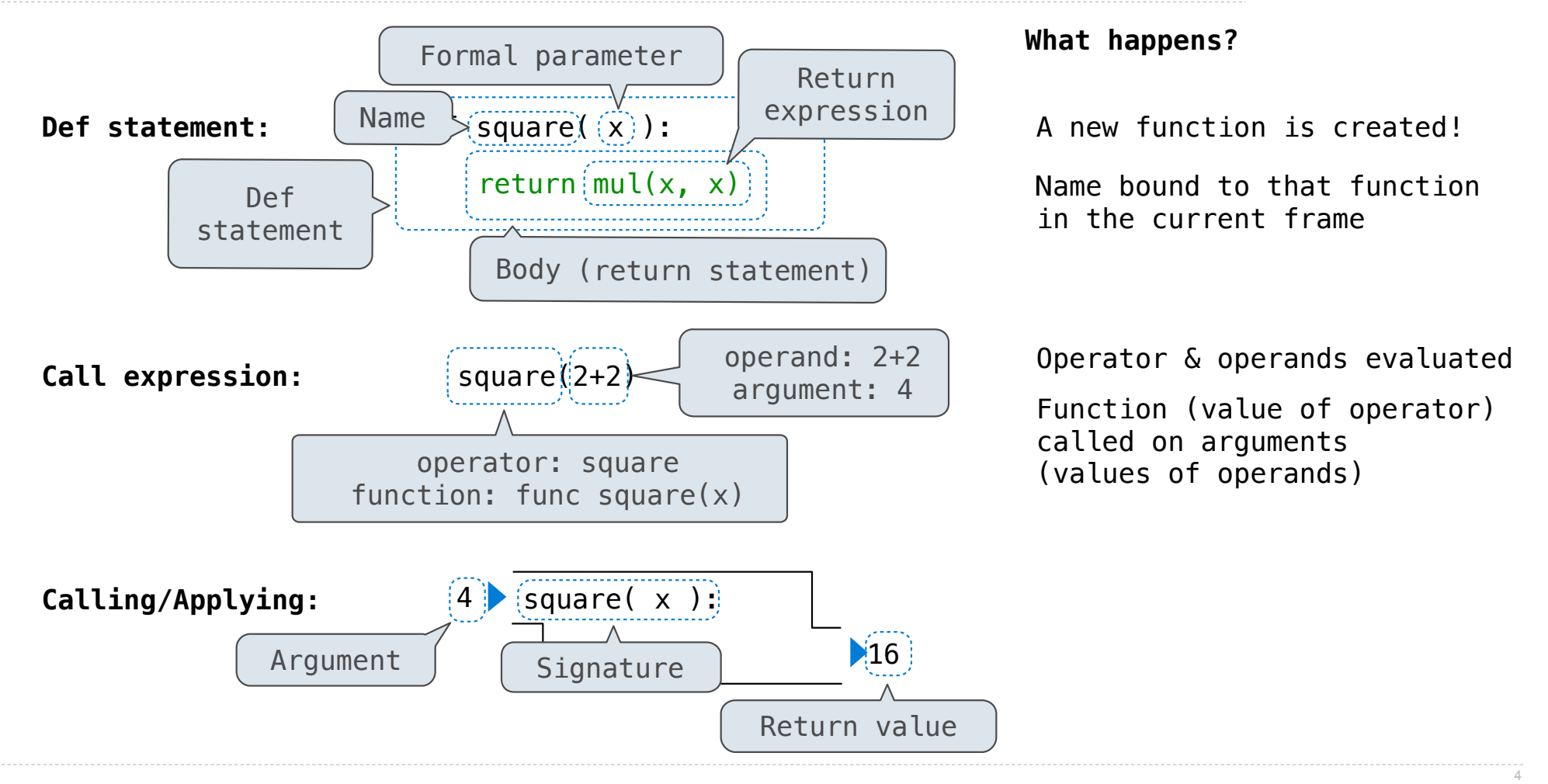

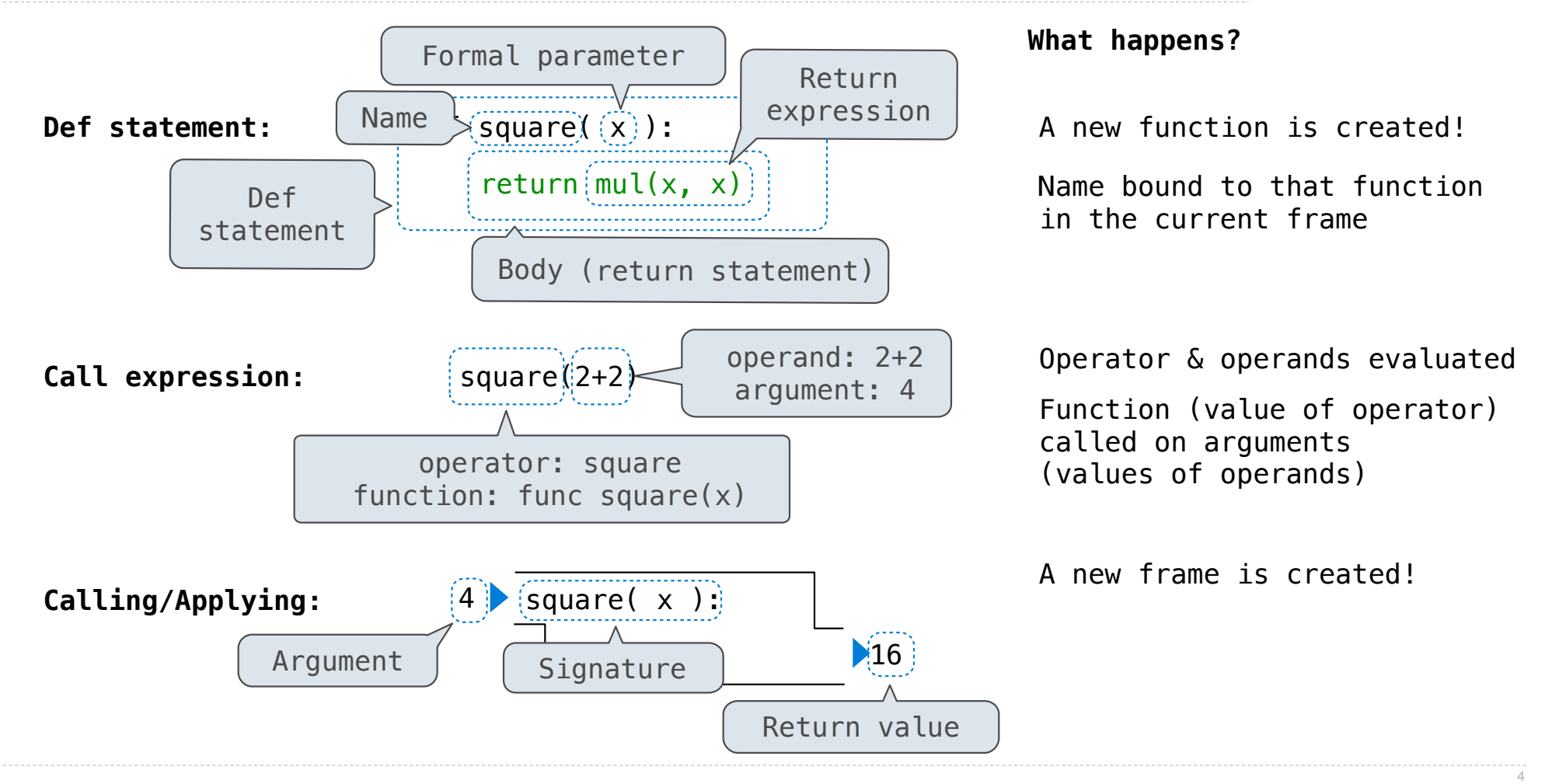
#### Life Cycle of a User-Defined Function

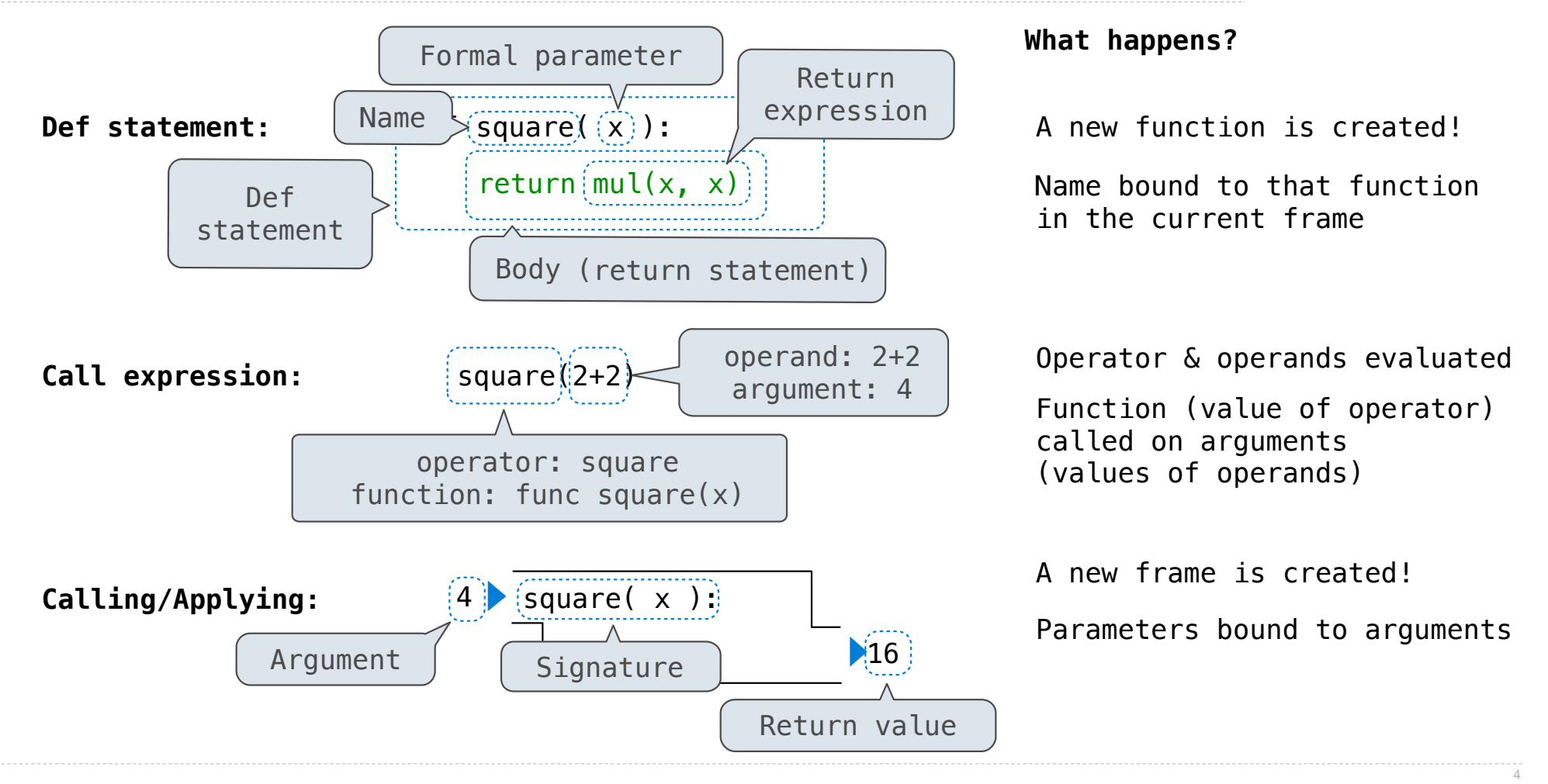

#### Life Cycle of a User-Defined Function

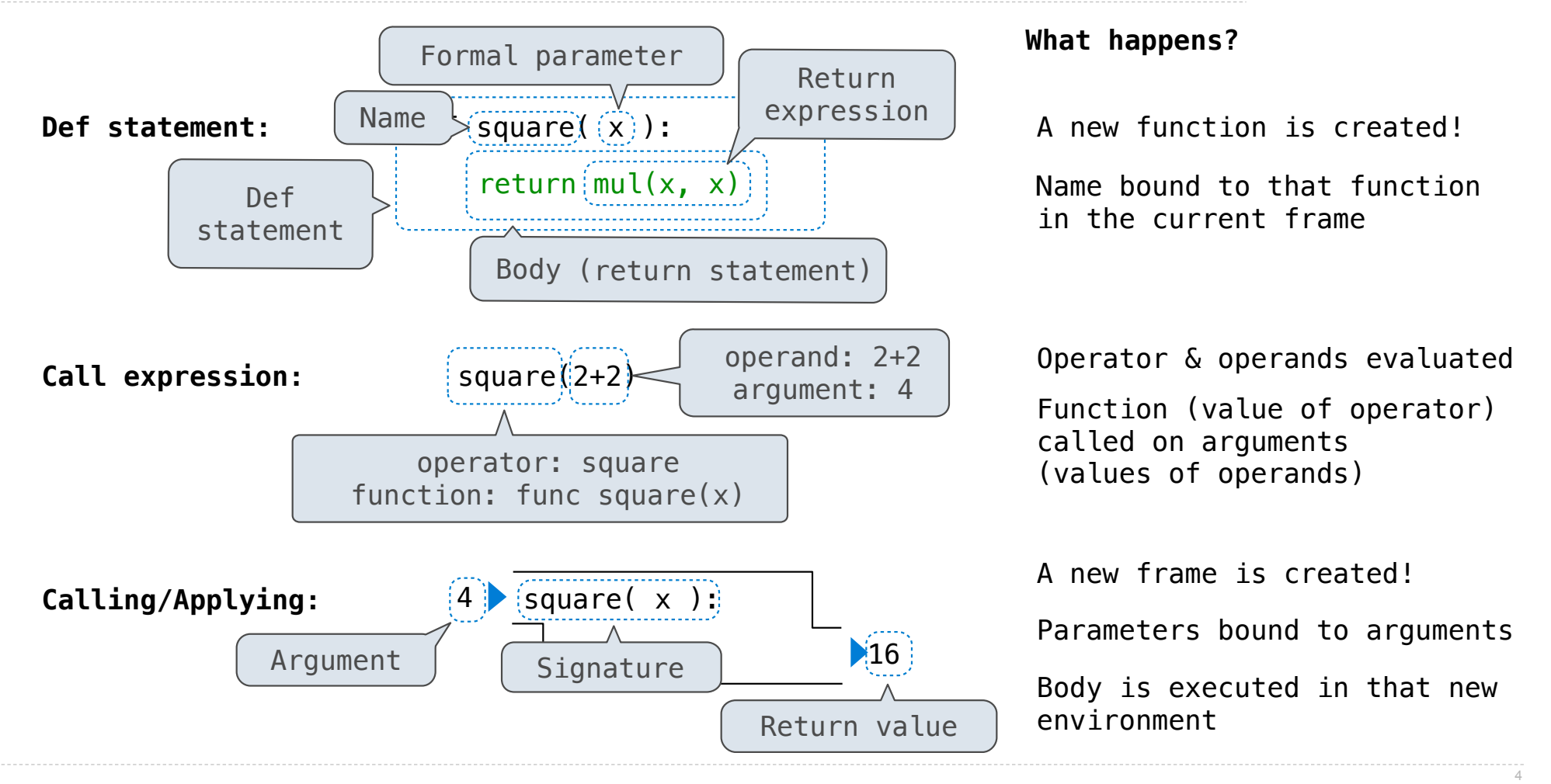

- 1 from operator import mul
- $\rightarrow$  2 def square(x):
	- return  $mul(x, x)$ 3
- square(square(3)) 4

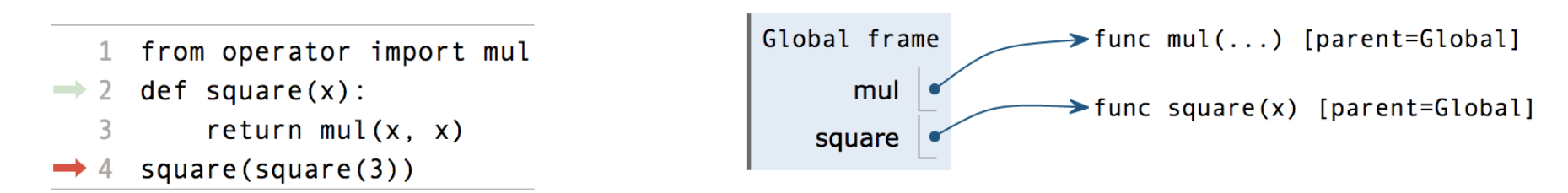

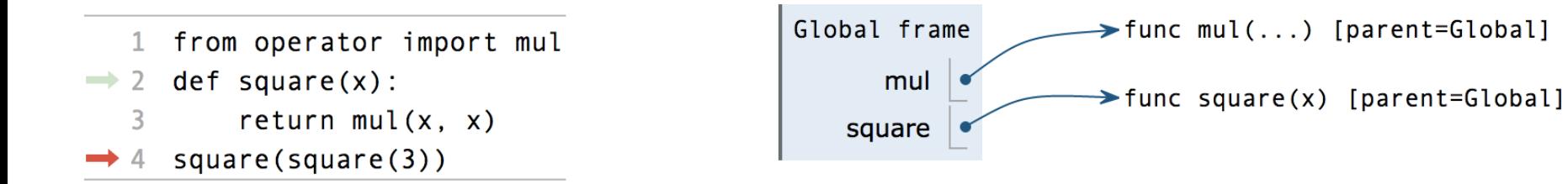

square(square(3))

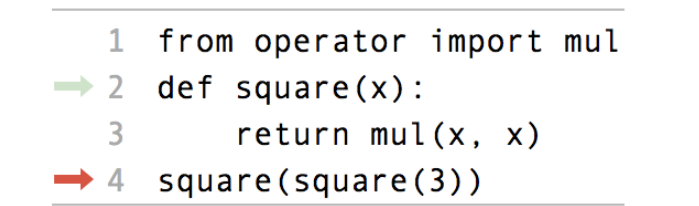

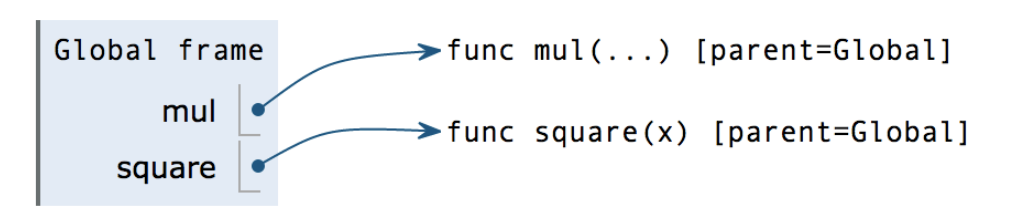

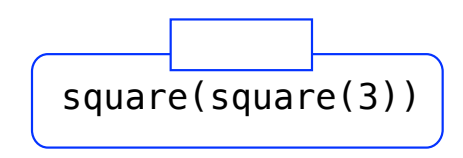

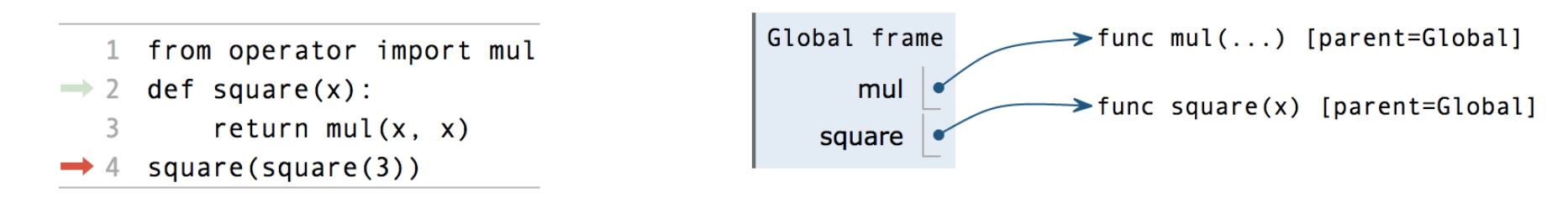

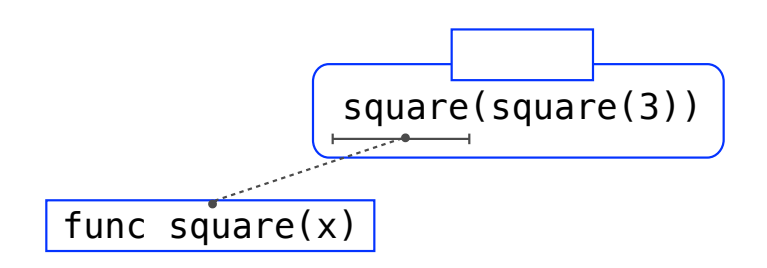

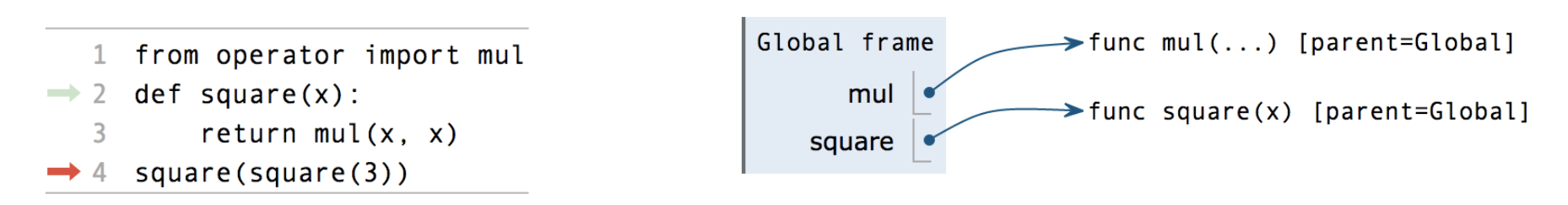

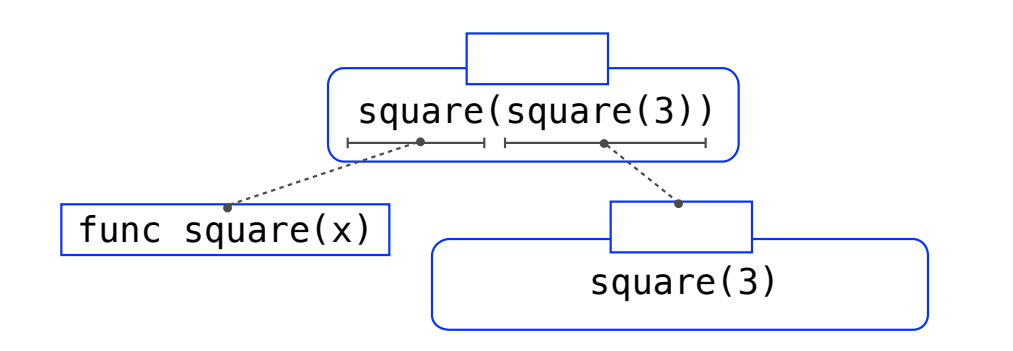

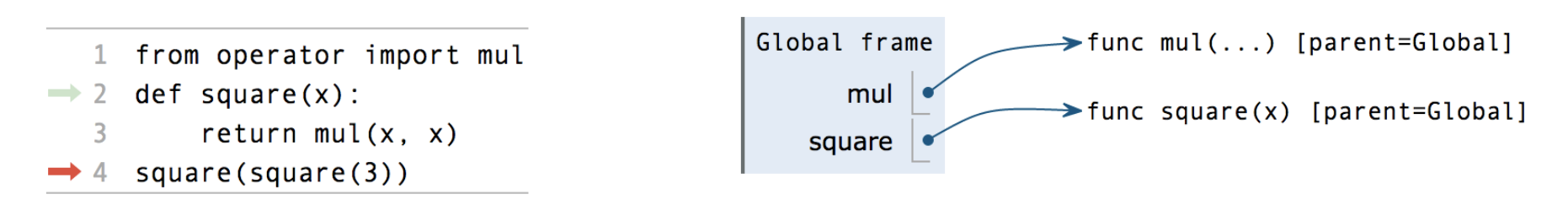

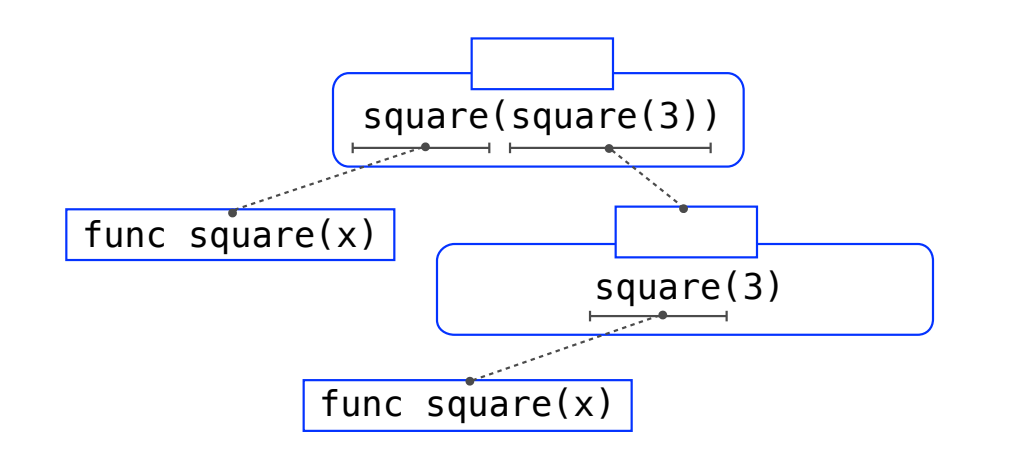

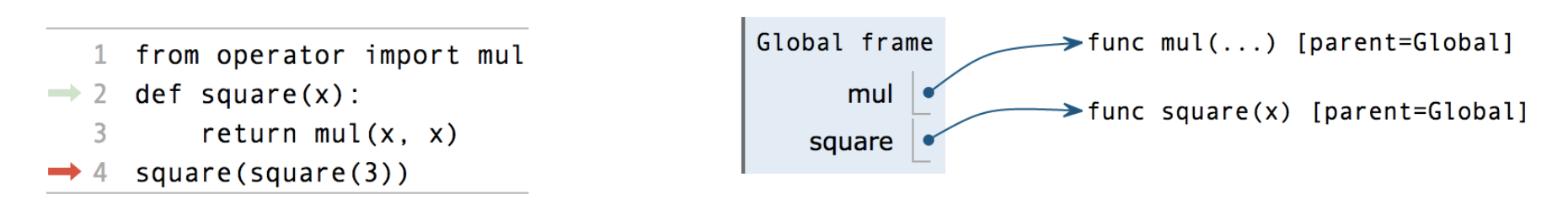

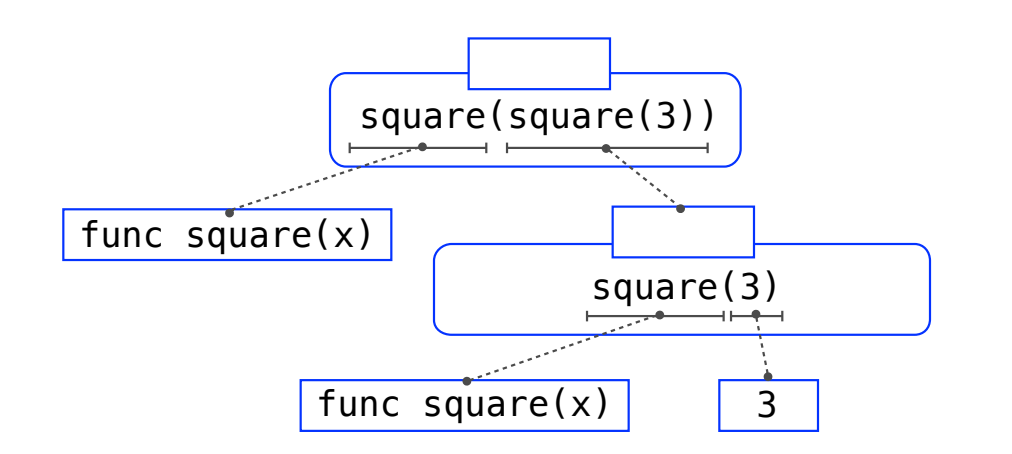

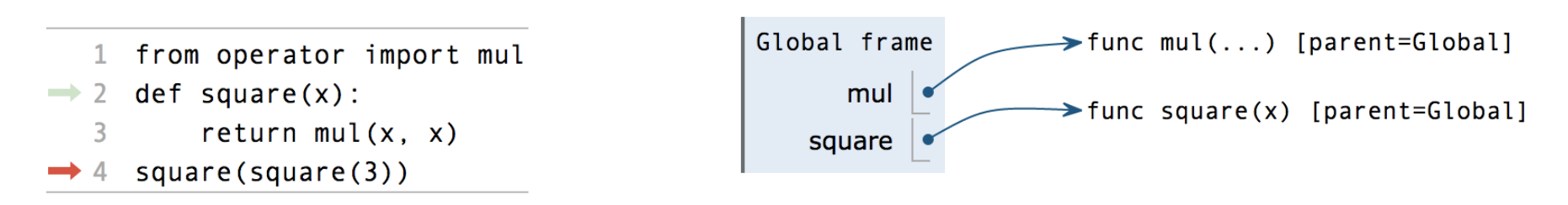

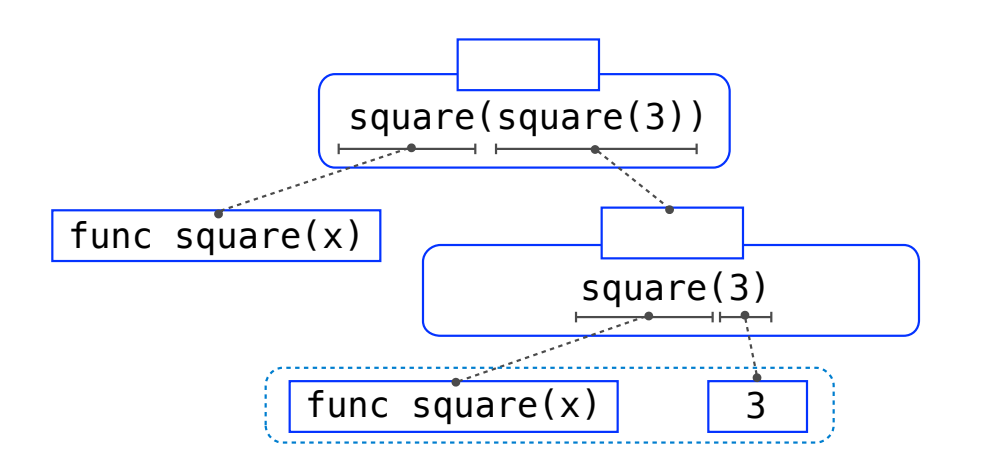

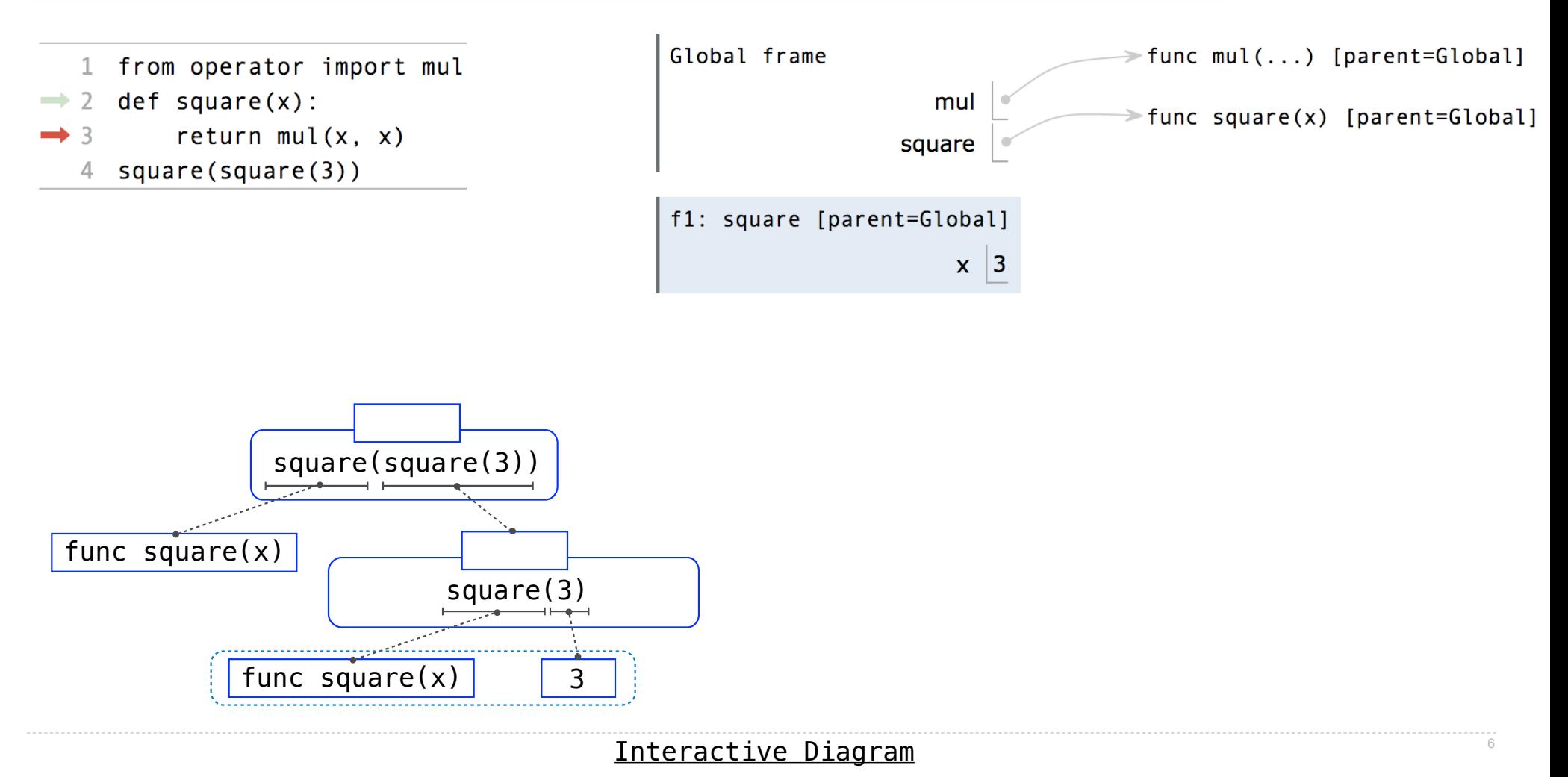

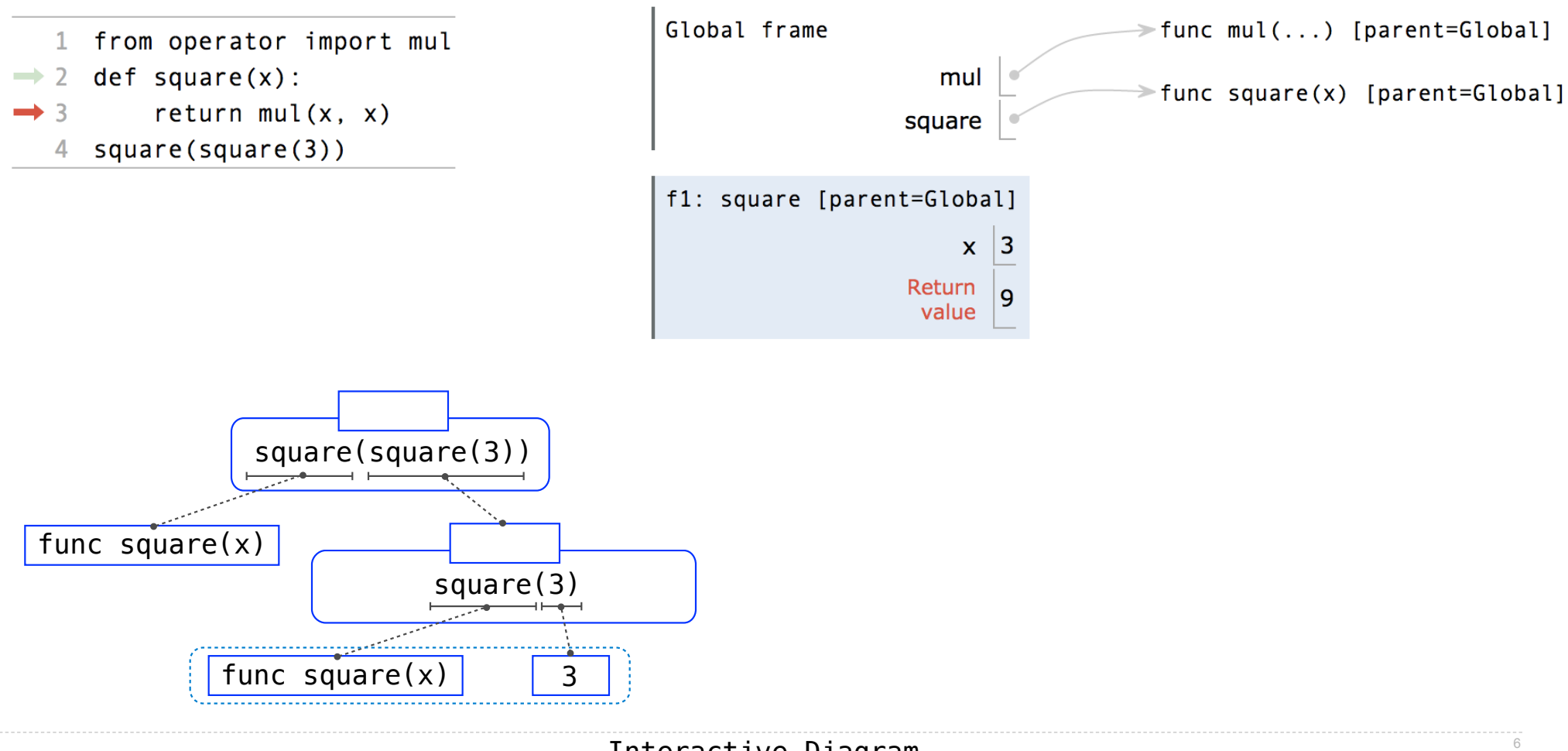

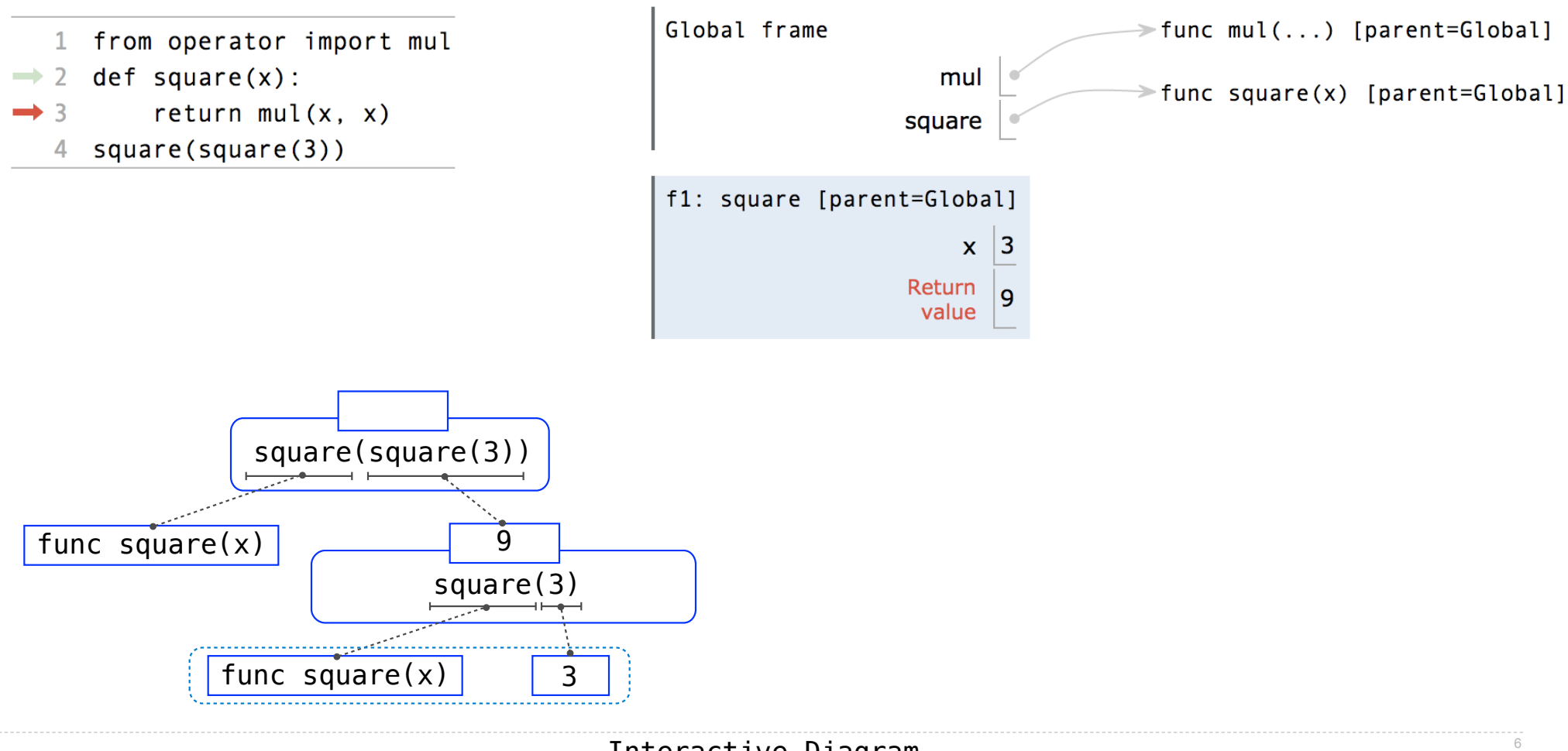

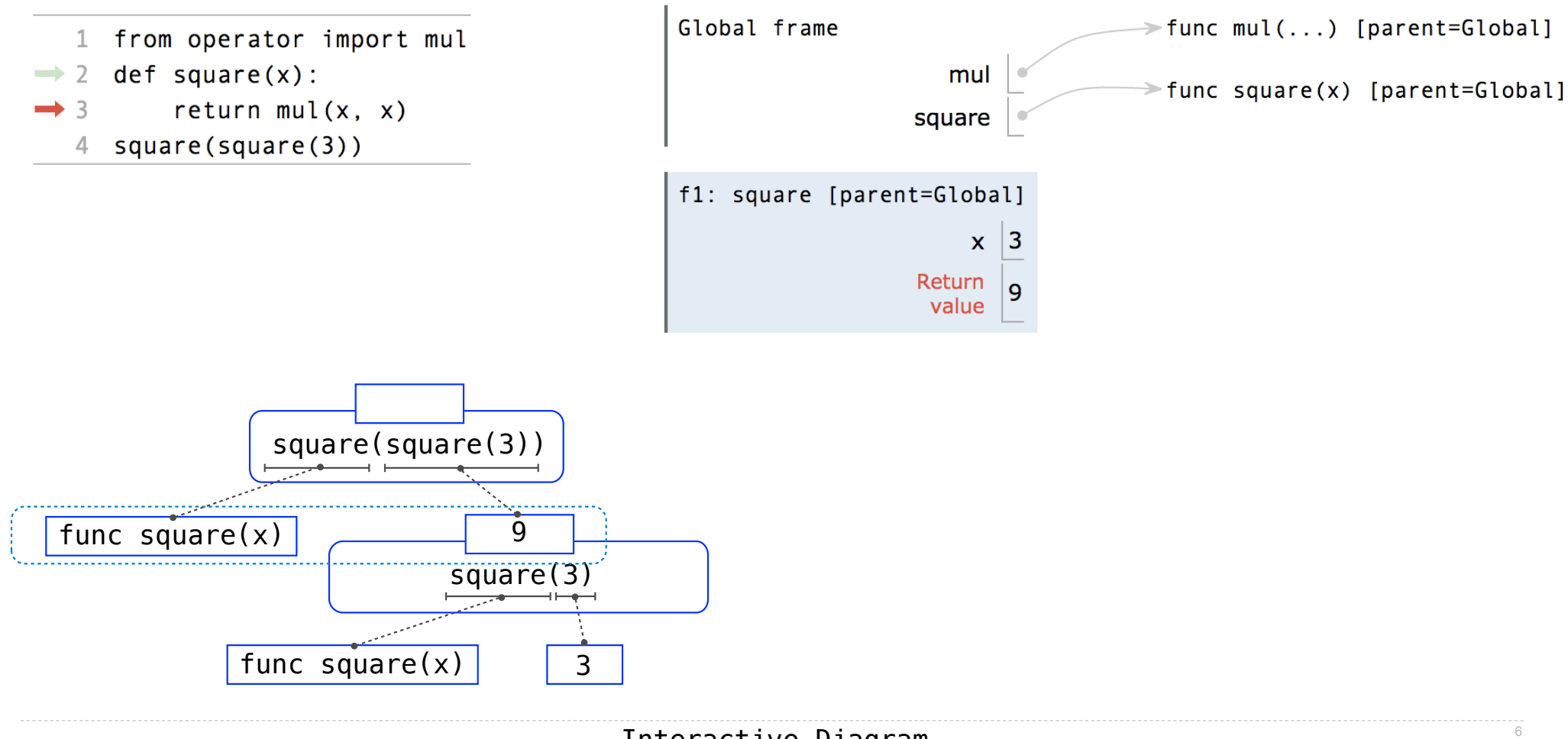

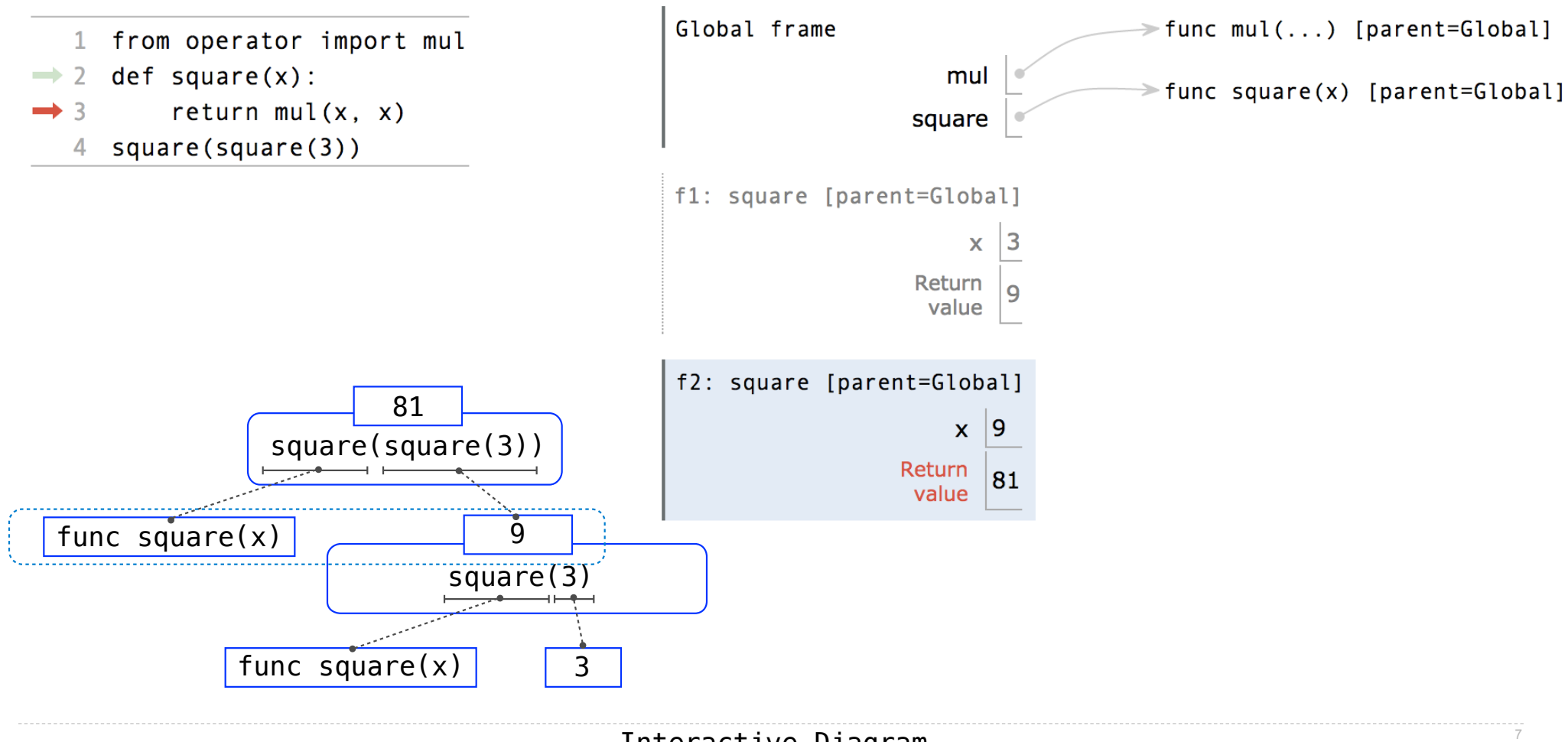

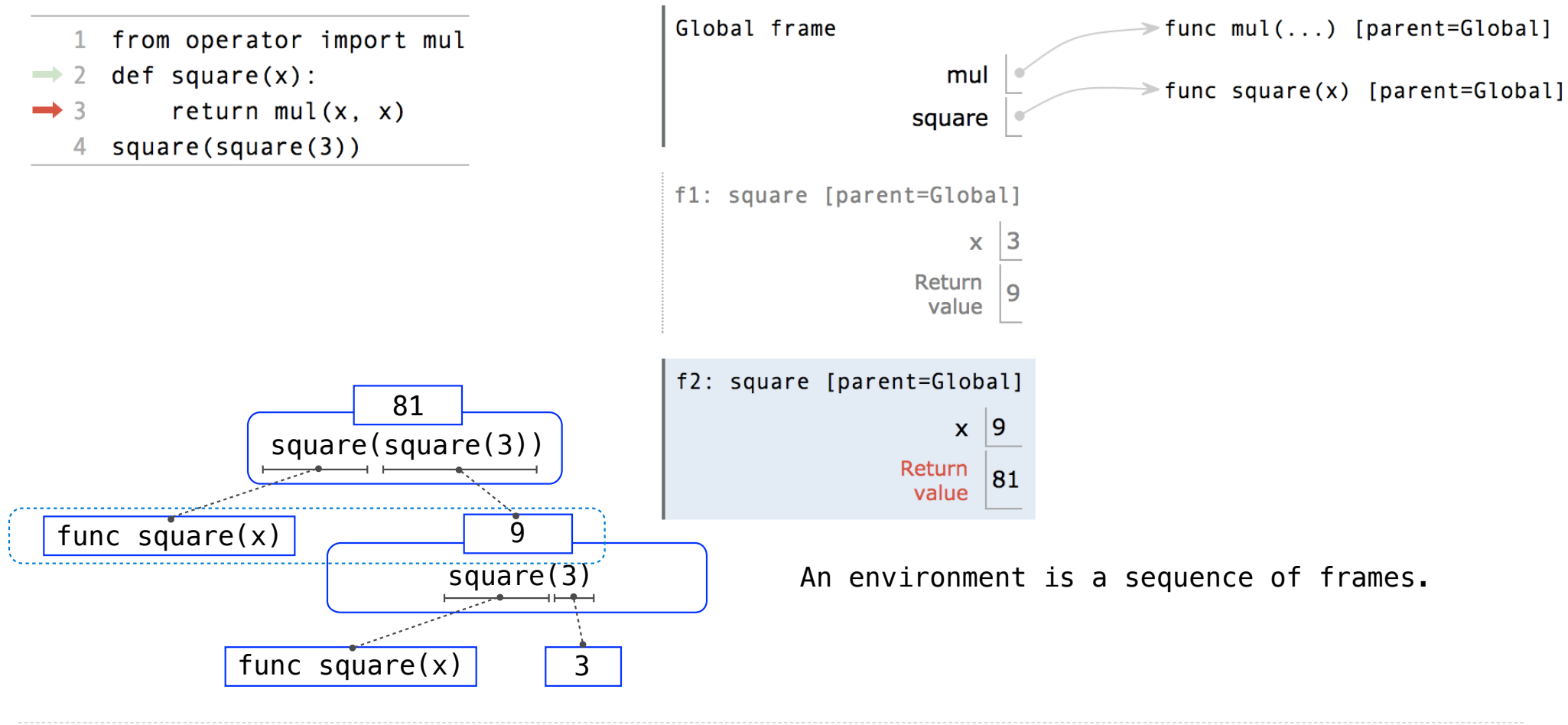

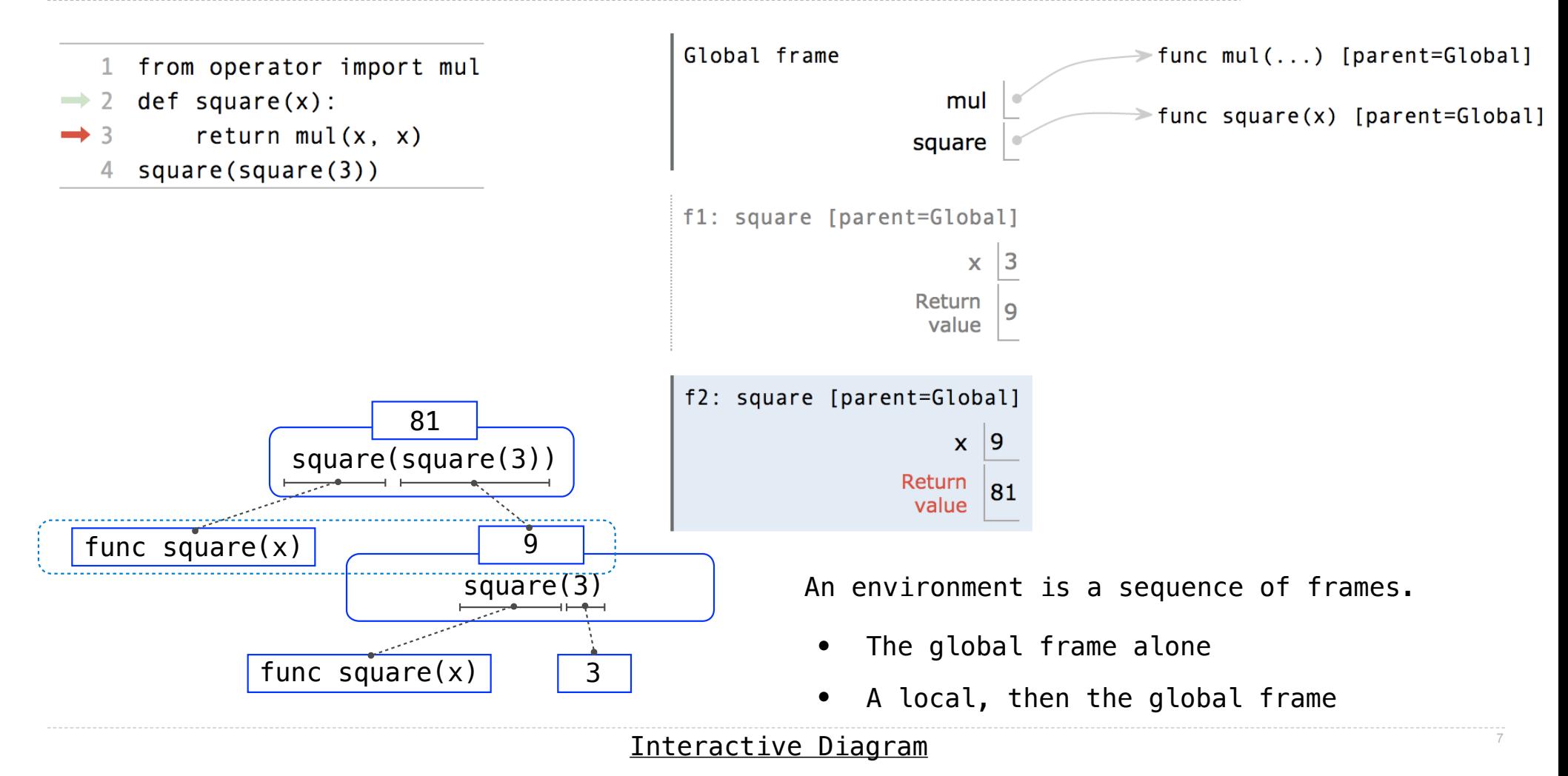

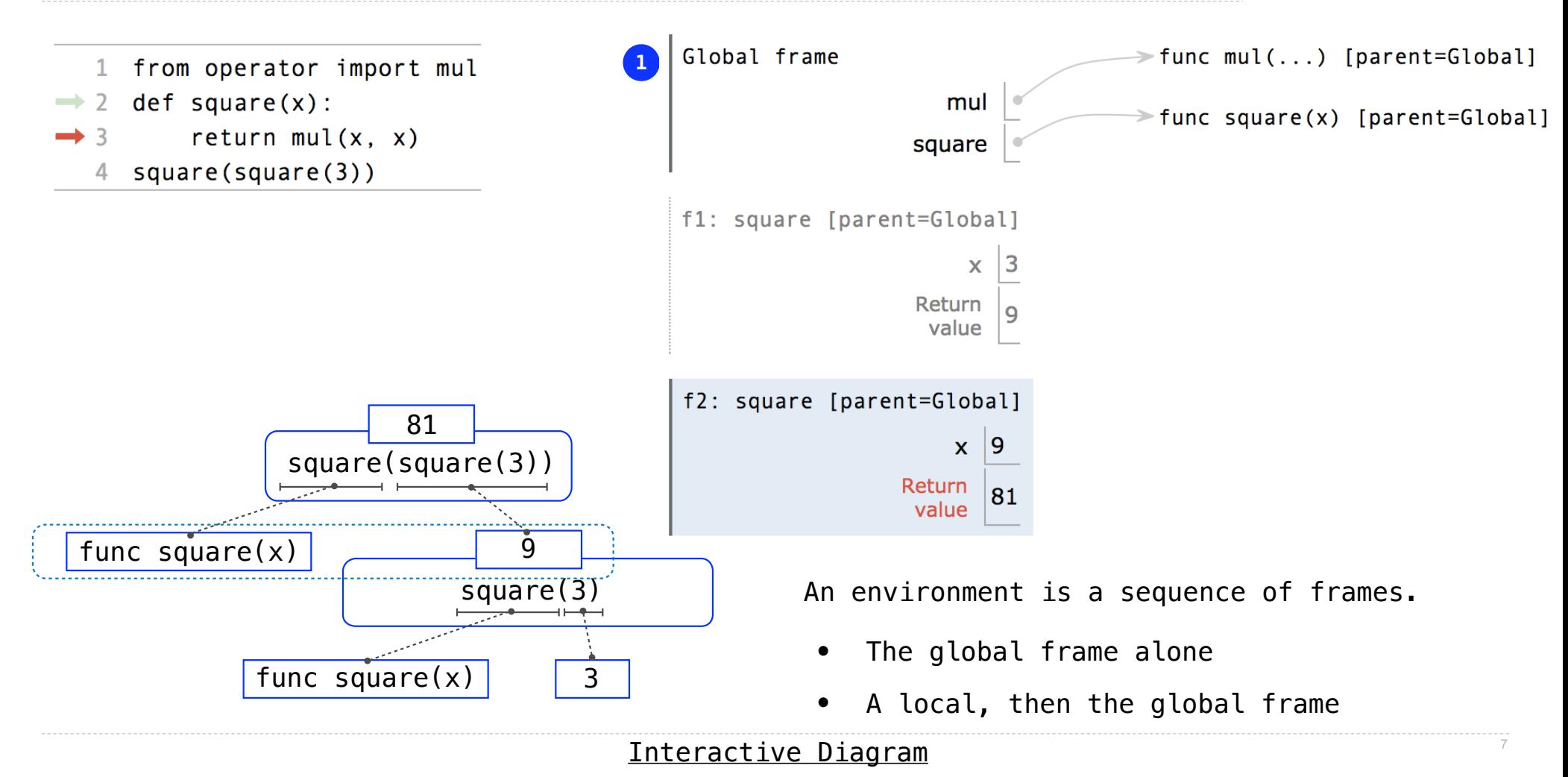

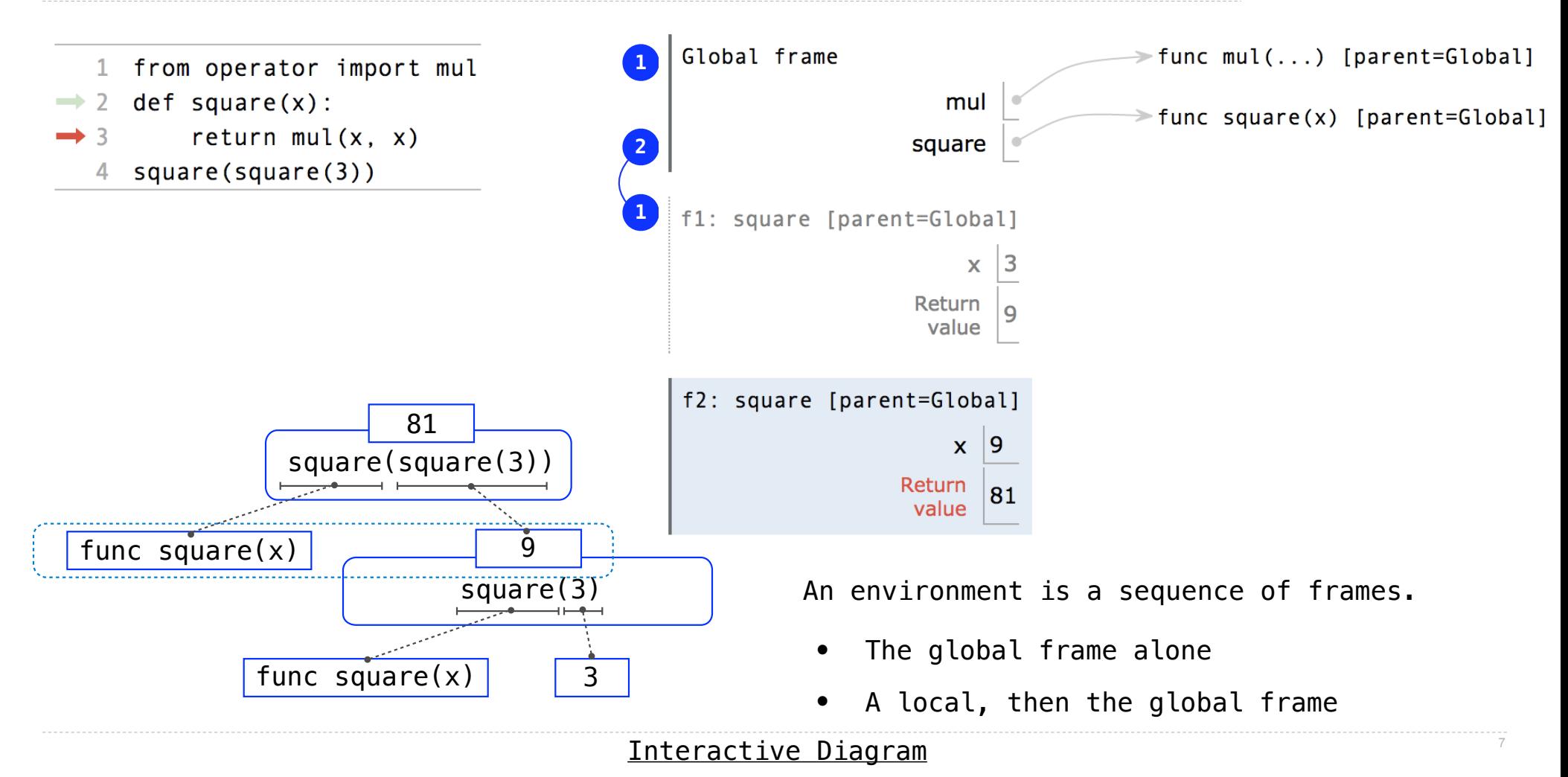

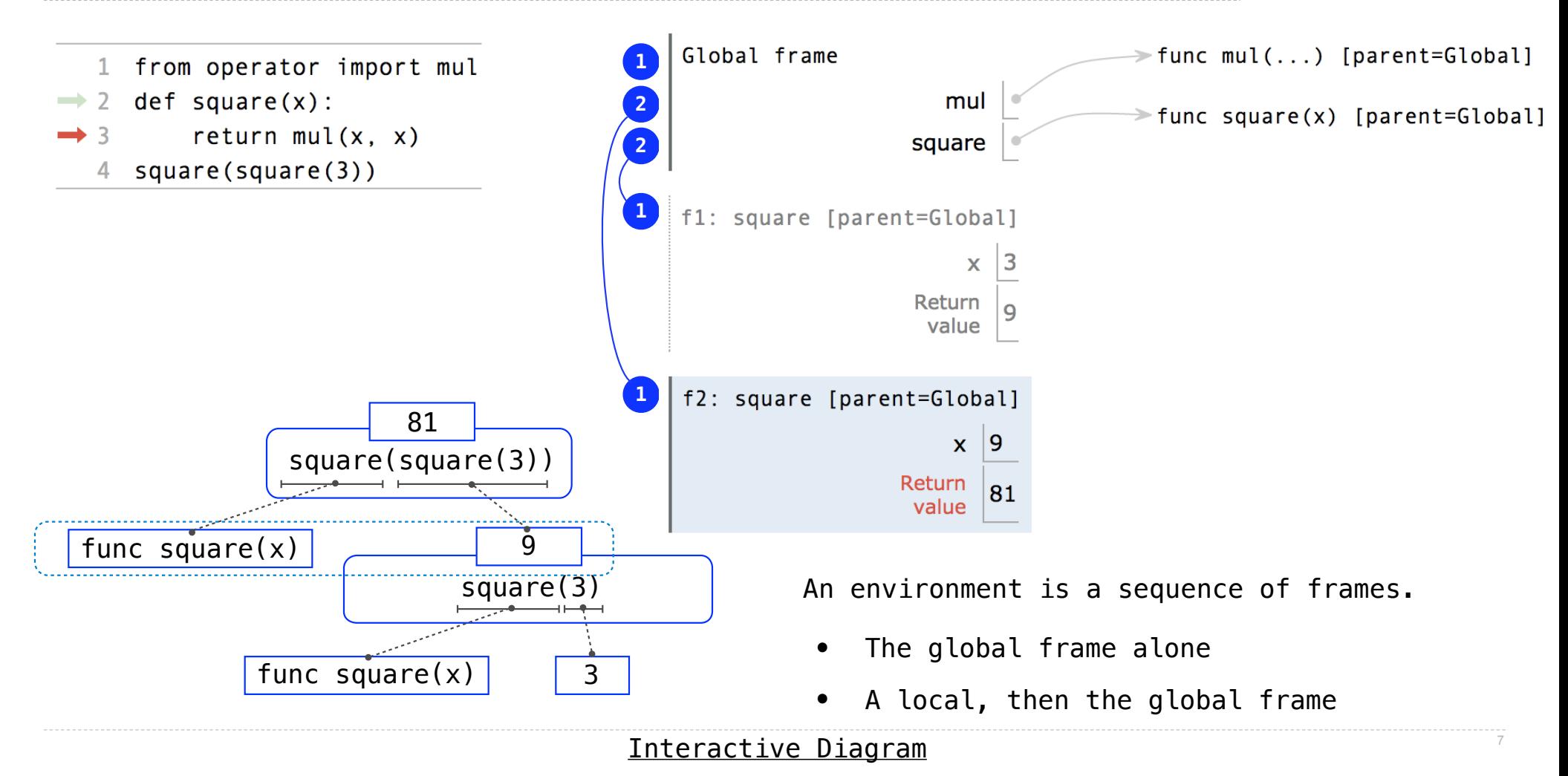

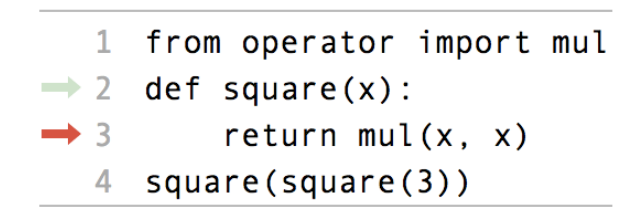

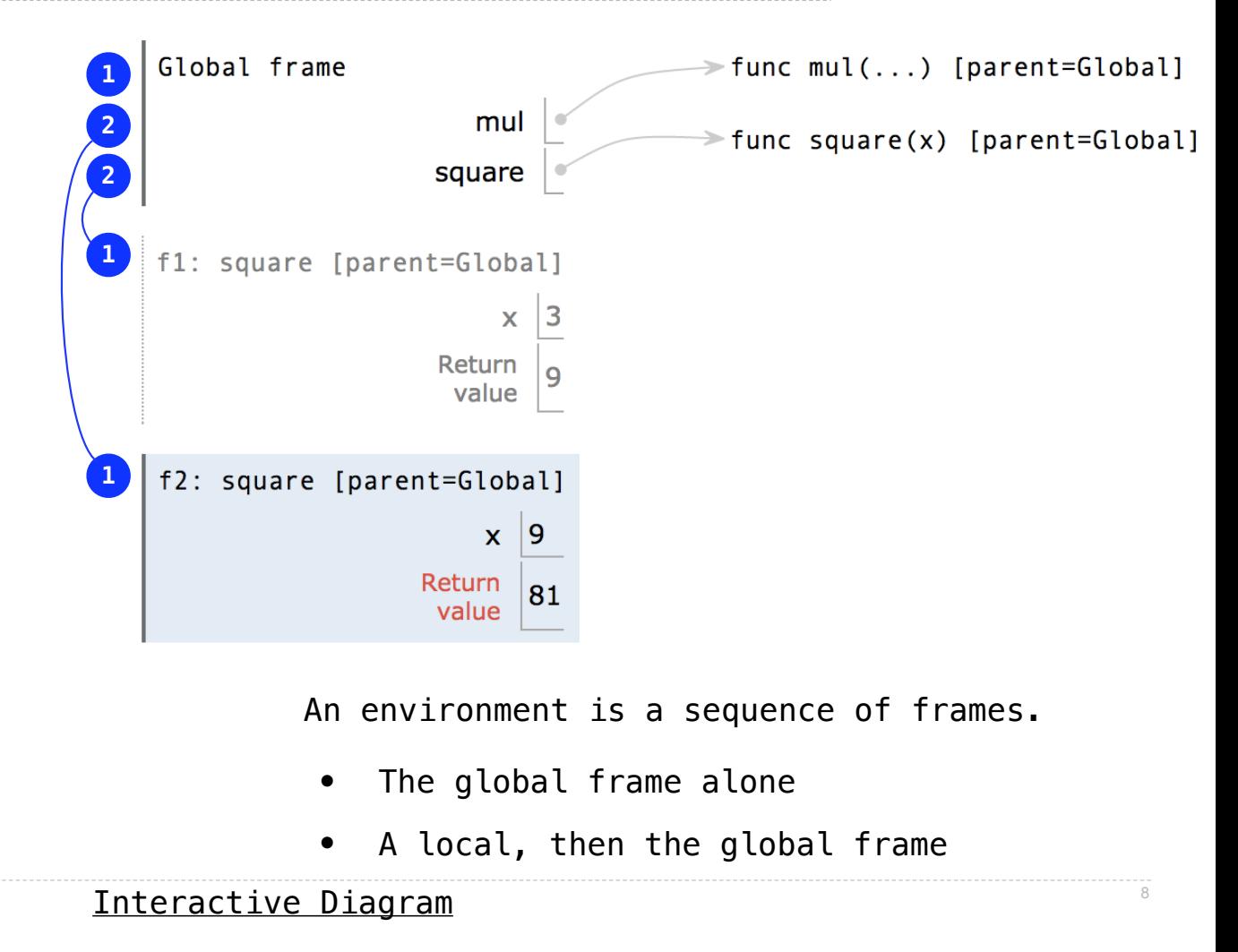

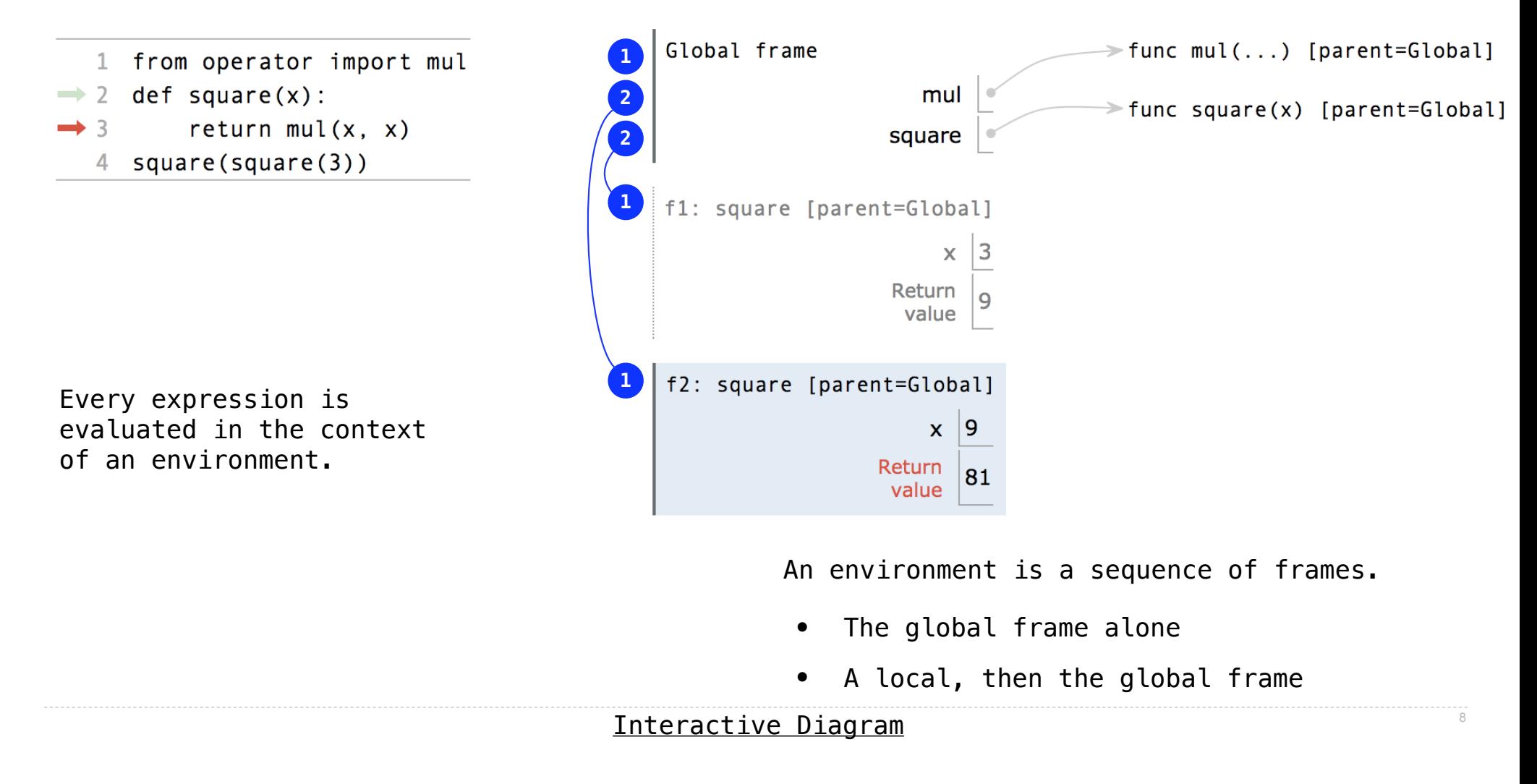

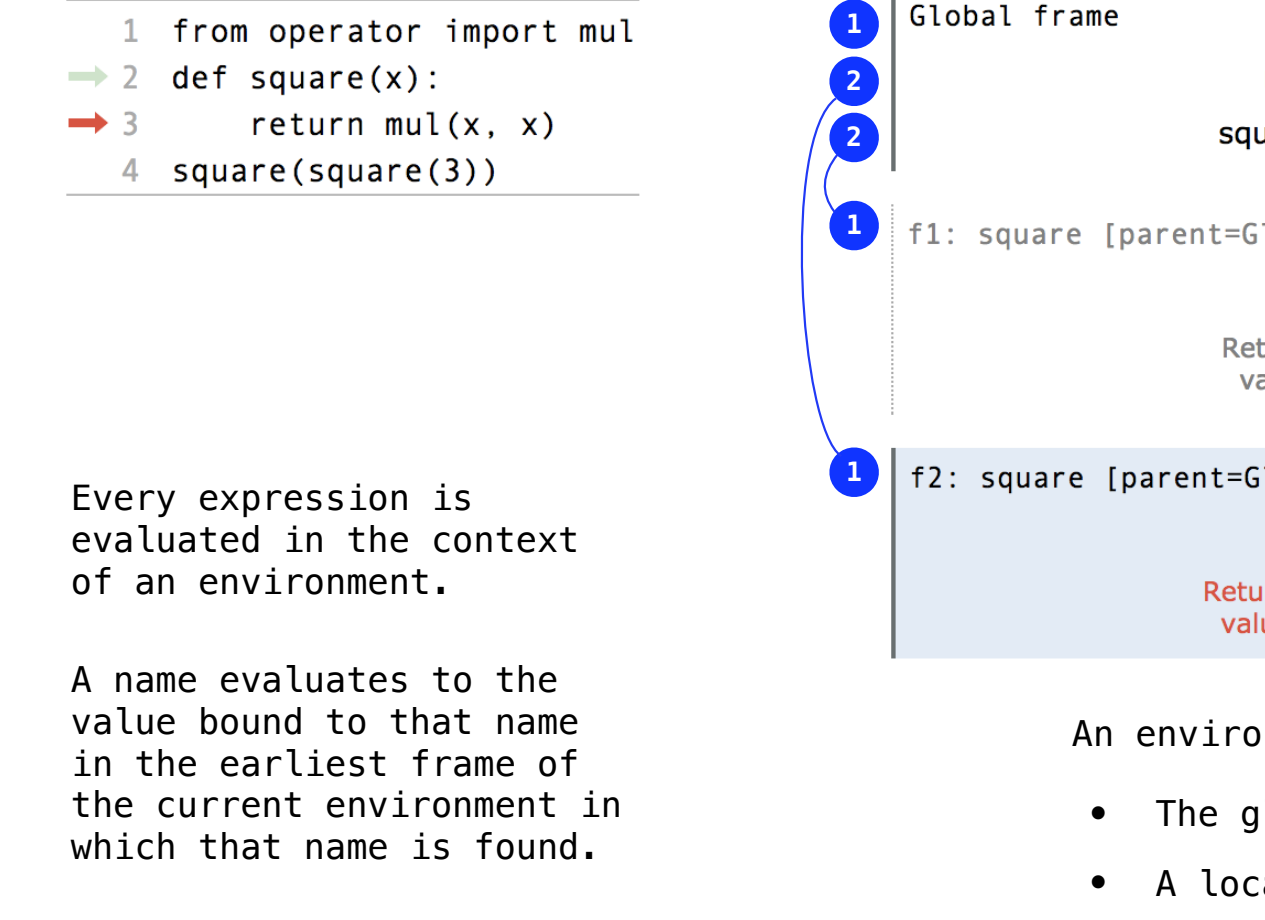

Global frame  $\ge$  func mul(...) [parent=Global] mul  $\rightarrow$  func square(x) [parent=Global] square f1: square [parent=Global]  $\mathbf{x}$ Return value f2: square [parent=Global]  $\mathbf{x}$  $|9$ Return 81 value An environment is a sequence of frames. • The global frame alone A local, then the global frame

8

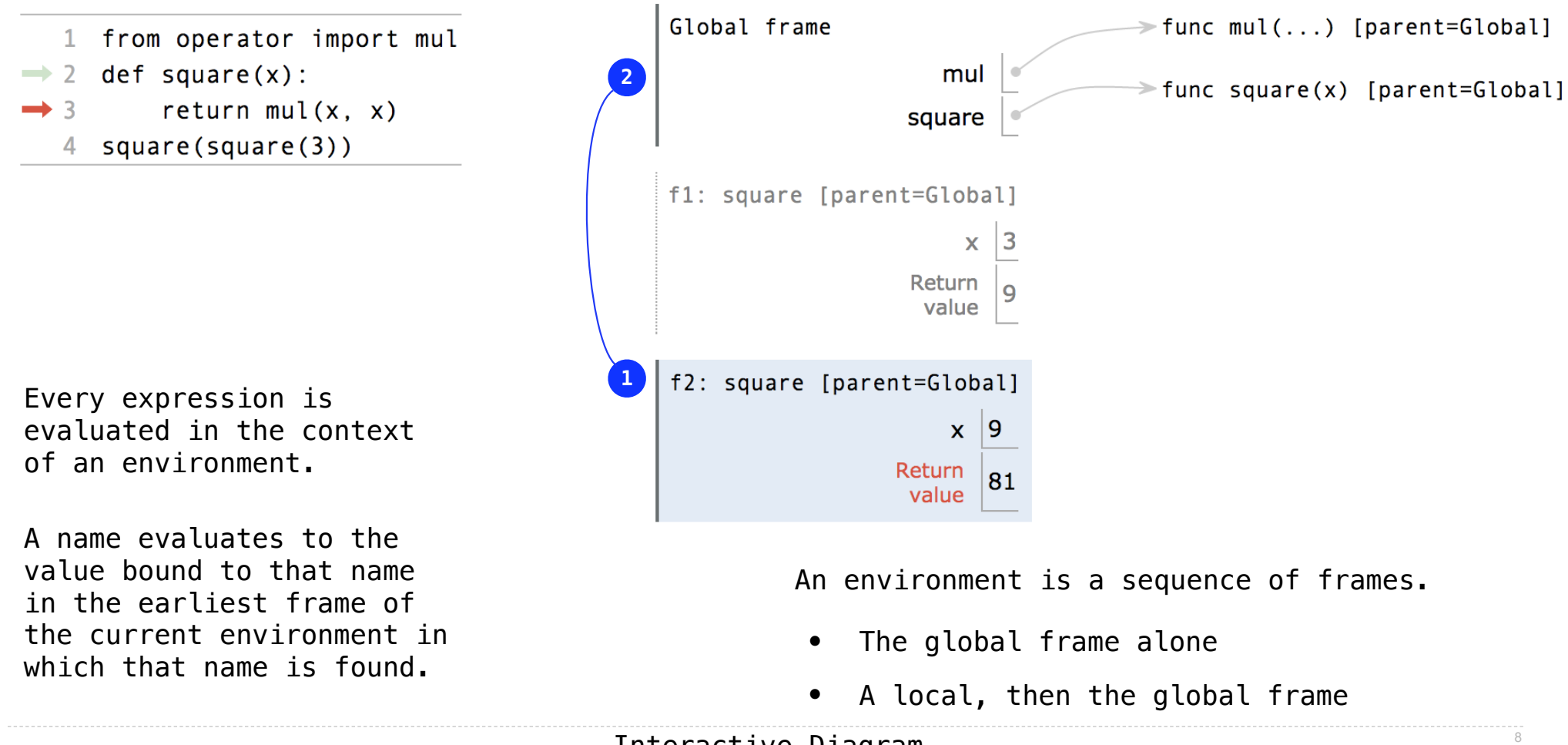

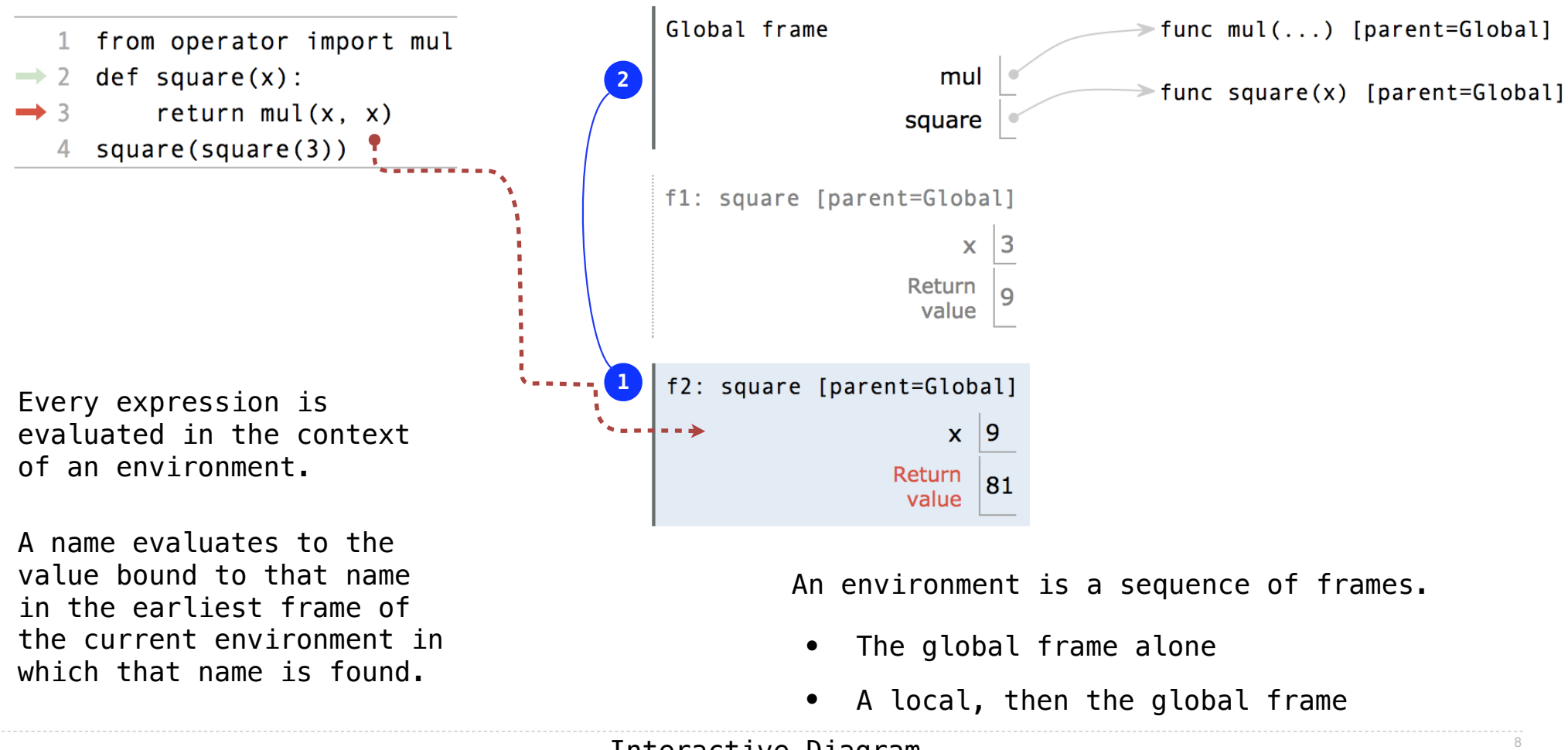

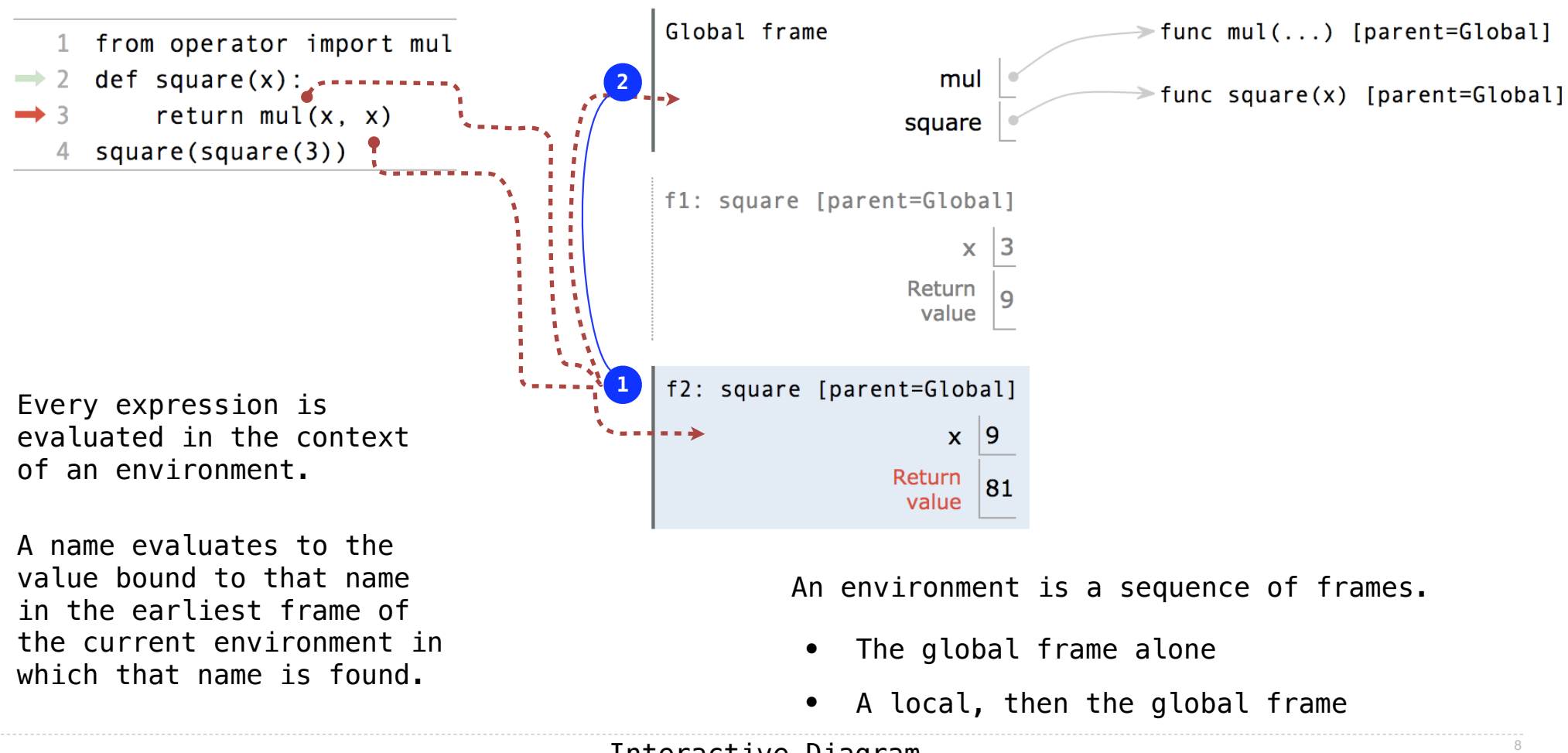

Every expression is evaluated in the context of an environment.

A name evaluates to the value bound to that name in the earliest frame of the current environment in which that name is found.

A call expression and the body of the function being called are evaluated in different environments

Every expression is evaluated in the context of an environment.

A name evaluates to the value bound to that name in the earliest frame of the current environment in which that name is found.

A call expression and the body of the function being called are evaluated in different environments

1 from operator import mul def square(square):  $2^{\circ}$ return mul(square, square) 3  $4$  square  $(4)$ 

Every expression is evaluated in the context of an environment.

A name evaluates to the value bound to that name in the earliest frame of the current environment in which that name is found.

A call expression and the body of the function being called are evaluated in different environments

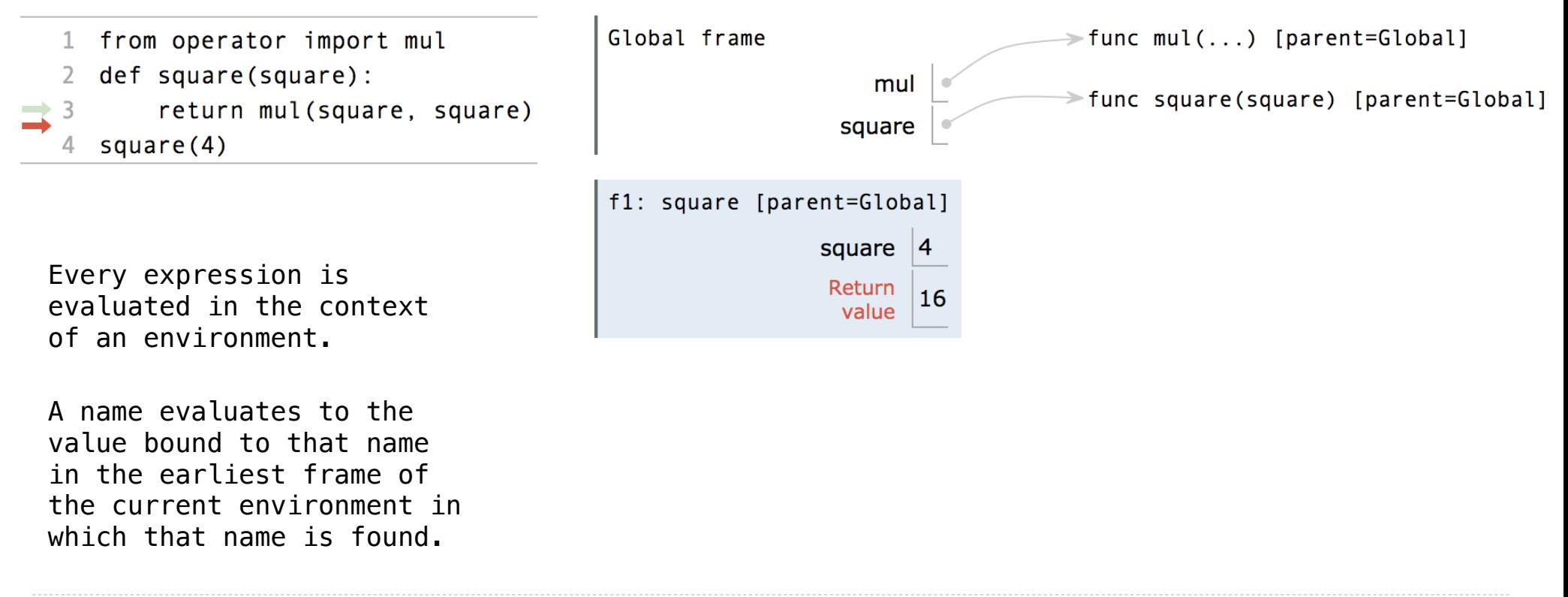

Interactive Diagram

9

A call expression and the body of the function being called are evaluated in different environments

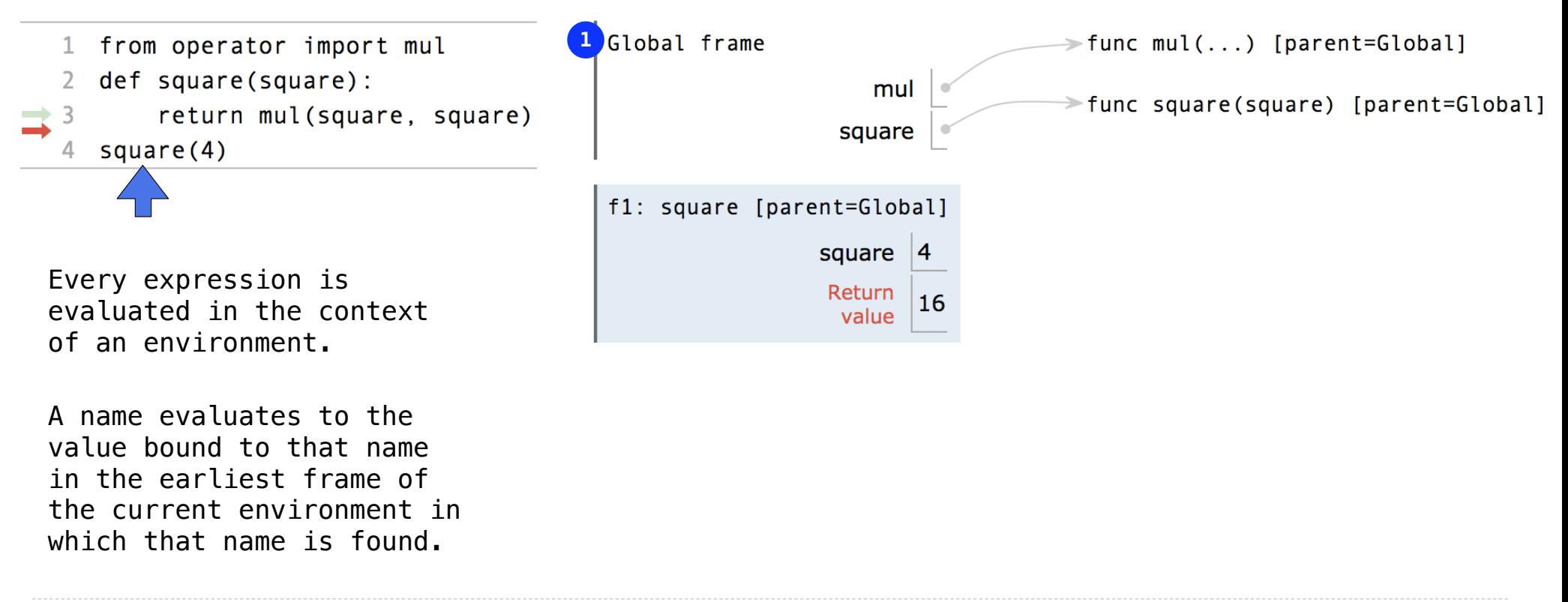

Interactive Diagram

9

A call expression and the body of the function being called are evaluated in different environments

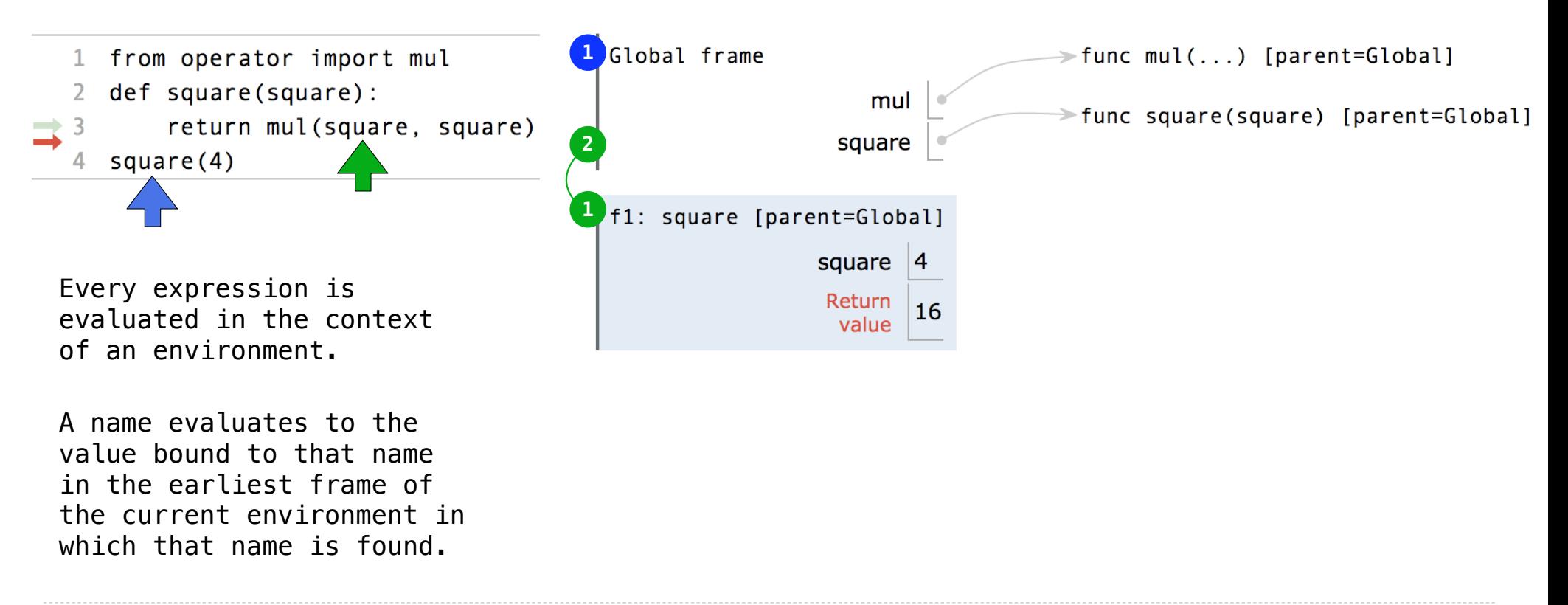

Interactive Diagram

9

# Miscellaneous Python Features

Operators Multiple Return Values Docstrings Doctests Default Arguments

(Demo)

Conditional Statements

#### **Statements**

A *statement* is executed by the interpreter to perform an action
...

A *statement* is executed by the interpreter to perform an action

**Compound statements:**

```
 <header>: 
    <statement> 
    <statement> 
     ... 
<separating header>: 
    <statement> 
    <statement> 
     ...
```
12

A *statement* is executed by the interpreter to perform an action

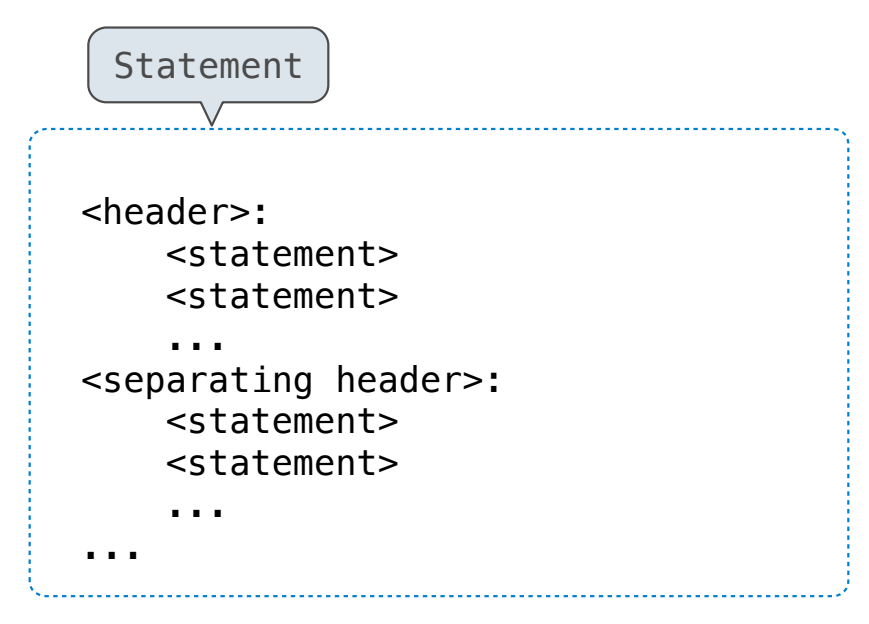

A *statement* is executed by the interpreter to perform an action

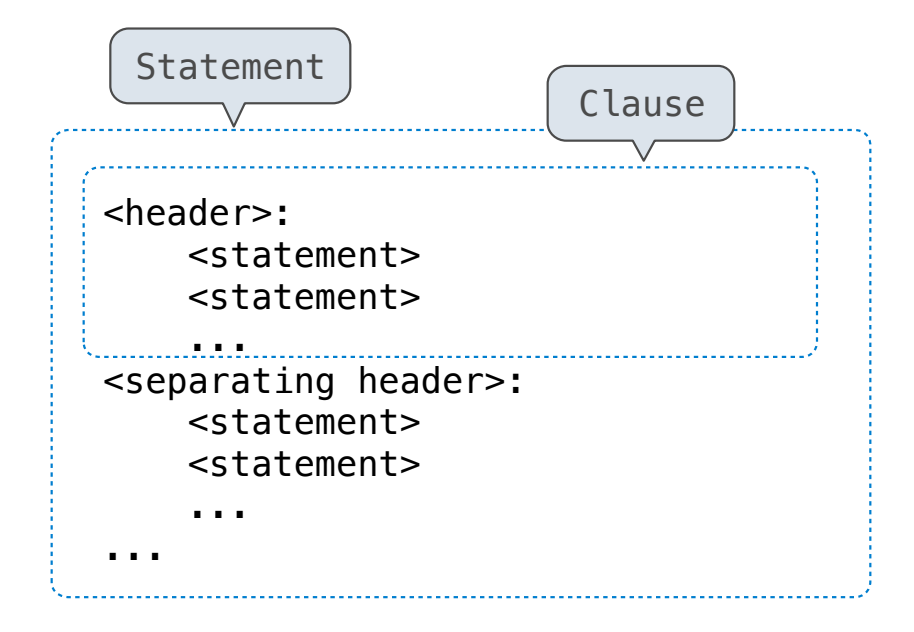

A *statement* is executed by the interpreter to perform an action

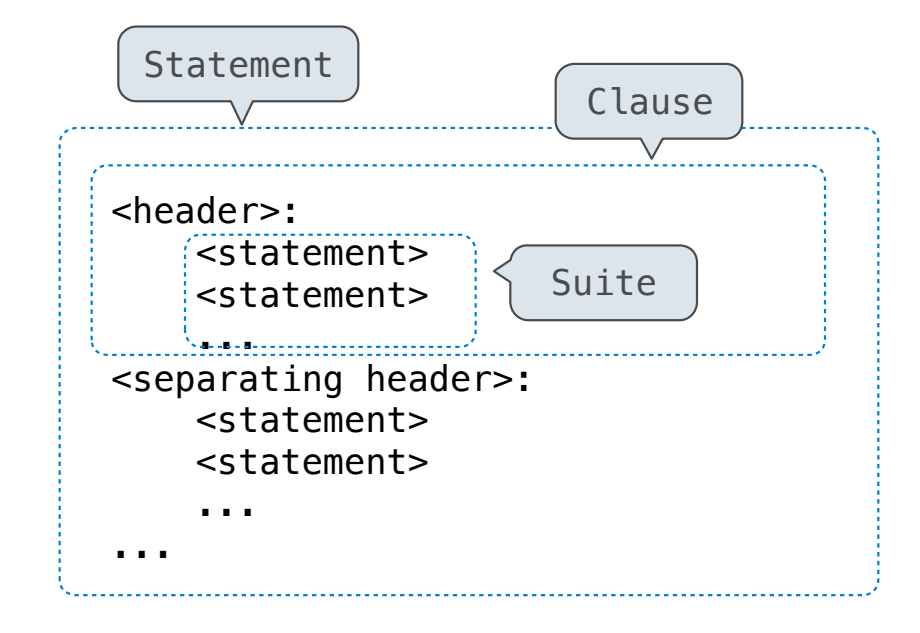

A *statement* is executed by the interpreter to perform an action

### **Compound statements:**

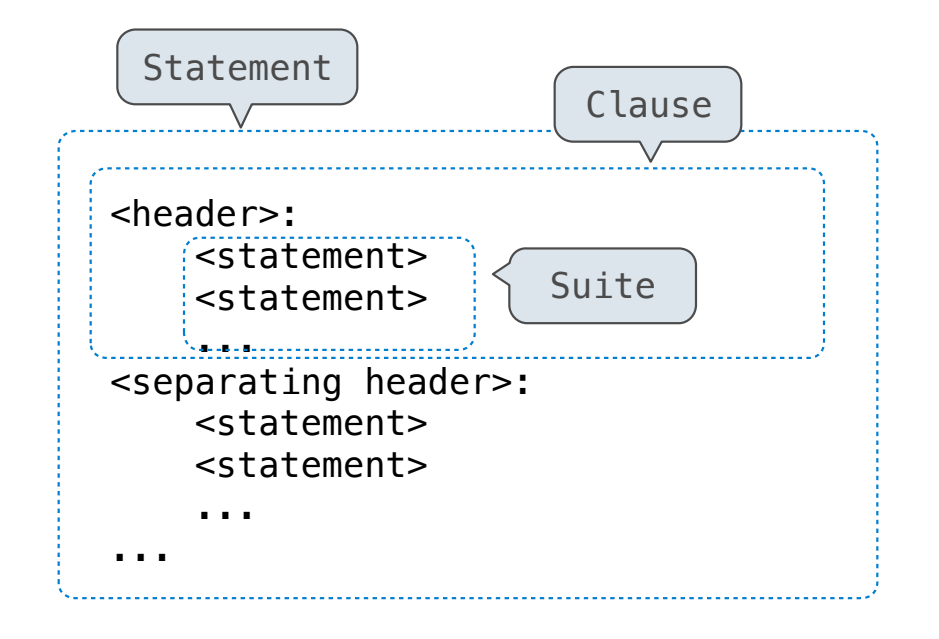

The first header determines a statement's type

A *statement* is executed by the interpreter to perform an action

### **Compound statements:**

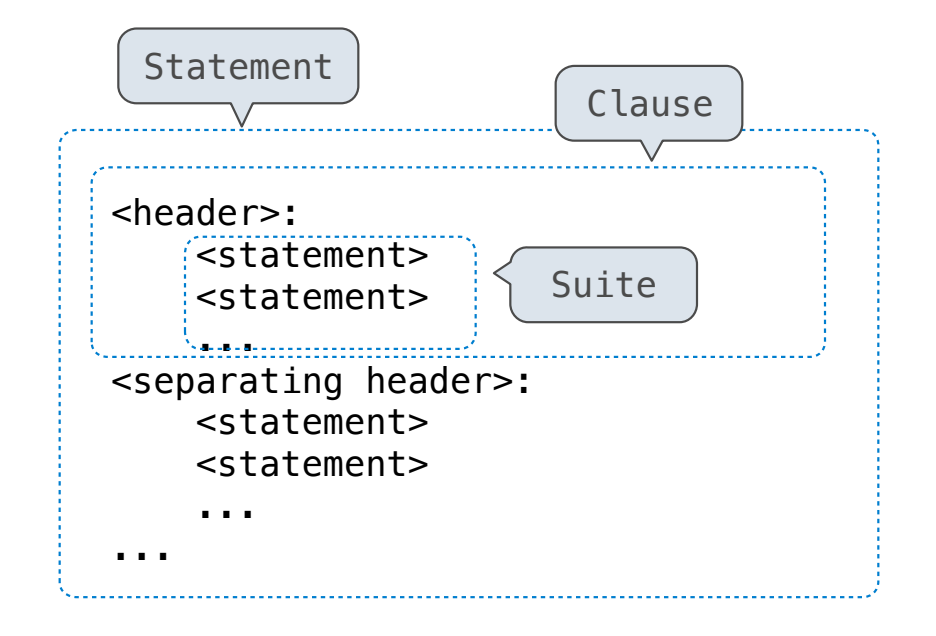

The first header determines a statement's type

The header of a clause "controls" the suite that follows

A *statement* is executed by the interpreter to perform an action

#### **Compound statements:**

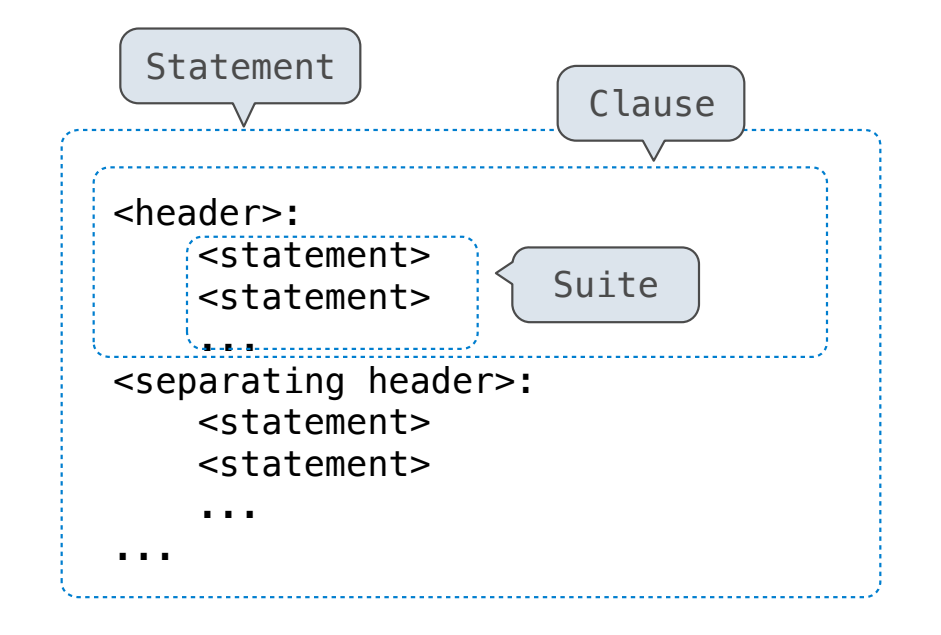

The first header determines a statement's type

The header of a clause "controls" the suite that follows

def statements are compound statements

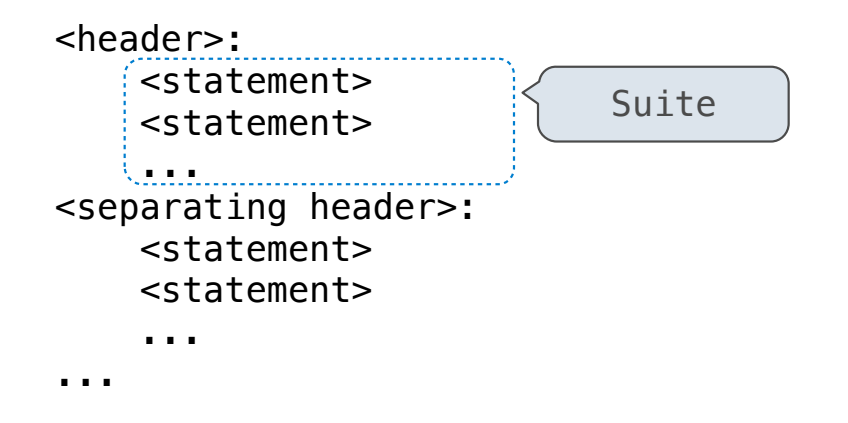

### **Compound statements:**

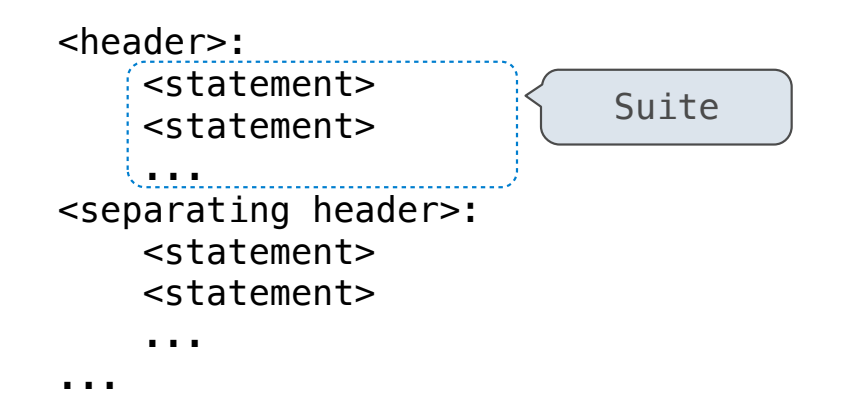

A suite is a sequence of statements

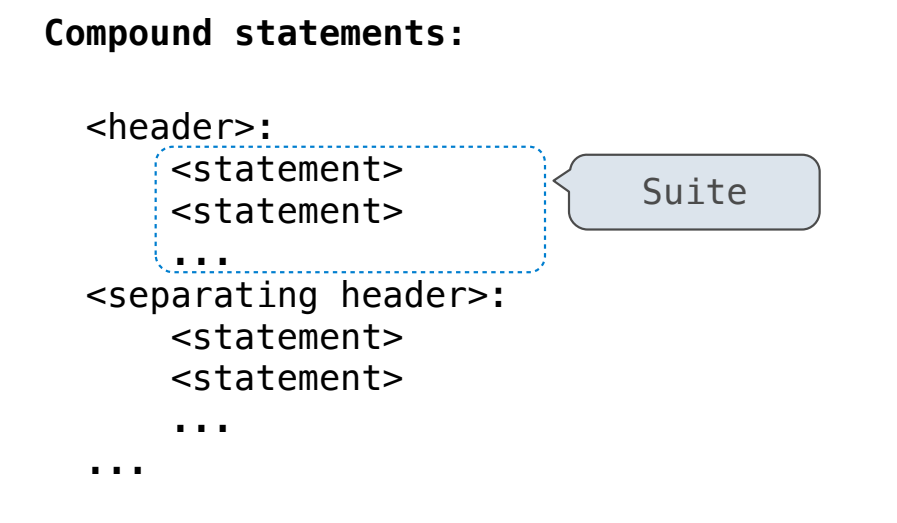

A suite is a sequence of statements

To "execute" a suite means to execute its sequence of statements, in order

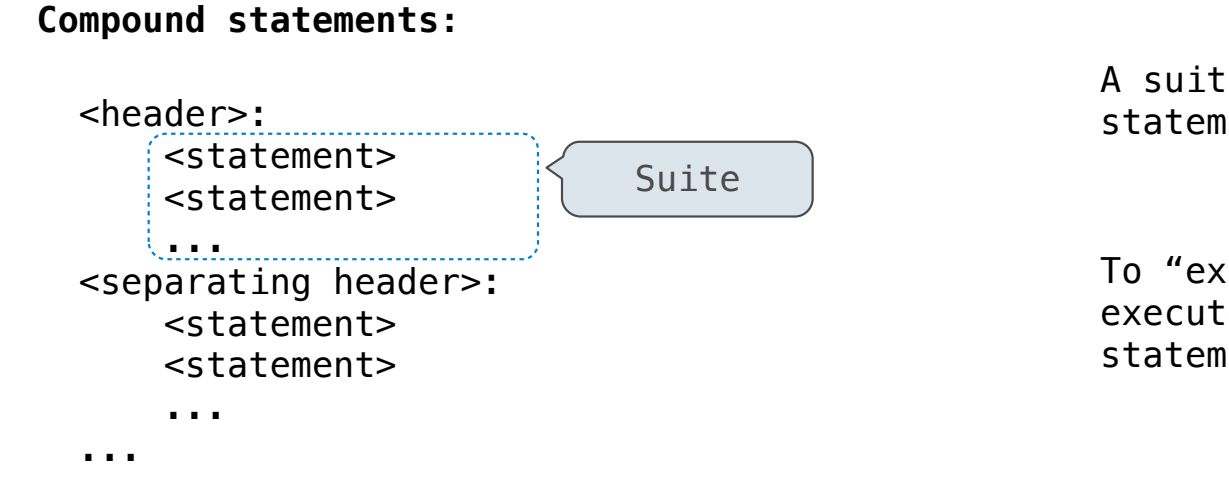

A suite is a sequence of statements

To "execute" a suite means to execute its sequence of statements, in order

#### **Execution Rule for a sequence of statements:**

- Execute the first statement
- Unless directed otherwise, execute the rest

(Demo)

(Demo)

def absolute\_value(x):  *"""Return the absolute value of x."""* if x < 0: return -x elif  $x == 0$ : return 0 else: return x

### (Demo)

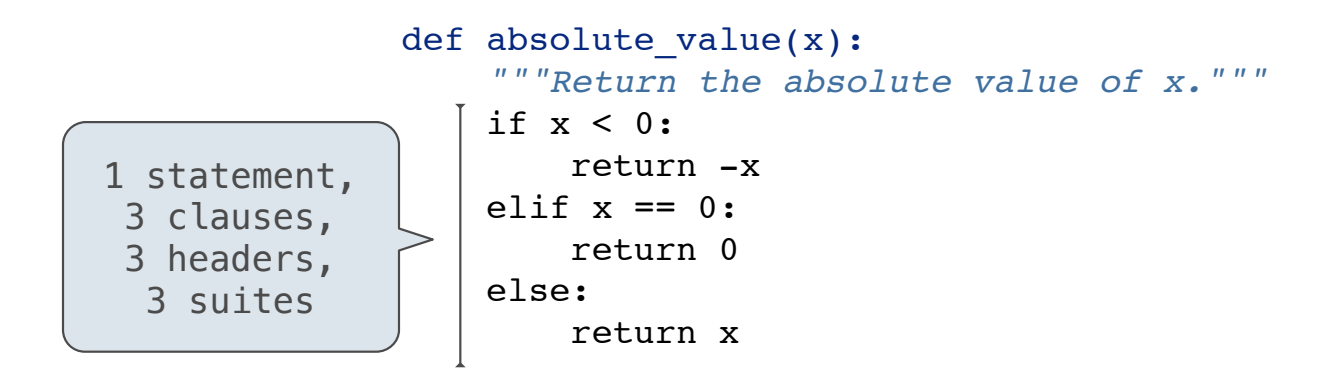

#### (Demo)

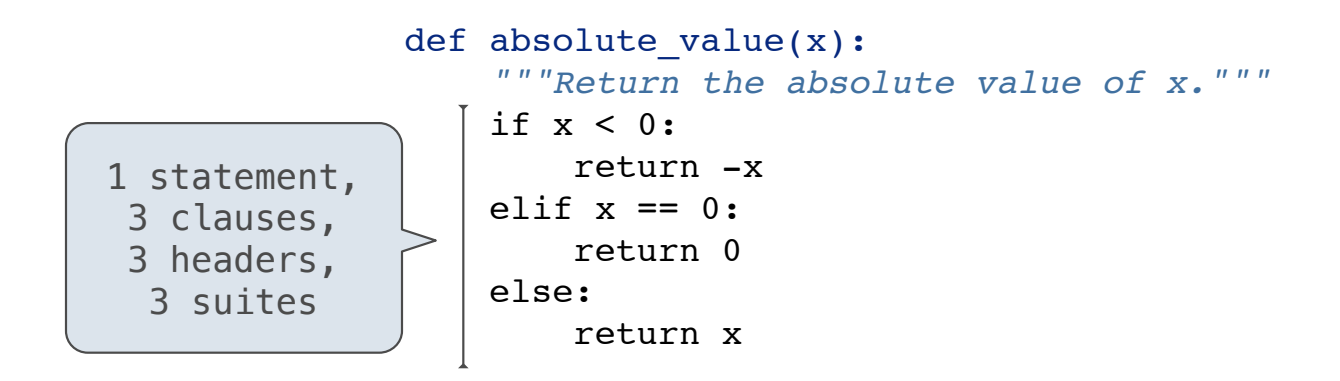

**Execution Rule for Conditional Statements:**

#### (Demo)

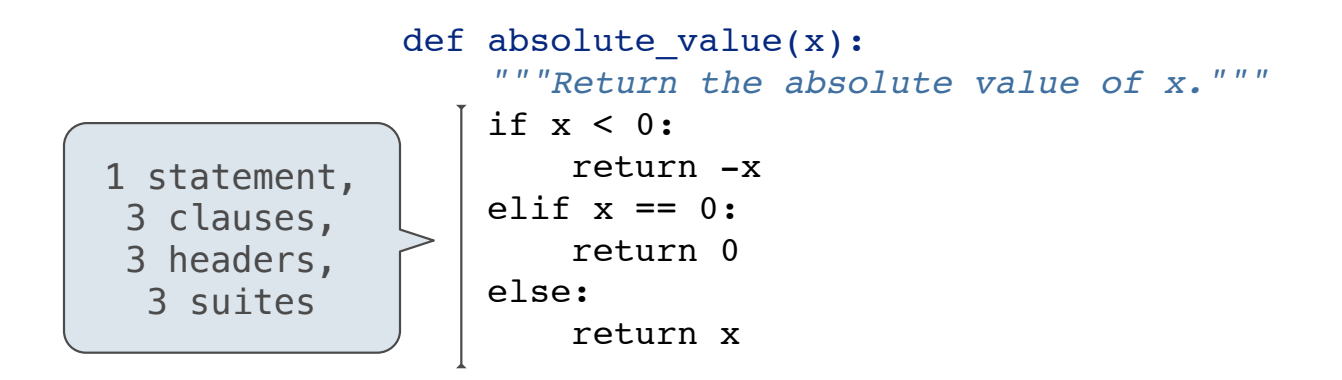

### **Execution Rule for Conditional Statements:**

Each clause is considered in order.

- 1. Evaluate the header's expression.
- 2. If it is a true value, execute the suite & skip the remaining clauses.

#### (Demo)

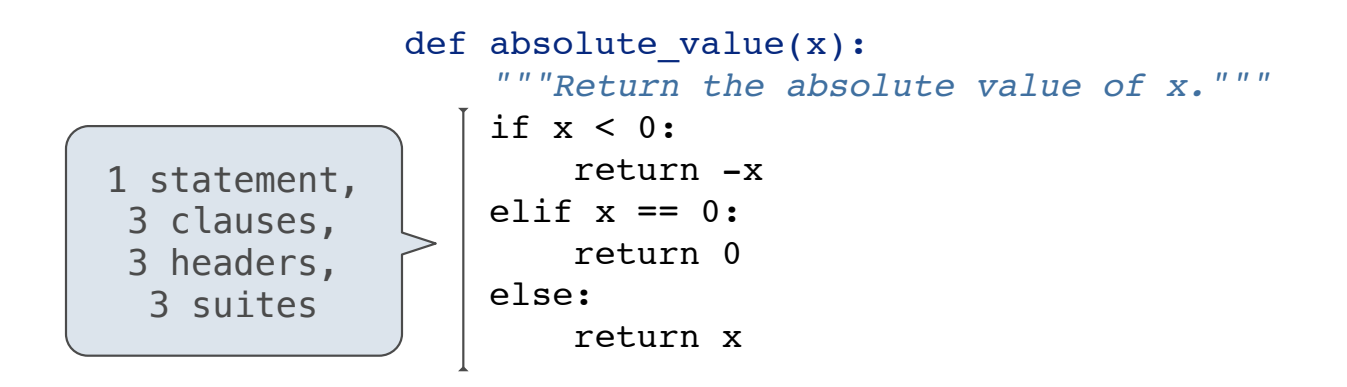

#### **Execution Rule for Conditional Statements:**

**Syntax Tips:**

Each clause is considered in order.

- 1. Evaluate the header's expression.
- 2. If it is a true value, execute the suite & skip the remaining clauses.

#### (Demo)

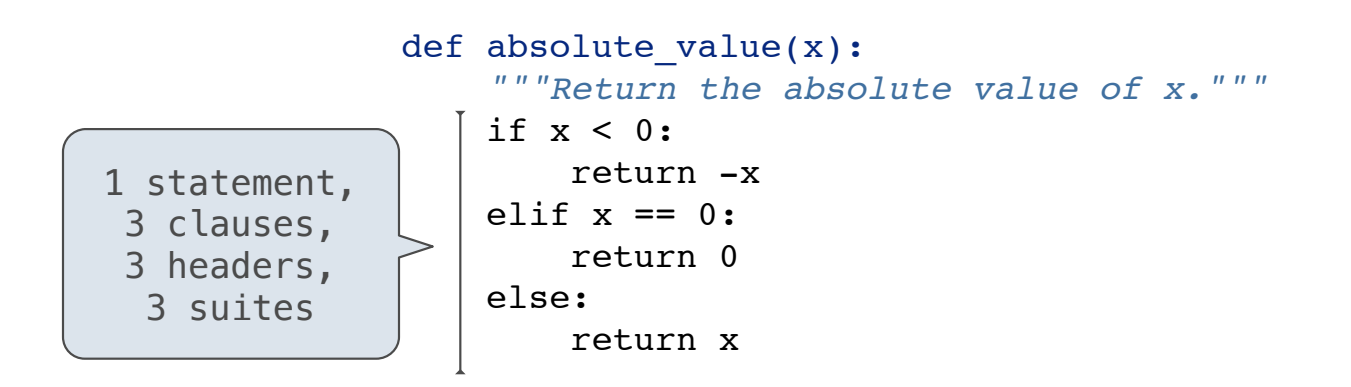

#### **Execution Rule for Conditional Statements:**

Each clause is considered in order.

- 1. Evaluate the header's expression.
- 2. If it is a true value, execute the suite & skip the remaining clauses.

#### **Syntax Tips:**

- 1. Always starts with "if" clause.
- 2. Zero or more "elif" clauses.
- 3. Zero or one "else" clause, always at the end.

def absolute\_value(x):  *"""Return the absolute value of x."""* if x < 0: return -x elif  $x == 0$ : return 0 else: return x

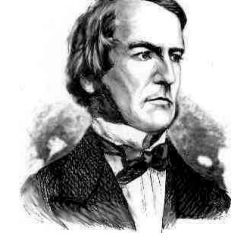

*George Boole*

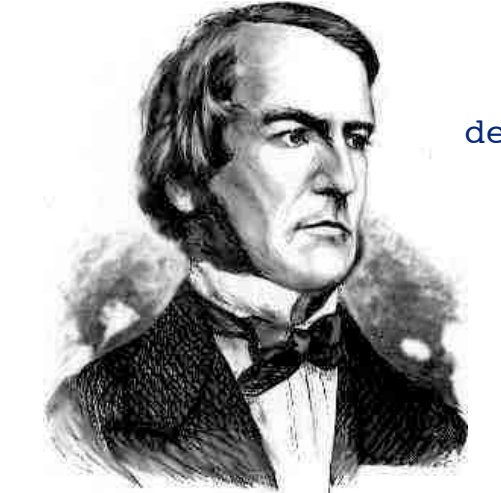

*George Boole*

def absolute\_value(x):  *"""Return the absolute value of x."""* if  $x < 0$ : return -x elif  $x == 0$ : return 0 else: return x

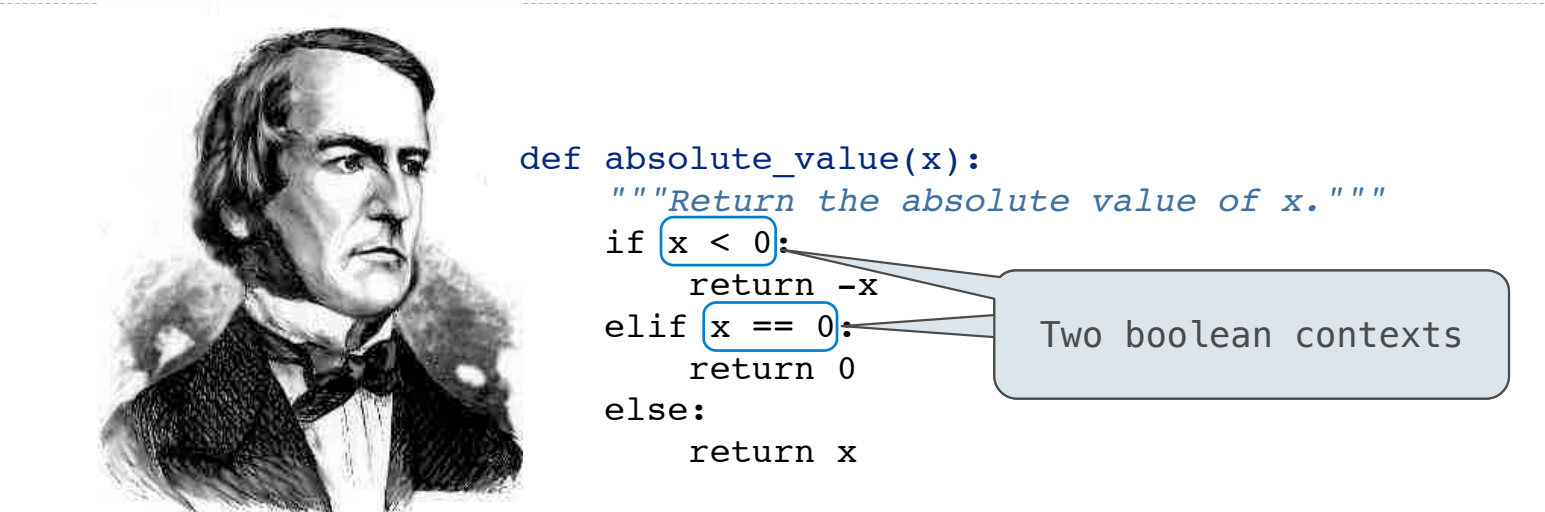

*George Boole*

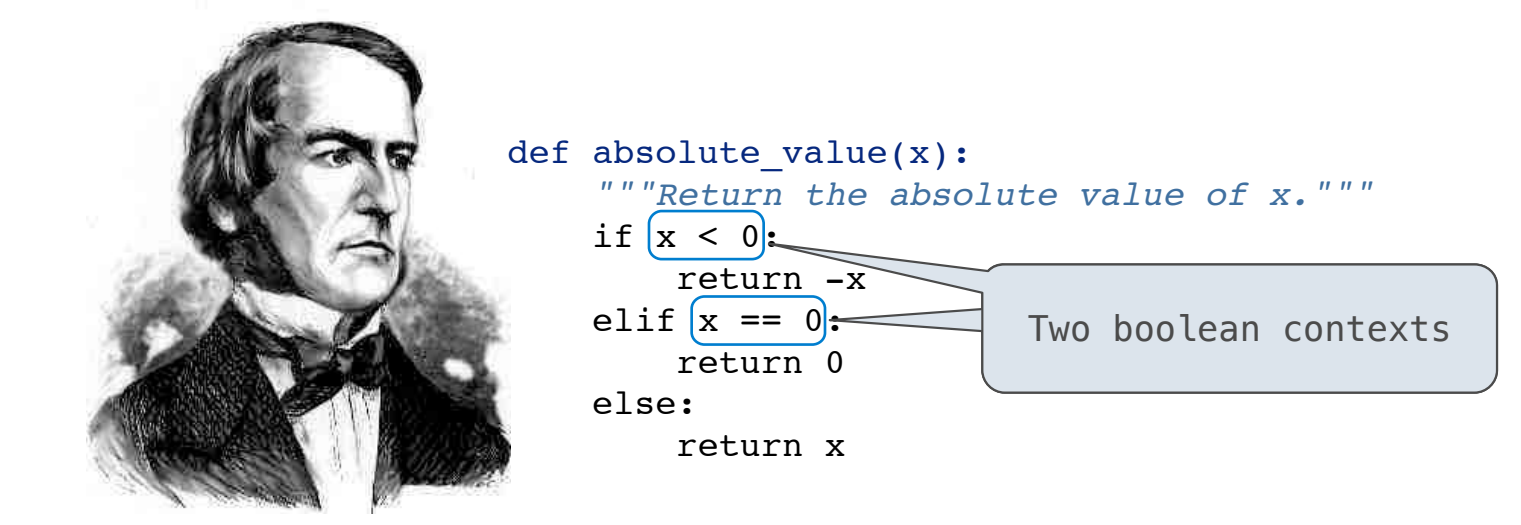

*George Boole*

False values in Python: False, 0, '', None

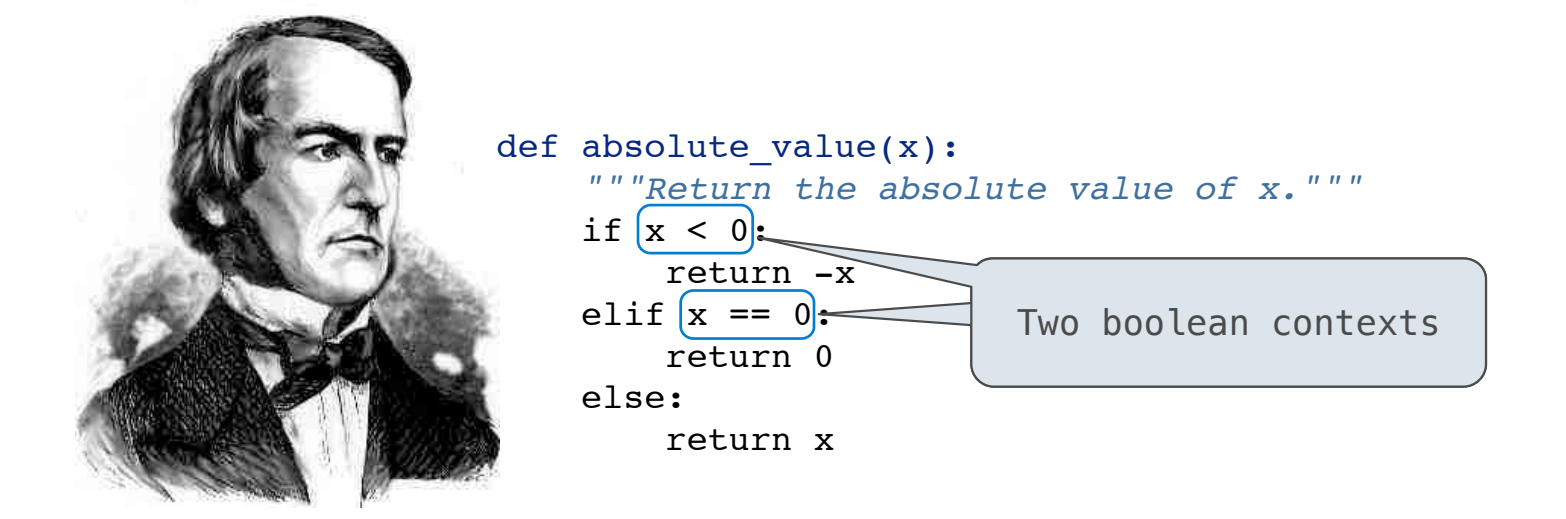

*George Boole*

False values in Python: False, 0, '', None *(more to come)*

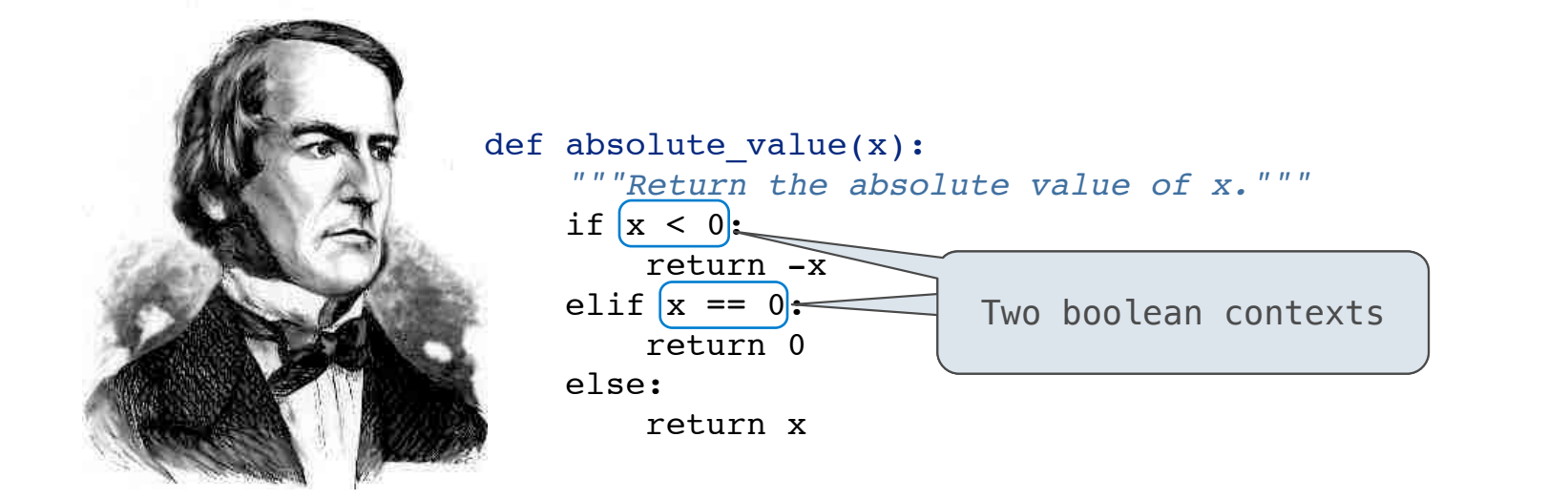

*George Boole*

False values in Python: False, 0, '', None *(more to come)* True values in Python: Anything else (True)

16

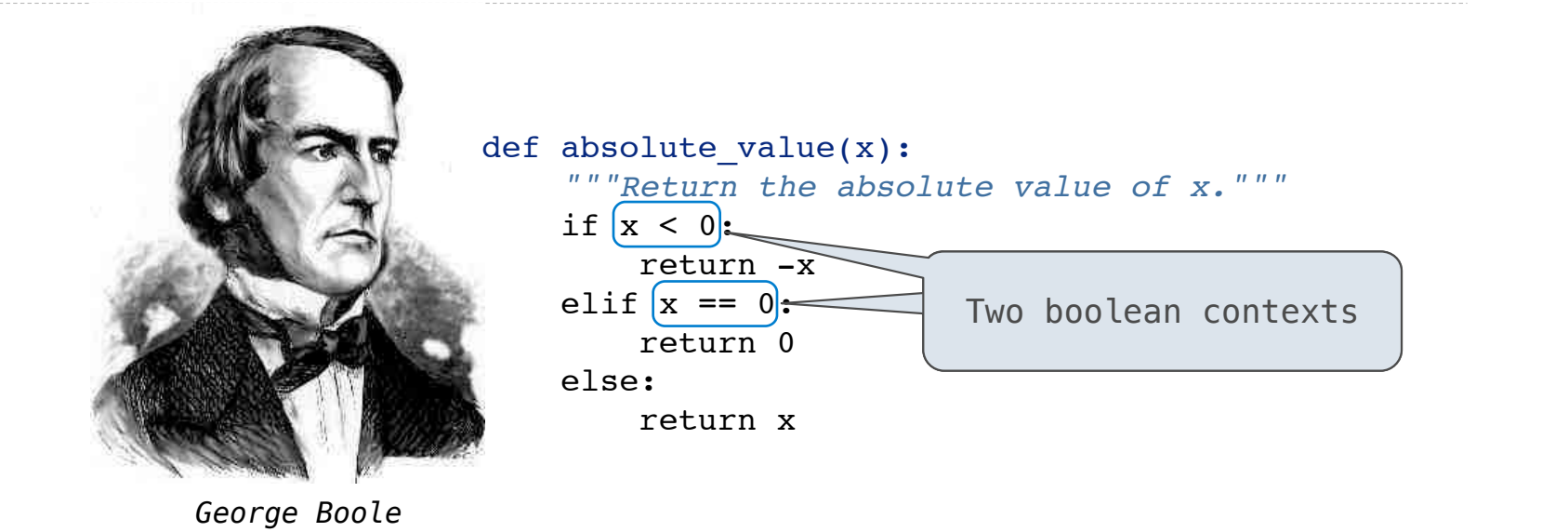

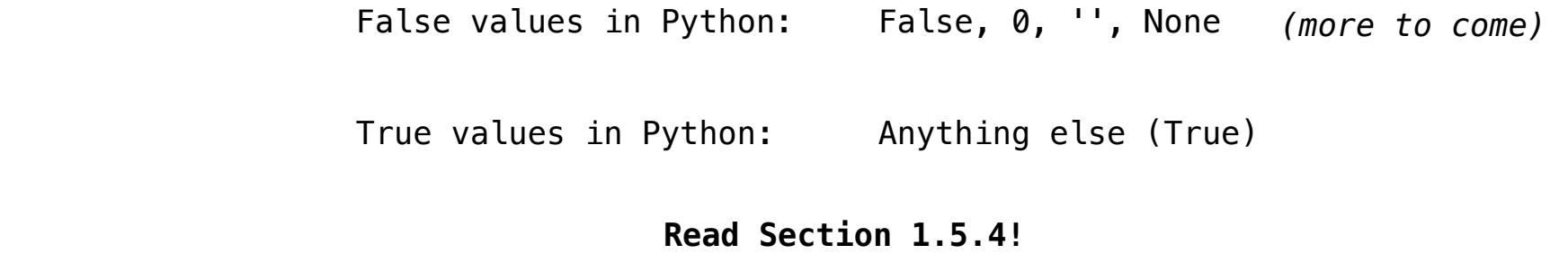

Reading: http://composingprograms.com/pages/15-control.html#conditional-statements

**Iteration** 

(Demo)

(Demo)

1 i, total =  $0, 0$ 2 while  $i < 3$ :  $i = i + 1$  $\overline{3}$  $\overline{4}$  $total = total + i$ 

(Demo)

1 i, total =  $0, 0$ while  $i < 3$ :  $2^{\circ}$  $\overline{3}$  $i = i + 1$  $total = total + i$  $\overline{4}$ 

### **Execution Rule for While Statements:**

- 1. Evaluate the header's expression.
- 2. If it is a true value, execute the (whole) suite, then return to step 1.

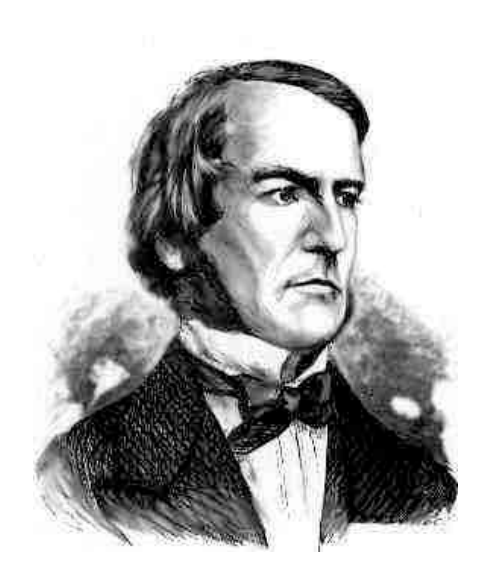

*George Boole*

(Demo)

1 i, total =  $0, 0$ 2 while  $i < 3$ :  $\overline{3}$  $i = i + 1$  $total = total + i$  $\perp$ 

### **Execution Rule for While Statements:**

1. Evaluate the header's expression.

18

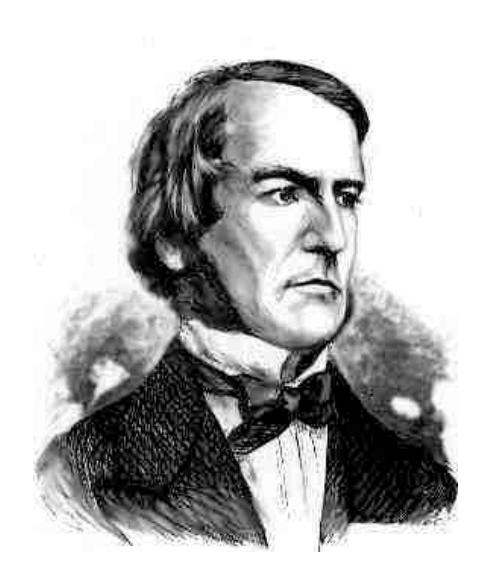

*George Boole*

(Demo)

1 i, total = 0, 0  
\n2 while 
$$
(i < 3)
$$
:  
\n3 i = i + 1  
\n4 total = total + i

### **Execution Rule for While Statements:**

1. Evaluate the header's expression.

18

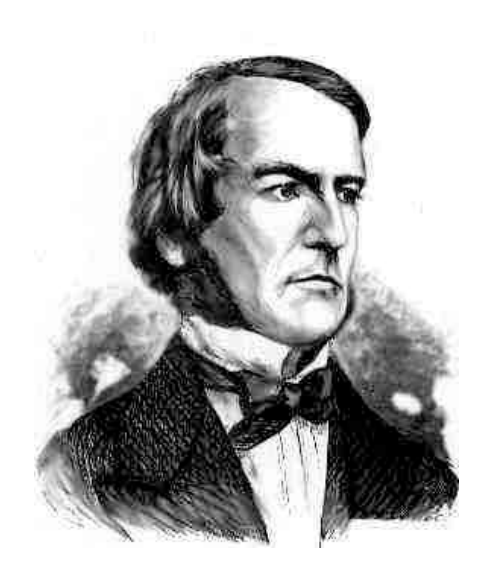

*George Boole*

(Demo)  $\triangleright$  1 i, total = 0, 0

2 while  $(i < 3)$ :  $i = i + 1$  $\overline{3}$  $total = total + i$  $\perp$ 

### **Execution Rule for While Statements:**

1. Evaluate the header's expression.

18

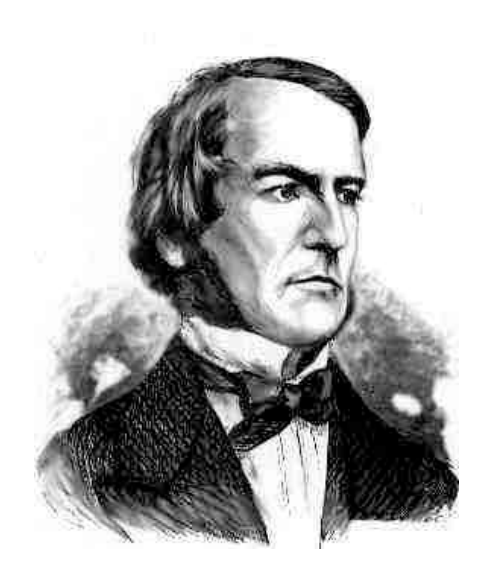

*George Boole*

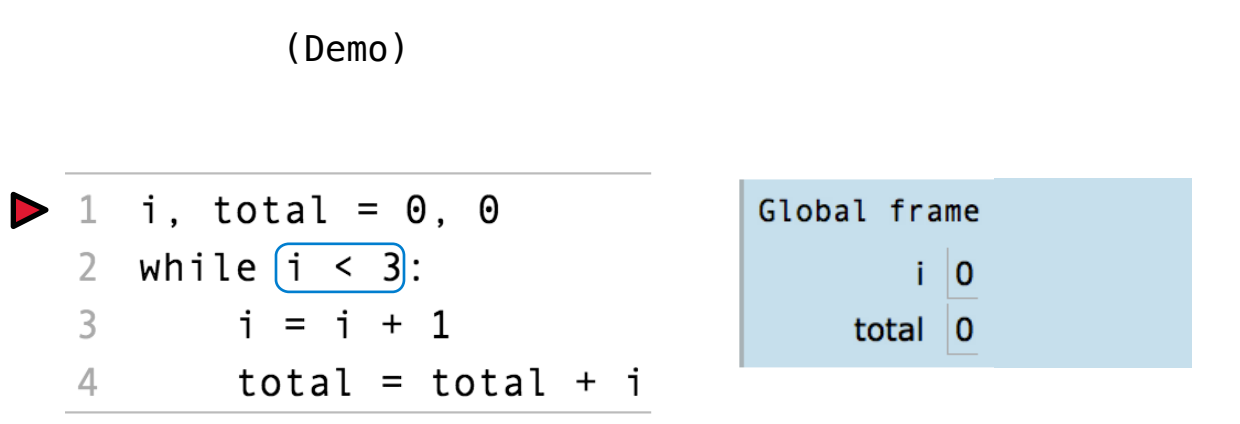

### **Execution Rule for While Statements:**

1. Evaluate the header's expression.

18

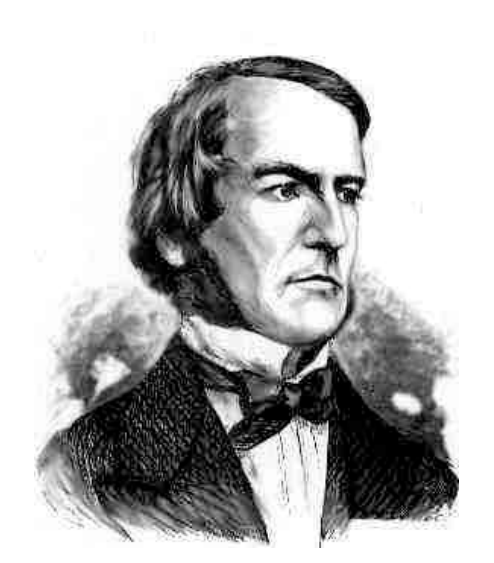

*George Boole*

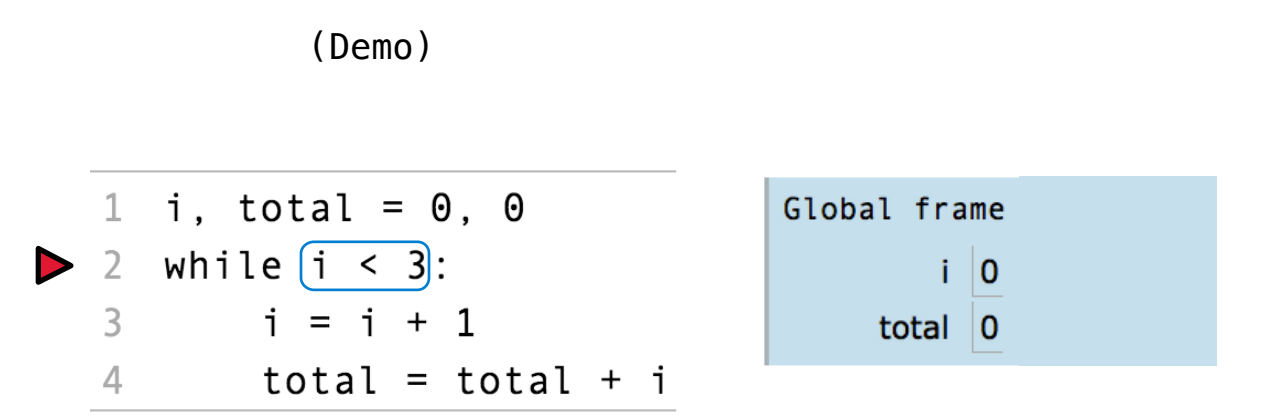

### **Execution Rule for While Statements:**

- 1. Evaluate the header's expression.
- 2. If it is a true value, execute the (whole) suite, then return to step 1.

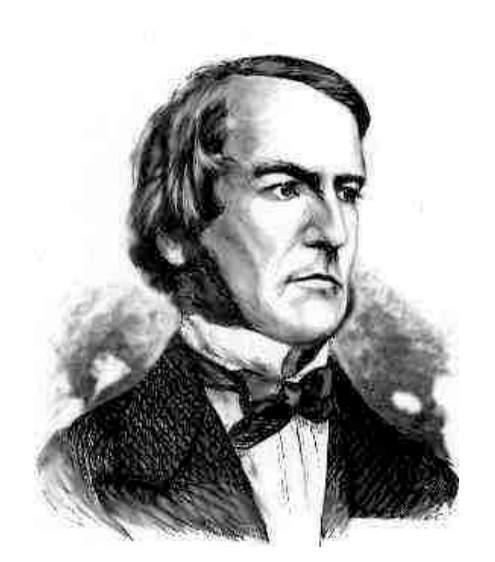

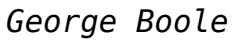

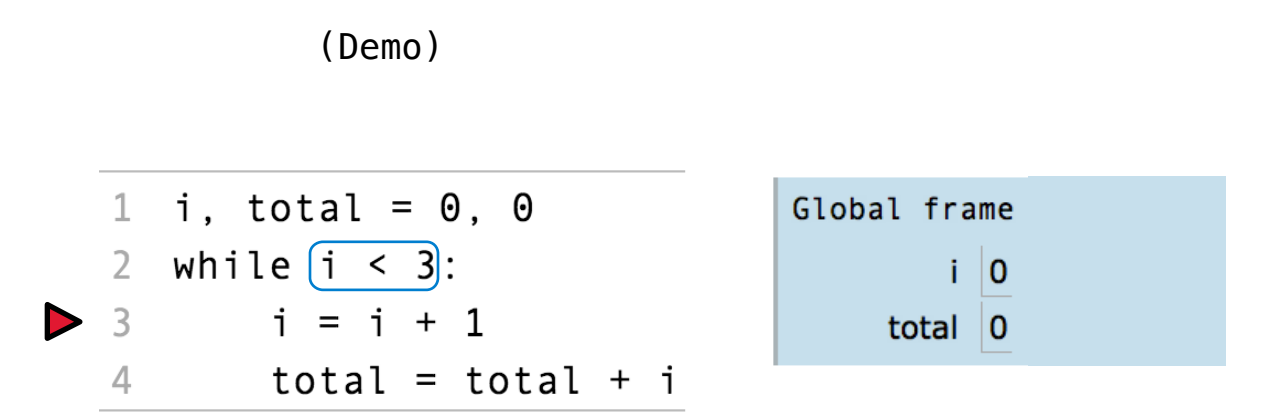

### **Execution Rule for While Statements:**

1. Evaluate the header's expression.

18

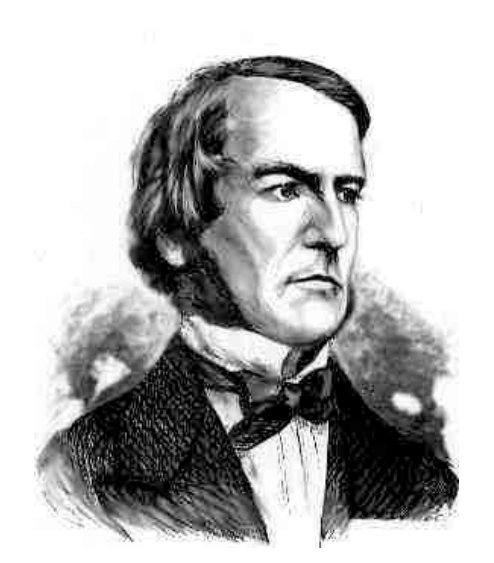

*George Boole*

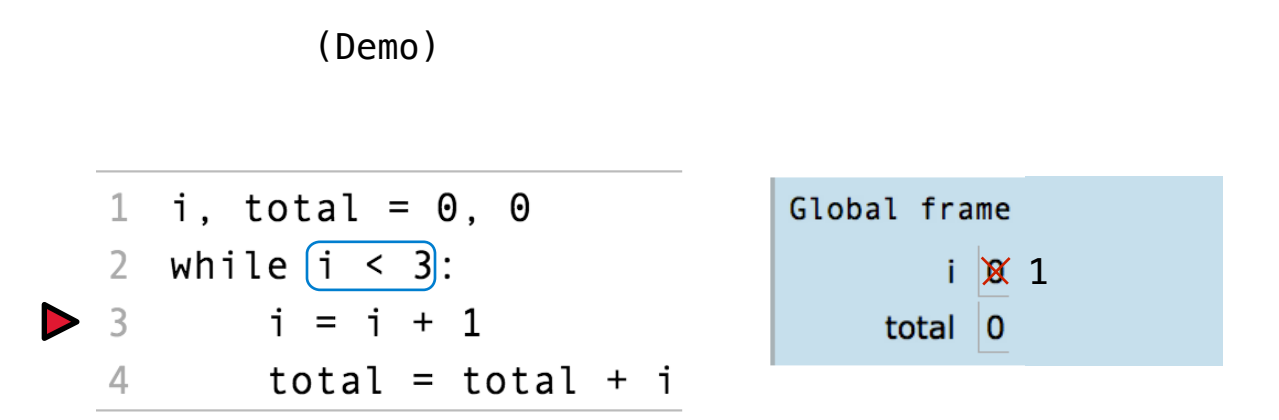

### **Execution Rule for While Statements:**

- 1. Evaluate the header's expression.
- 2. If it is a true value, execute the (whole) suite, then return to step 1.
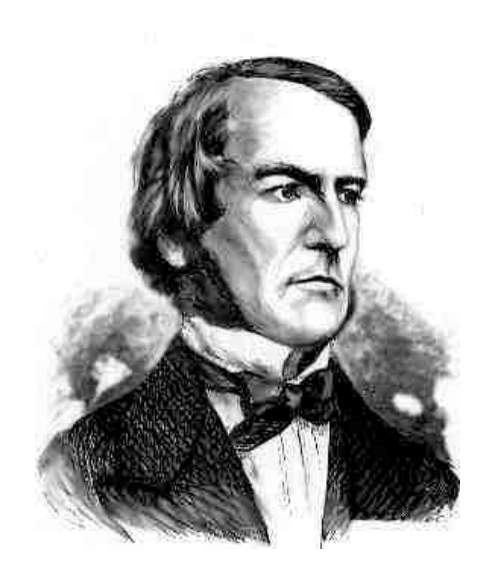

*George Boole*

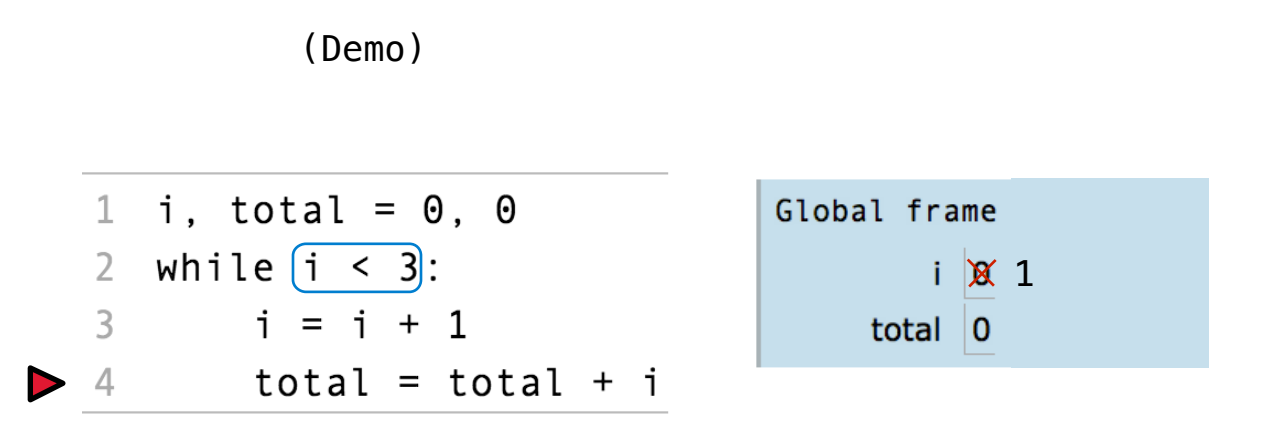

- 1. Evaluate the header's expression.
- 2. If it is a true value, execute the (whole) suite, then return to step 1.

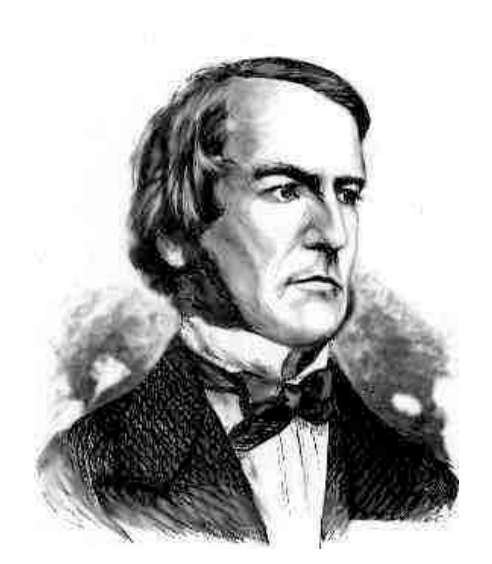

*George Boole*

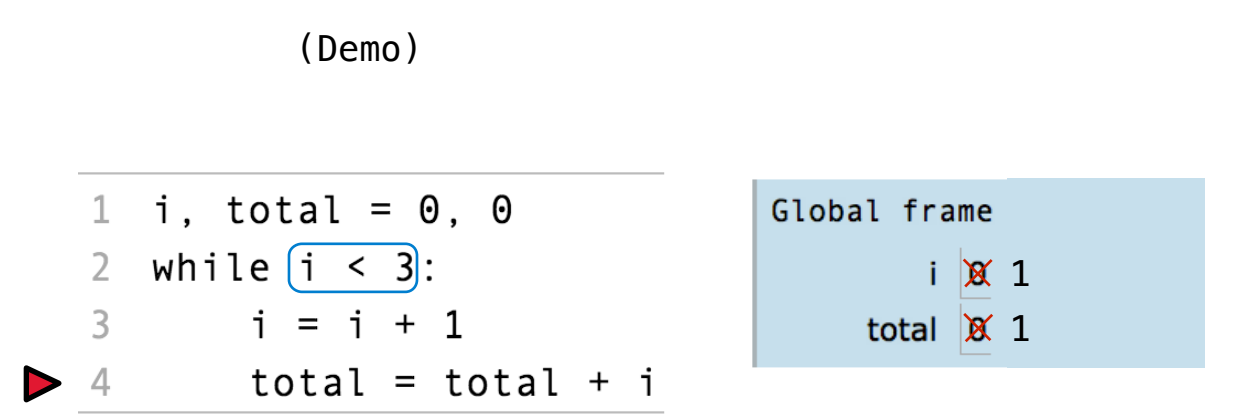

- 1. Evaluate the header's expression.
- 2. If it is a true value, execute the (whole) suite, then return to step 1.

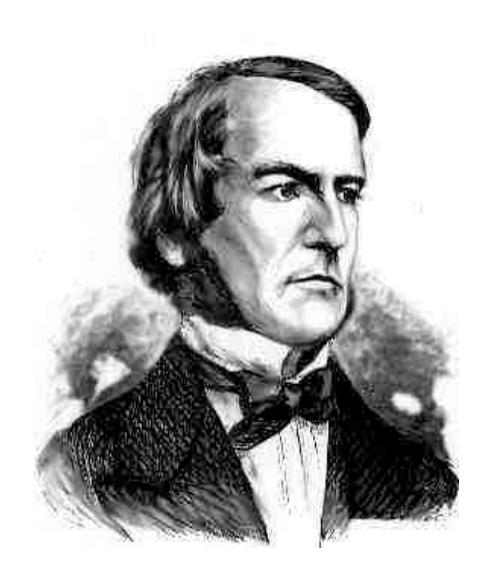

*George Boole*

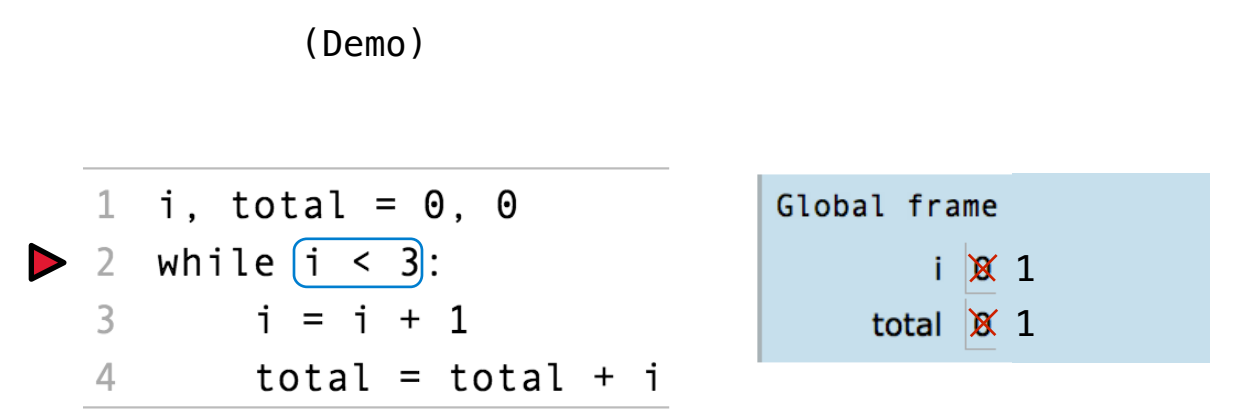

- 1. Evaluate the header's expression.
- 2. If it is a true value, execute the (whole) suite, then return to step 1.

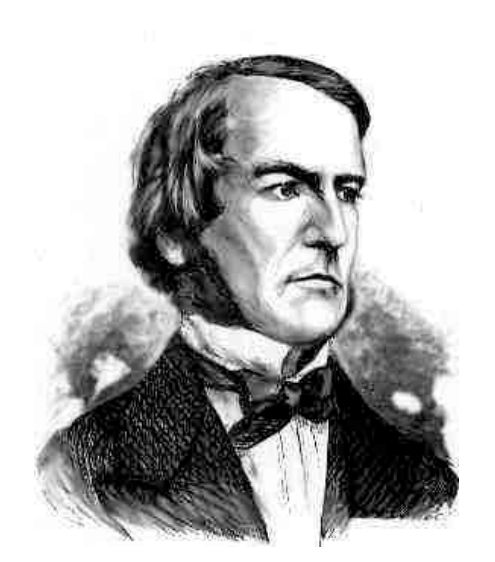

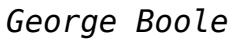

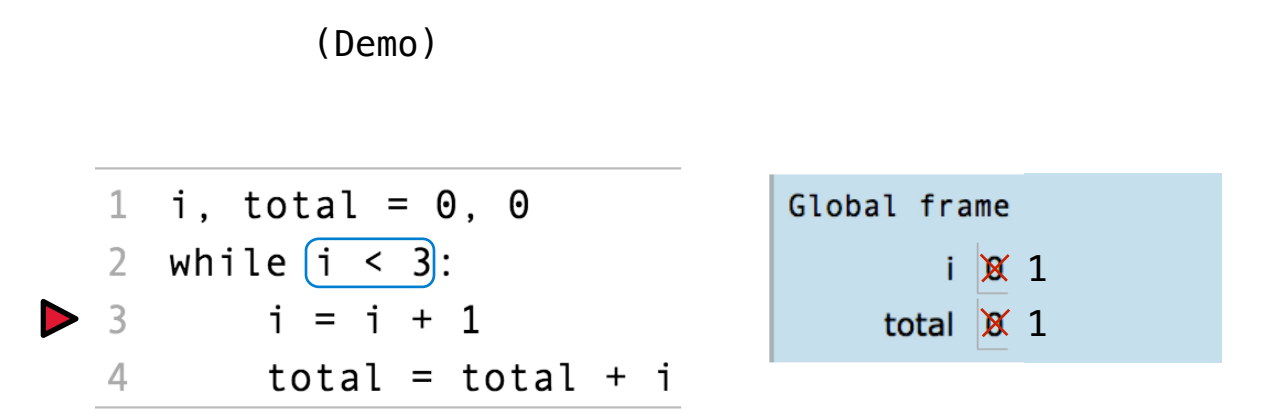

- 1. Evaluate the header's expression.
- 2. If it is a true value, execute the (whole) suite, then return to step 1.

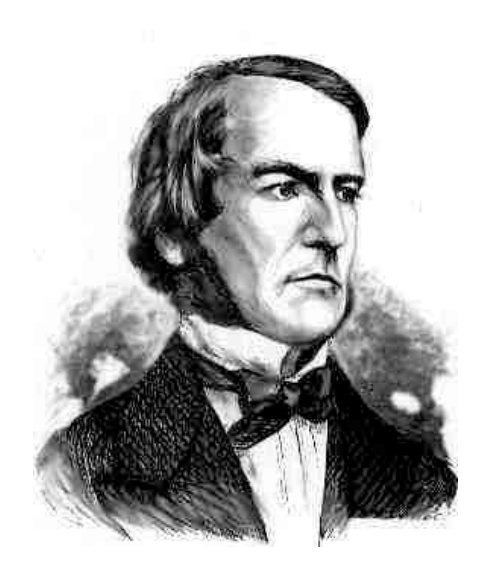

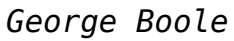

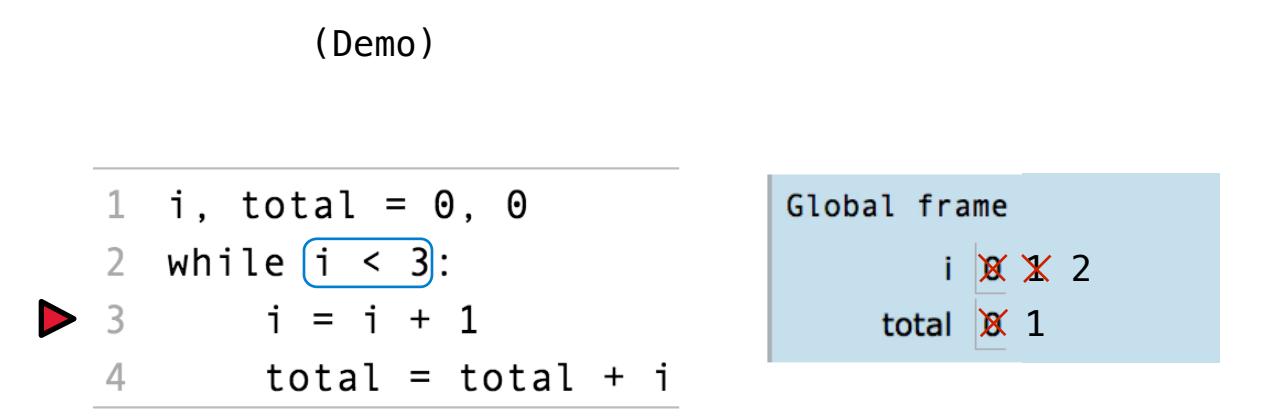

### **Execution Rule for While Statements:**

1. Evaluate the header's expression.

18

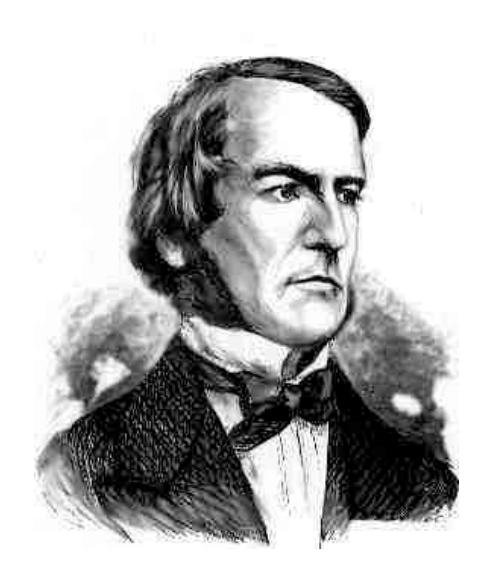

*George Boole*

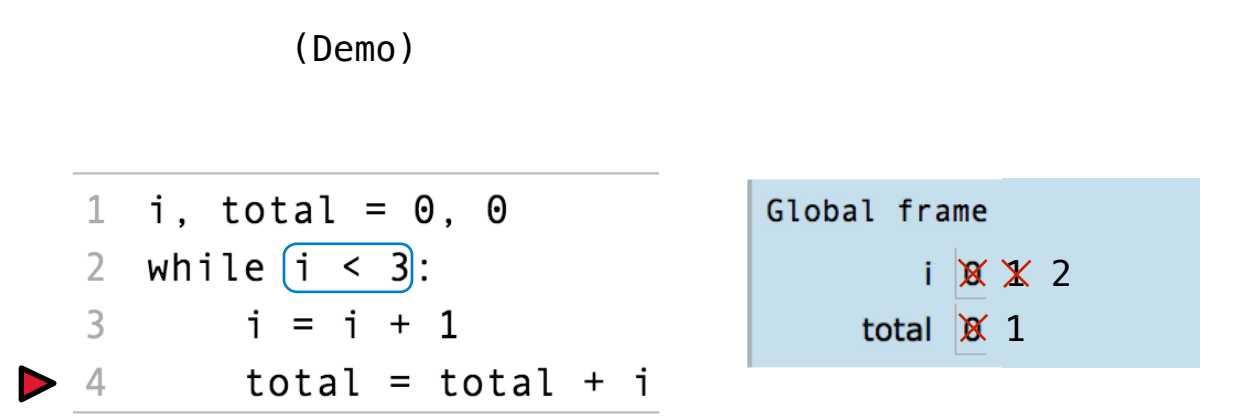

- 1. Evaluate the header's expression.
- 2. If it is a true value, execute the (whole) suite, then return to step 1.

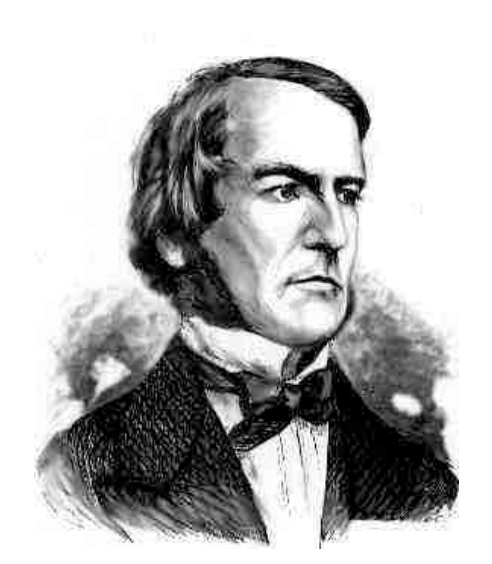

*George Boole*

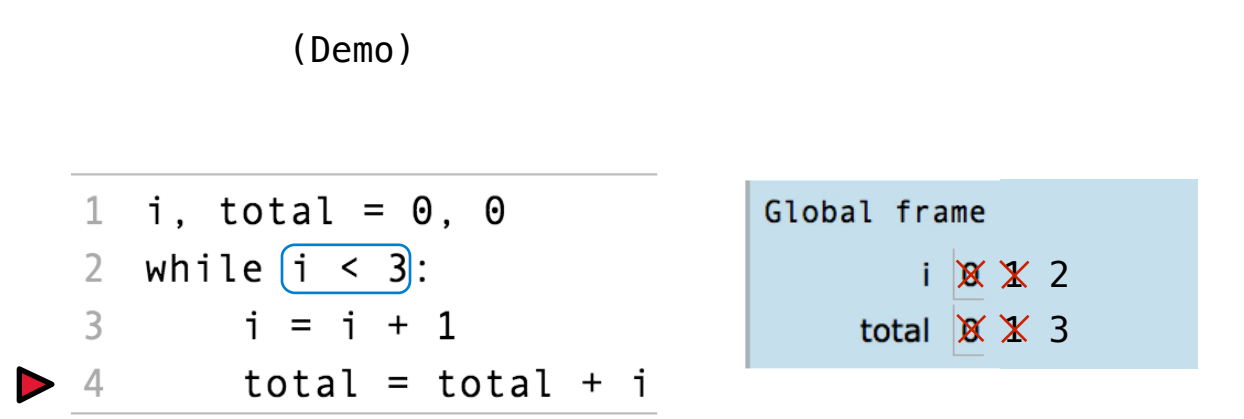

### **Execution Rule for While Statements:**

1. Evaluate the header's expression.

18

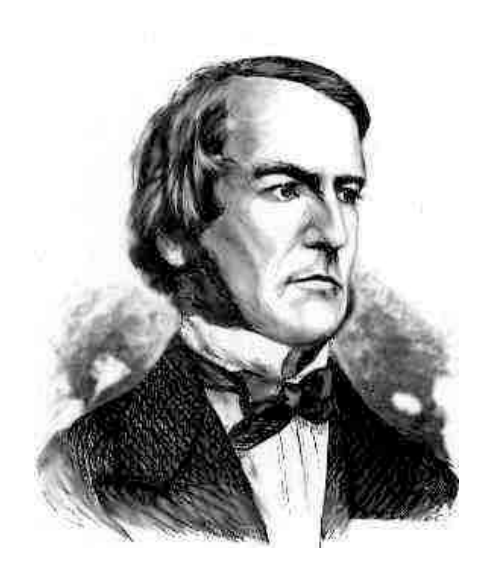

*George Boole*

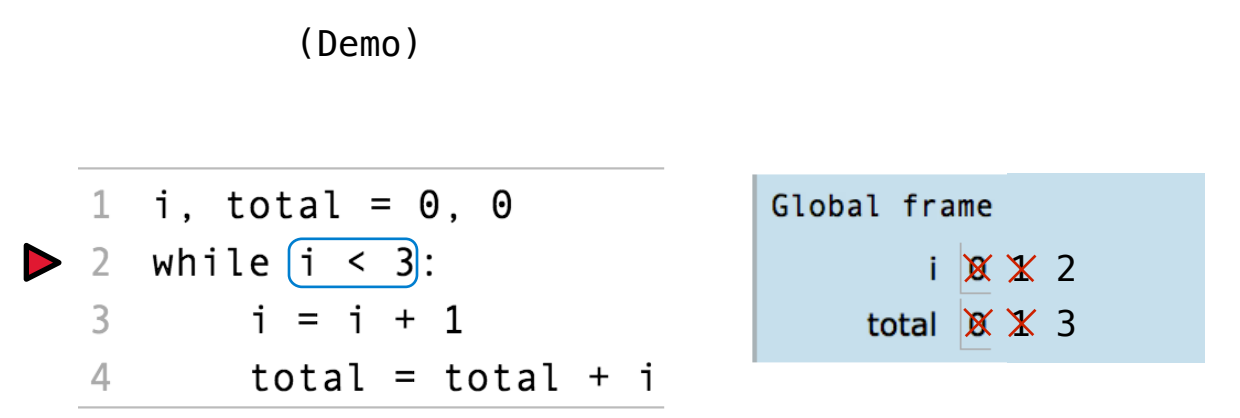

### **Execution Rule for While Statements:**

1. Evaluate the header's expression.

18

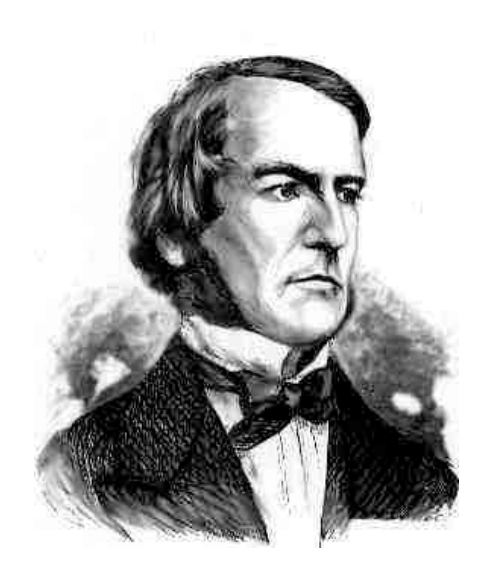

*George Boole*

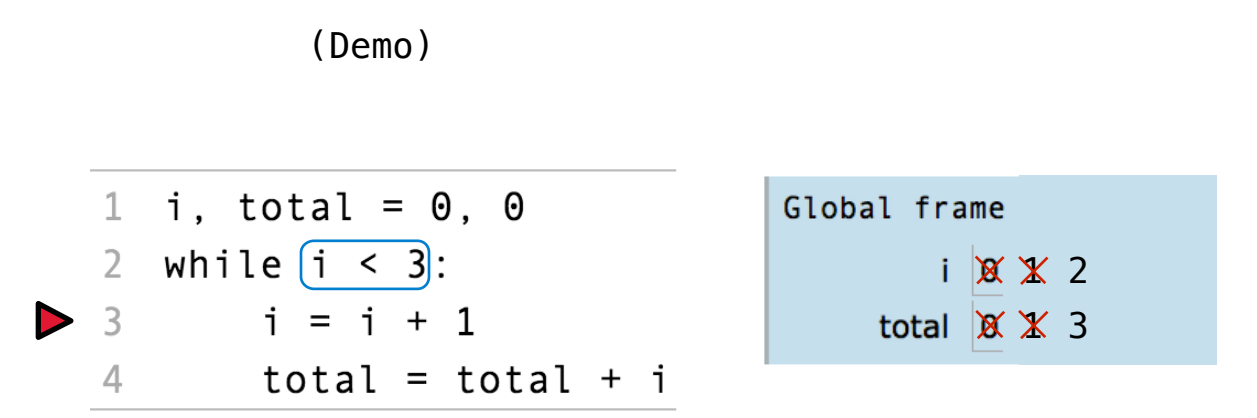

- 1. Evaluate the header's expression.
- 2. If it is a true value, execute the (whole) suite, then return to step 1.

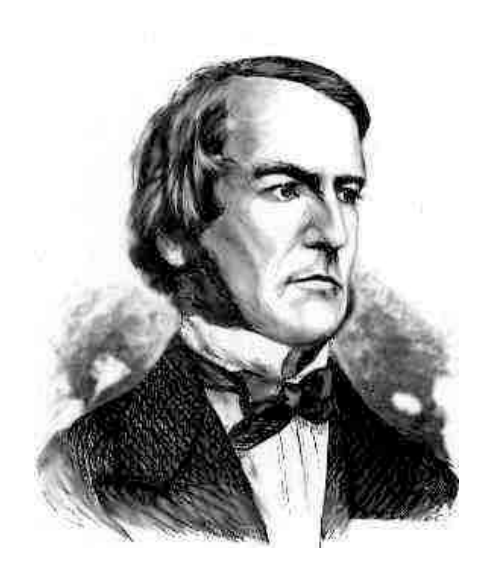

*George Boole*

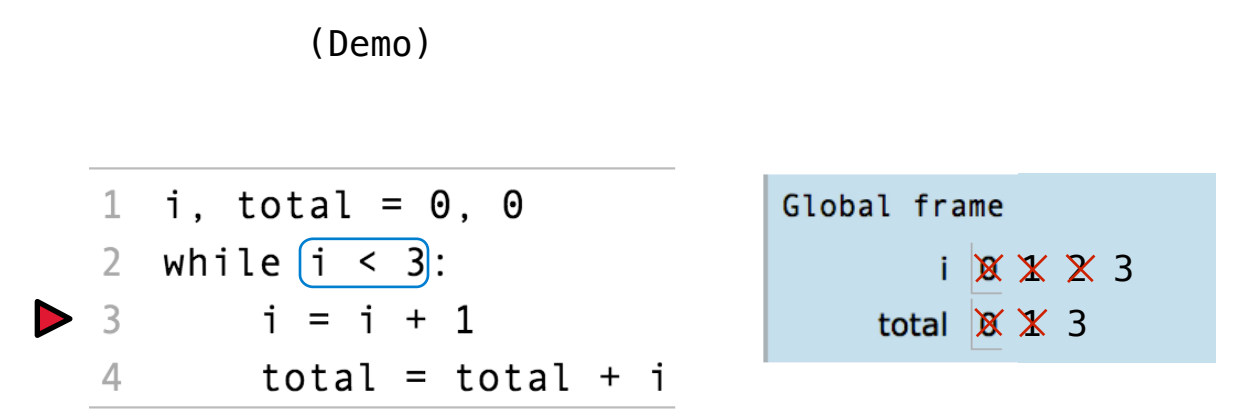

- 1. Evaluate the header's expression.
- 2. If it is a true value, execute the (whole) suite, then return to step 1.

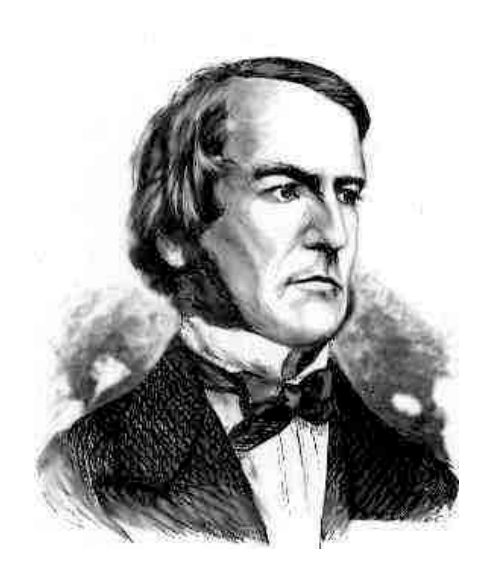

*George Boole*

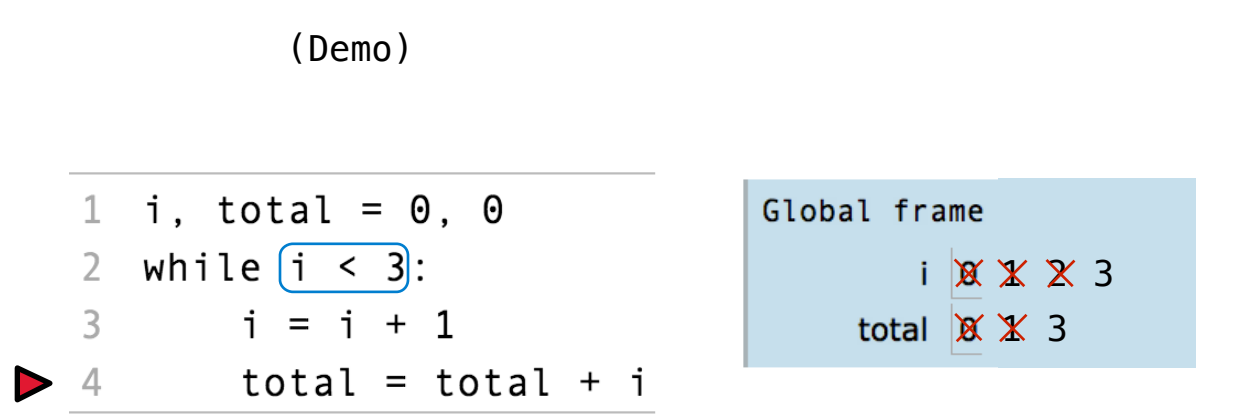

### **Execution Rule for While Statements:**

- 1. Evaluate the header's expression.
- 2. If it is a true value, execute the (whole) suite, then return to step 1.

18

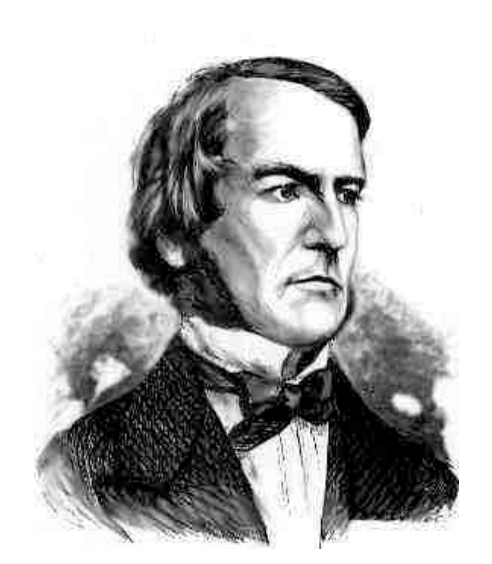

*George Boole*

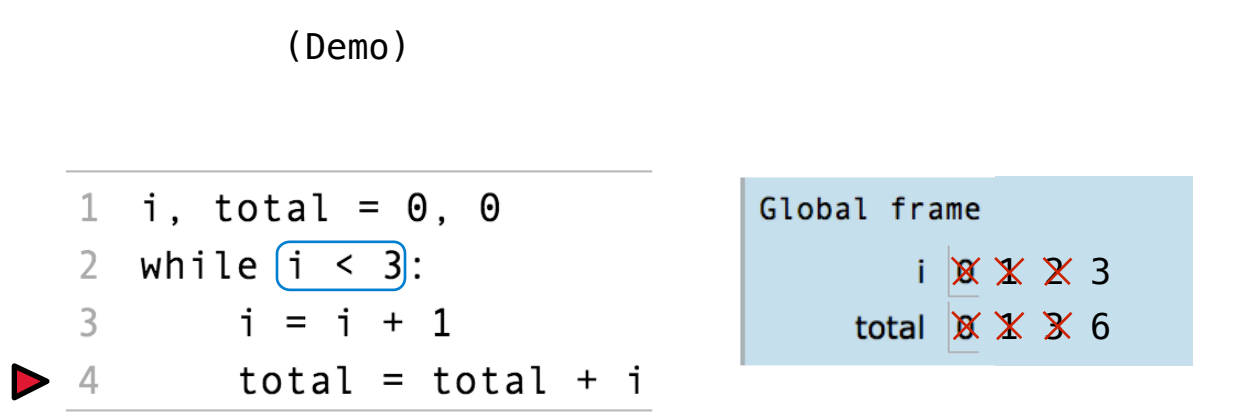

### **Execution Rule for While Statements:**

1. Evaluate the header's expression.

18

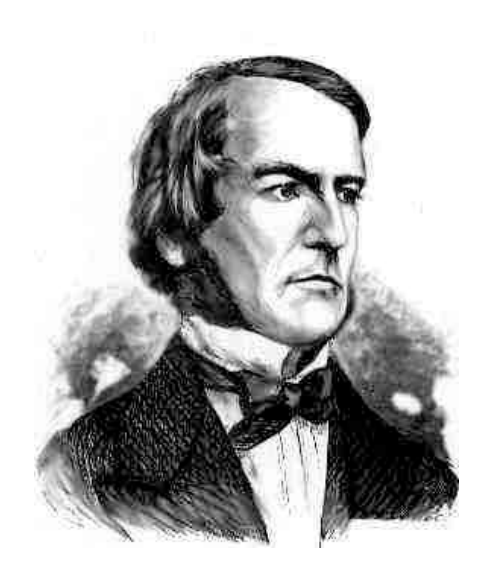

*George Boole*

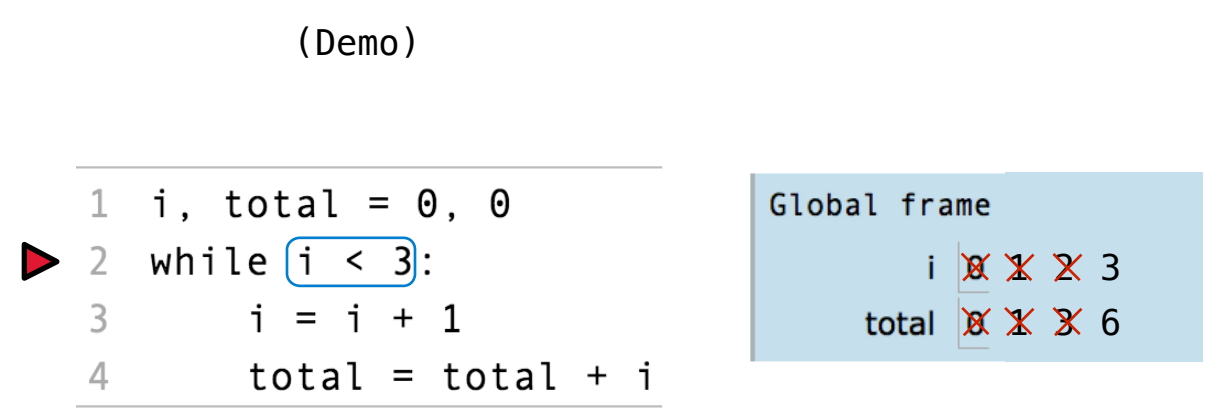

### **Execution Rule for While Statements:**

- 1. Evaluate the header's expression.
- 2. If it is a true value, execute the (whole) suite, then return to step 1.

18